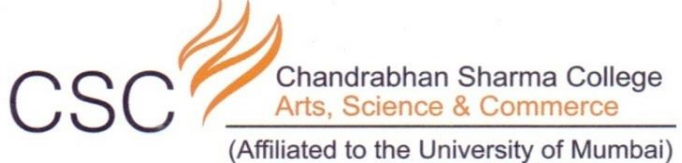

Accredited by NAAC 'B+'

6.2.2 Institution implements e-governance in its operations 1. Administration 2. Finance and **Accounts 3.Student Admission and Support 4.Examination** 

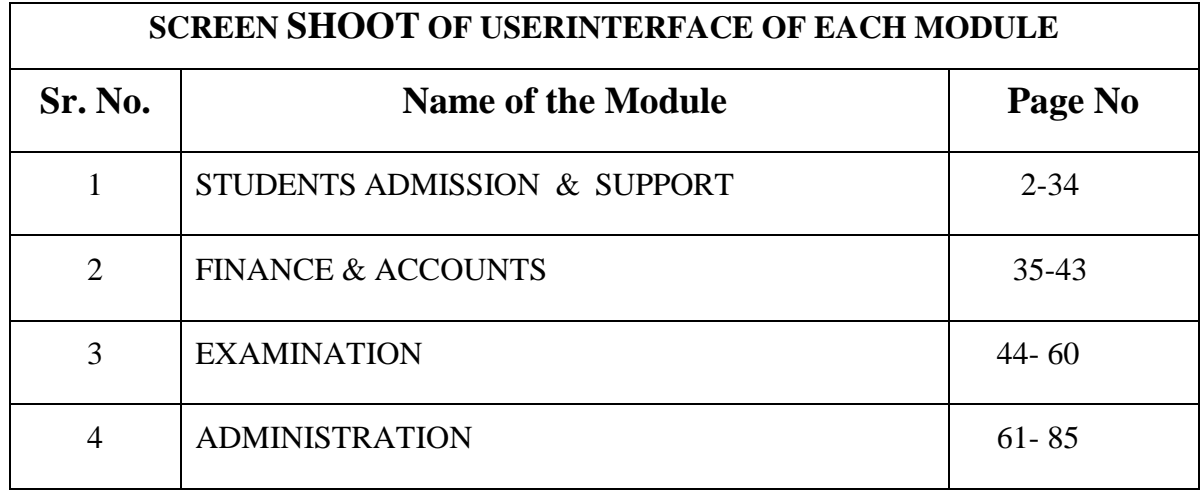

I/C PRINCIPAL<br>Chandrabhan Sharma College of Arts, Science & Commerce<br>Powai-Vihar, Powai, Mumbai - 400 076 Tel. 25704526 / 25704530

> Chandrabhan Sharma College of Arts, Science & Commerce, Adi Shankaracharya Marg, Powai - Vihar, Powai, Mumbai - 400076. Tel.: 022-25704526 / 25704530 Email: info@cscollege.co.in Web: www.cscollege.co.in

> > $\mathbf{1}$

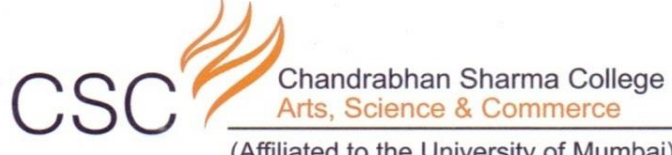

(Affiliated to the University of Mumbai) Accredited by NAAC 'B+'

#### **MASTER SOFTWARE FOR STUDENT ADMISSION AND SUPPORT**

**F**MasterSoft Accelerating education.

Hello everyone, Welcome to MasterSoft student Login.

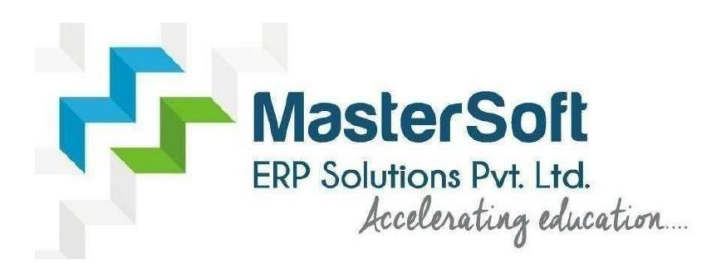

Let's understand how you can successfully complete online registration process.

**I/C PRINCIPAL** Chandrabhan Sharma College of Arts, Science & Commerce Powai-Vihar, Powai, Mumbai - 400 076 Tel. 25704526 / 25704530

> Chandrabhan Sharma College of Arts, Science & Commerce, Adi Shankaracharya Marg, Powai - Vihar, Powai, Mumbai - 400076. Tel.: 022-25704526 / 25704530 Email: info@cscollege.co.in Web: www.cscollege.co.in

> > $\overline{2}$

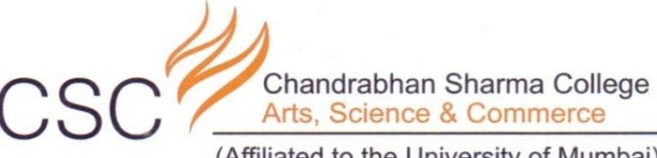

(Affiliated to the University of Mumbai) Accredited by NAAC 'B+'

#### **GET USERNAME & PASSWORD**

MasterSoft<br>Accelerating education

Step1: First click on "Get Username and Password" button given on the screen.

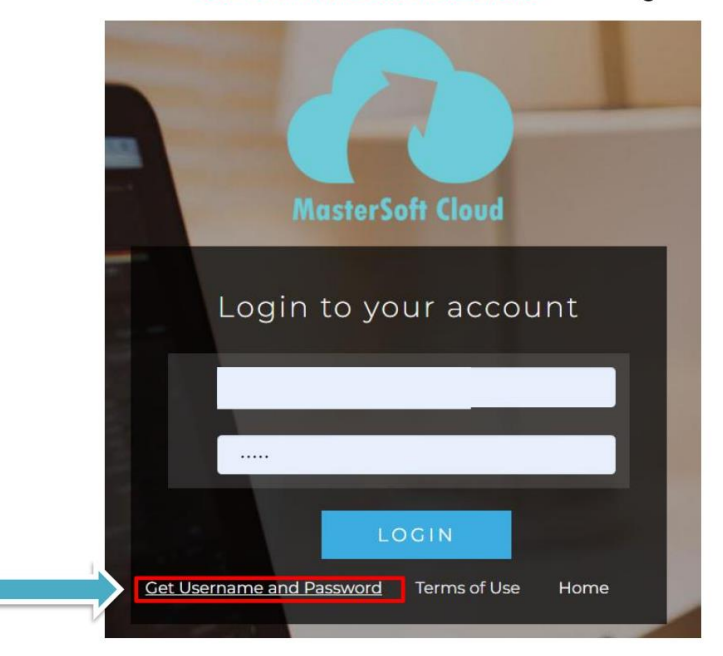

**I/C PRINCIPAL** Chandrabhan Sharma College of Arts, Science & Commerce Powai-Vihar, Powai, Mumbai - 400 076 Tel. 25704526 / 25704530

> Chandrabhan Sharma College of Arts, Science & Commerce, Adi Shankaracharya Marg, Powai - Vihar, Powai, Mumbai - 400076. Tel.: 022-25704526 / 25704530 Email: info@cscollege.co.in Web: www.cscollege.co.in

> > $\overline{3}$

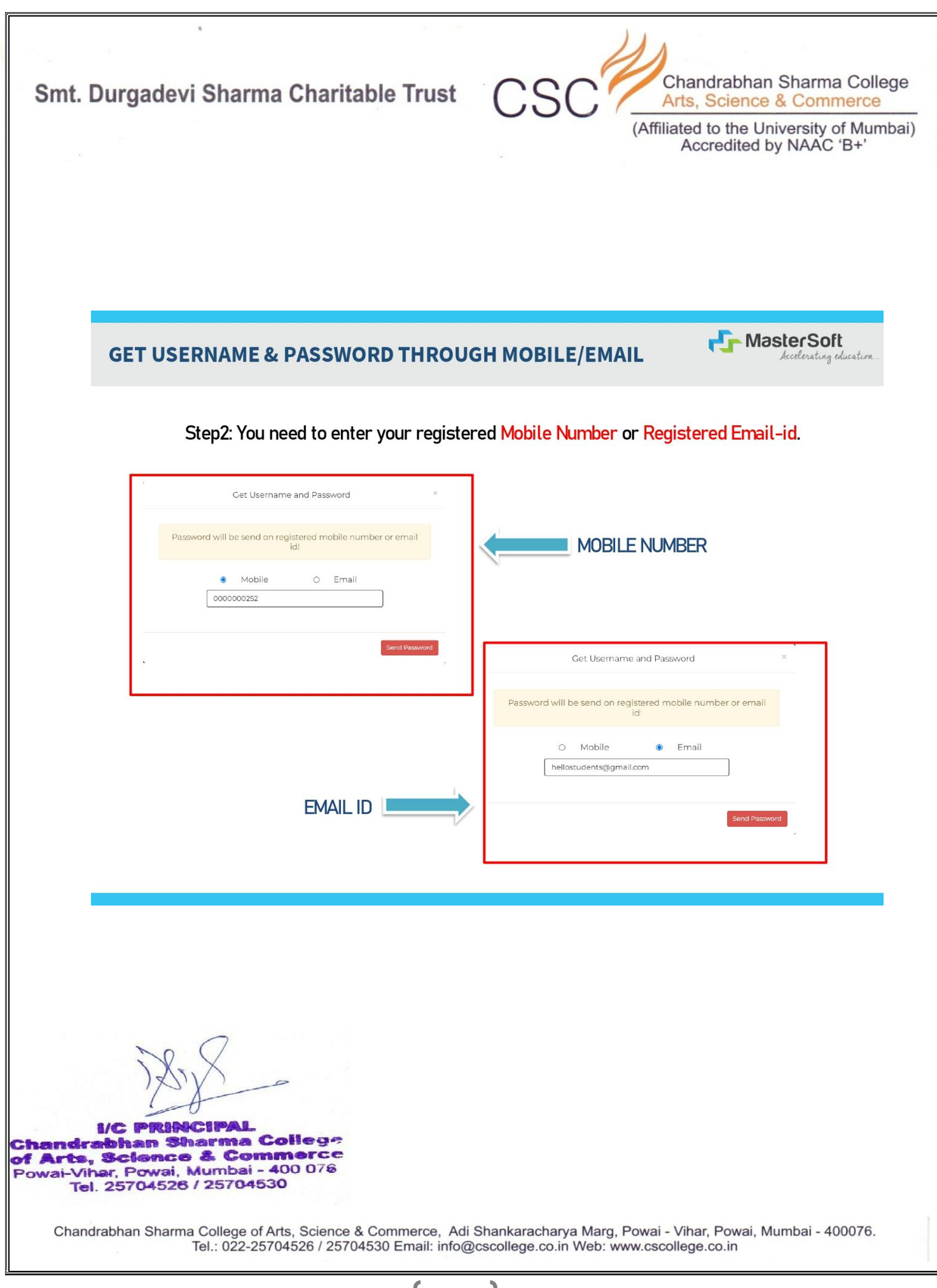

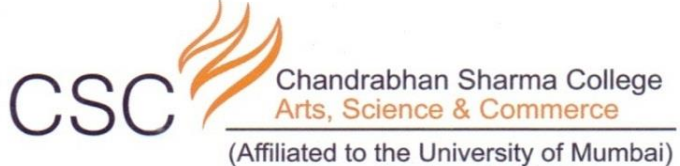

Accredited by NAAC 'B+'

Accelerating education

**F**MasterSoft

# **TEXT MESSAGE CONFIRMATION**

Step3: On entering the mobile number, username and password will be generated and send on your registered Mobile Number or Email-id Respectively.

Dear Student, Your Login \*\*\*\*\*\*\*\*\*\*\*\*\*\*5525 Credenitials : 1) UserName is and Password is XXXXXXXXXX5525 User@123 Mastersoft ERP Solutions Put Ltd Text message ┭

**I/C PRINCIPAL** Chandrabhan Sharma College of Arts, Science & Commerce Powai-Vihar, Powai, Mumbai - 400 076 Tel. 25704526 / 25704530

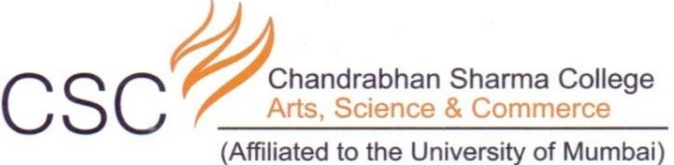

Accredited by NAAC 'B+'

# **STUDENT LOGIN**

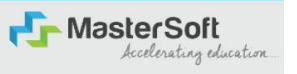

#### Step4: Enter the credentials which you have received and click on the login option to **Successfully Login To The System**

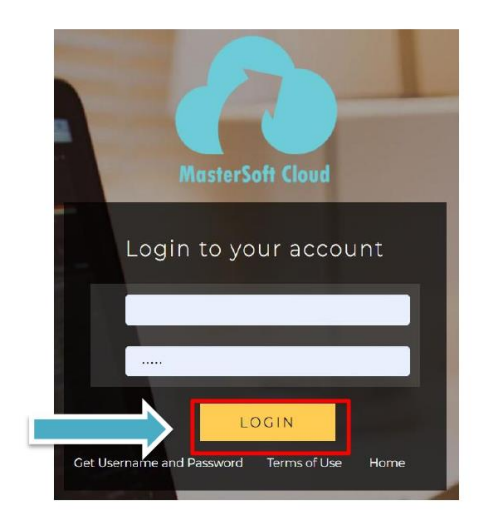

**I/C PRINCIPAL** Chandrabhan Sharma College of Arts, Science & Commerce Powai-Vihar, Powai, Mumbai - 400 076<br>Tel. 25704526 / 25704530

> Chandrabhan Sharma College of Arts, Science & Commerce, Adi Shankaracharya Marg, Powai - Vihar, Powai, Mumbai - 400076. Tel.: 022-25704526 / 25704530 Email: info@cscollege.co.in Web: www.cscollege.co.in

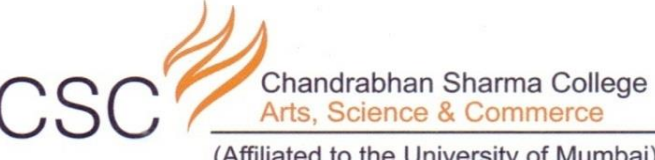

(Affiliated to the University of Mumbai) Accredited by NAAC 'B+'

**F**MasterSoft

Accelerating education

### **STUDENT DASHBOARD**

Step5: As you can see this your student dashboard where you can check semester wise Results, Important Notices, Attendance Record etc. You will be able to see Menu Bar with different pages which is present at the Left-Hand Side of the screen to navigate through different pages of the software.

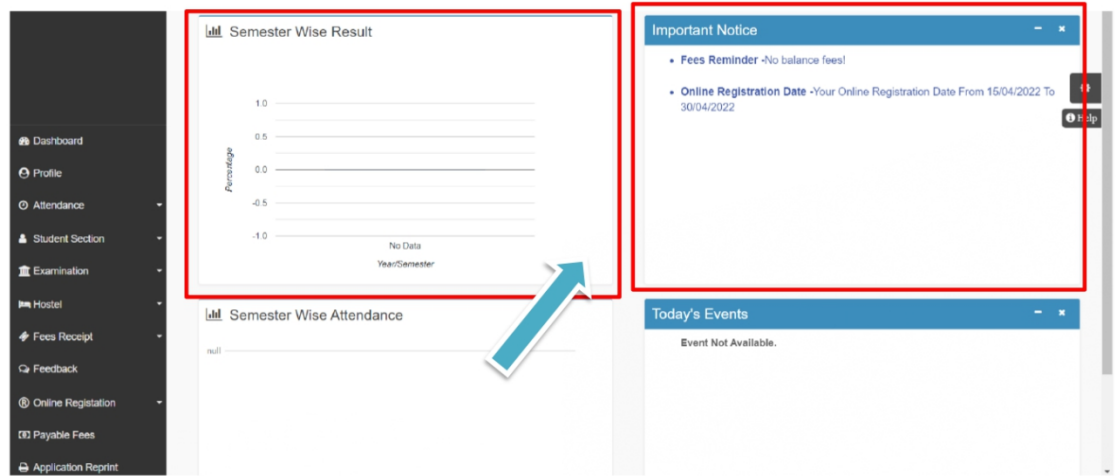

**I/C PRINCIPAL** Chandrabhan Sharma College of Arts, Science & Commerce Powai-Vihar, Powai, Mumbai - 400 076 Tel. 25704526 / 25704530

> Chandrabhan Sharma College of Arts, Science & Commerce, Adi Shankaracharya Marg, Powai - Vihar, Powai, Mumbai - 400076. Tel.: 022-25704526 / 25704530 Email: info@cscollege.co.in Web: www.cscollege.co.in

> > $\overline{7}$

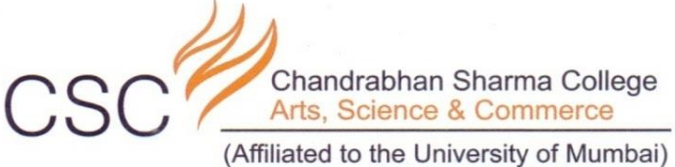

Accredited by NAAC 'B+'

## **ONLINE REGISTRATION**

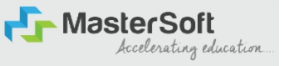

Step6: For commencing Online Registration Process, click on the Online Registration Option present on the left-hand side of the screen.

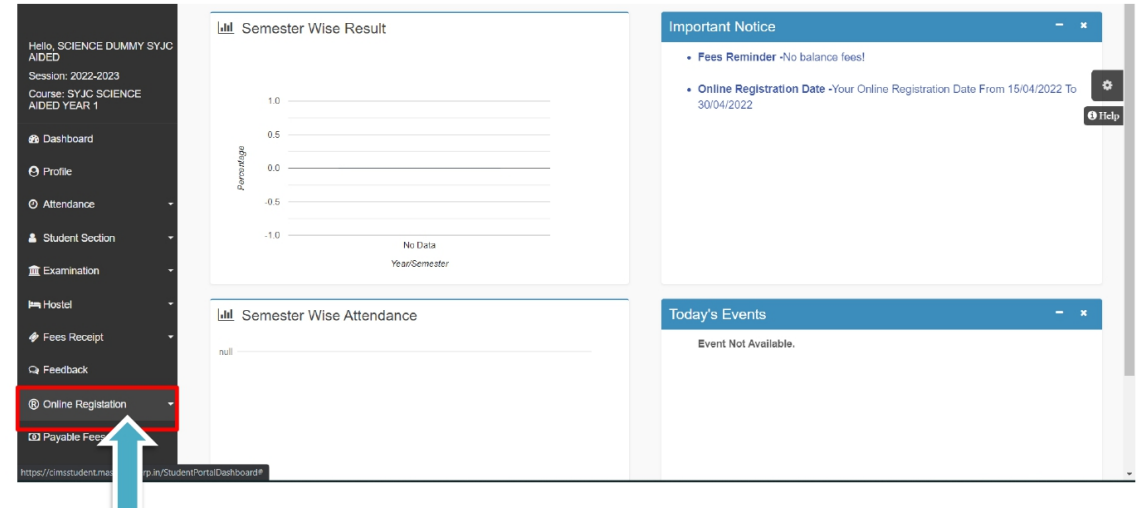

I/C PRINCIPAL<br>Chandrabhan Sharma College of Arts, Science & Commerce<br>Powai-Vihar, Powai, Mumbai - 400 076<br>Tel. 25704526 / 25704530

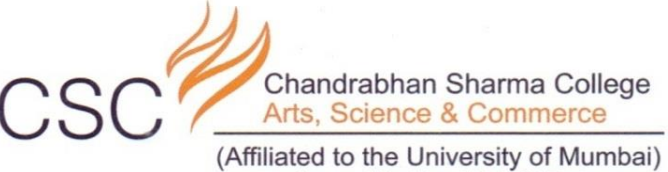

Accredited by NAAC 'B+'

# **ONLINE REGISTRATION**

MasterSoft

Step7: Now click on the Personal Tab present on the left-hand side of the screen.

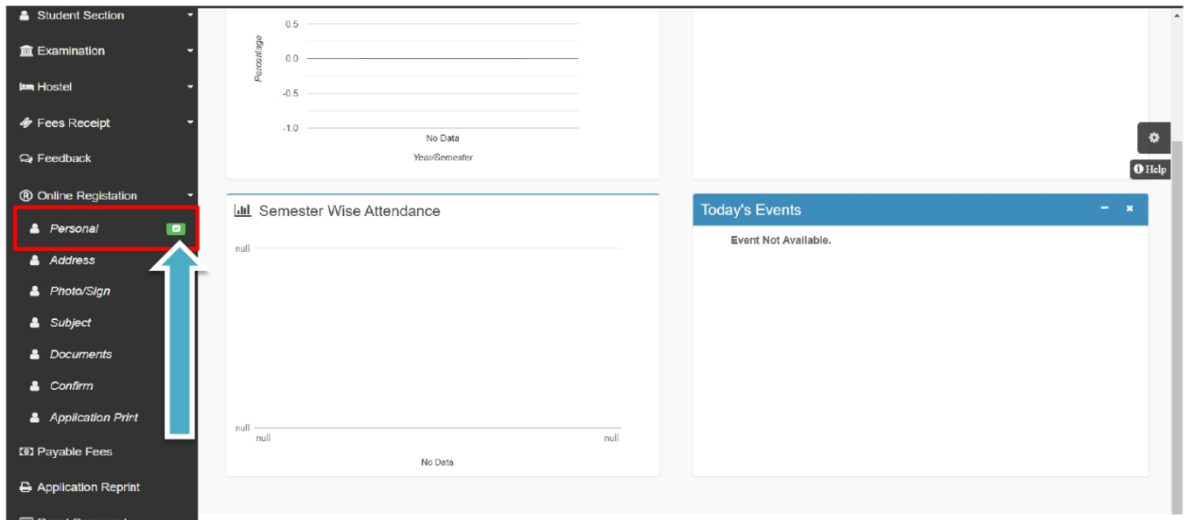

**I/C PRINCIPAL** Chandrabhan Sharma College of Arts, Science & Commerce Powai-Vihar, Powai, Mumbai - 400 076<br>Tel. 25704526 / 25704530

> Chandrabhan Sharma College of Arts, Science & Commerce, Adi Shankaracharya Marg, Powai - Vihar, Powai, Mumbai - 400076. Tel.: 022-25704526 / 25704530 Email: info@cscollege.co.in Web: www.cscollege.co.in

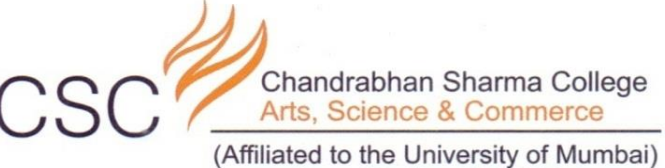

Accredited by NAAC 'B+'

#### **PERSONAL DETAILS**

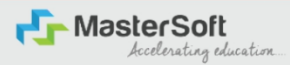

Step8: The first field that is personal, you need to enter your personal details here like your first name, middle name, last name, email, gender etc. Once you complete filling the personal details click on "Save and Next Button". (Please note that all the red mark fields are mandatory)

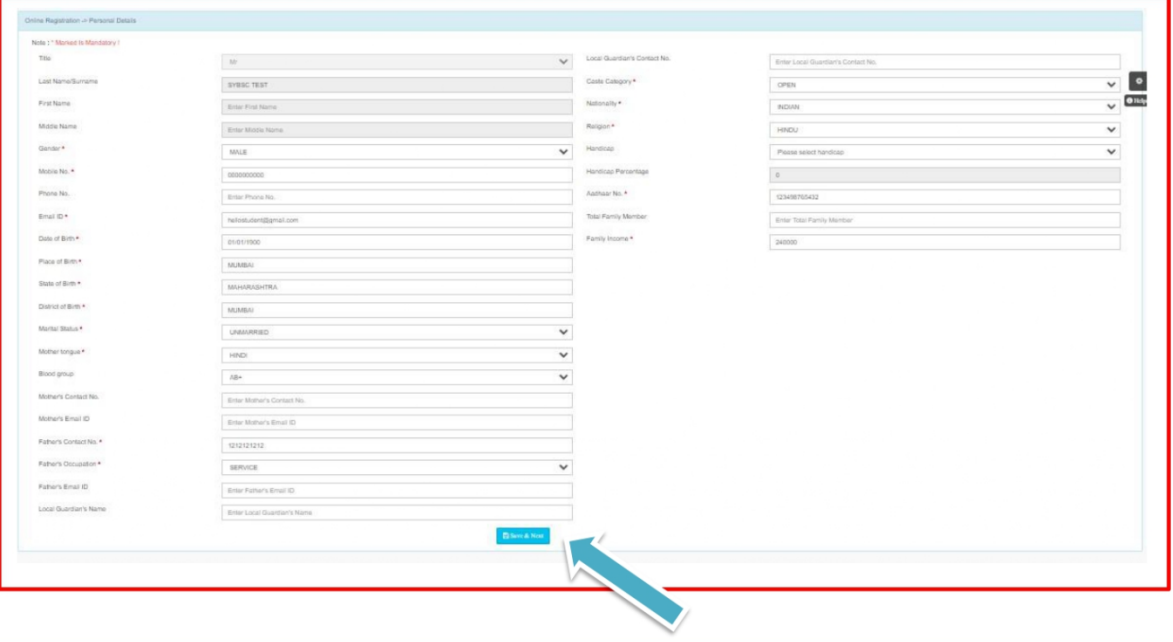

**I/C PRINCIPAL** Chandrabhan Sharma College of Arts, Science & Commerce Powai-Vihar, Powai, Mumbai - 400 076 Tel. 25704526 / 25704530

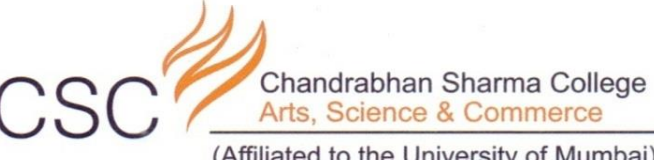

(Affiliated to the University of Mumbai) Accredited by NAAC 'B+'

#### **ADDRESS DETAILS**

**F**MasterSoft Accelerating education

Step9: Next page is address details, here you need to fill your Personal or Local address. Once you complete filling the address details form click on "Save and Next Button".

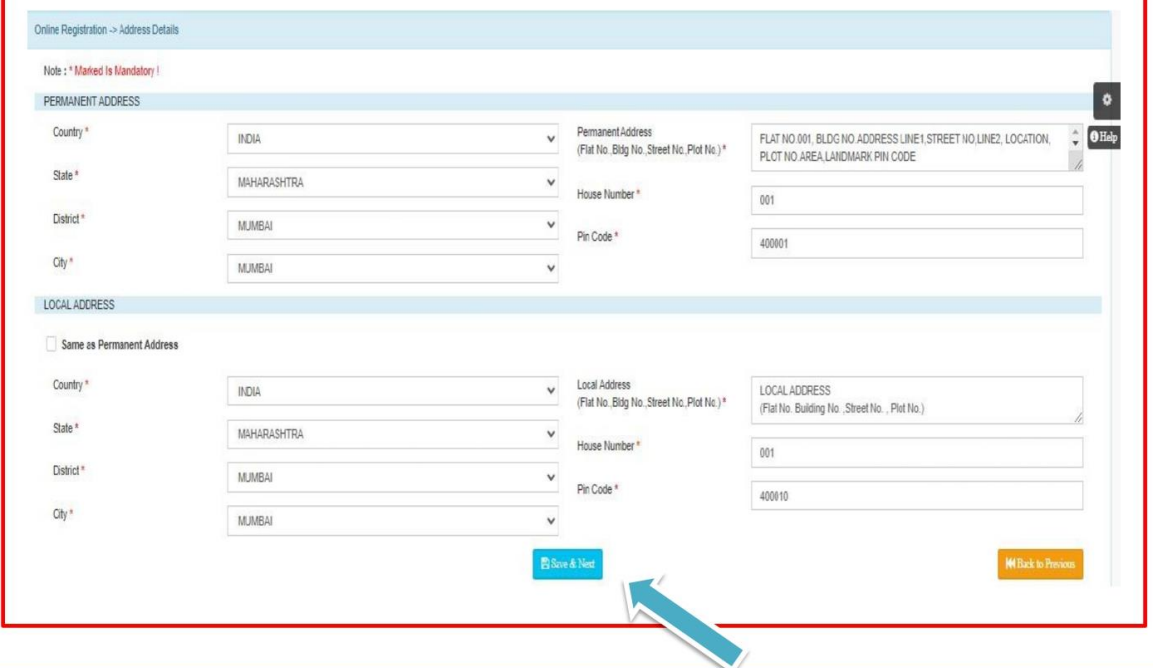

**I/C PRINCIPAL** Chandrabhan Sharma College of Arts, Science & Commerce Powai-Vihar, Powai, Mumbai - 400 076 Tel. 25704526 / 25704530

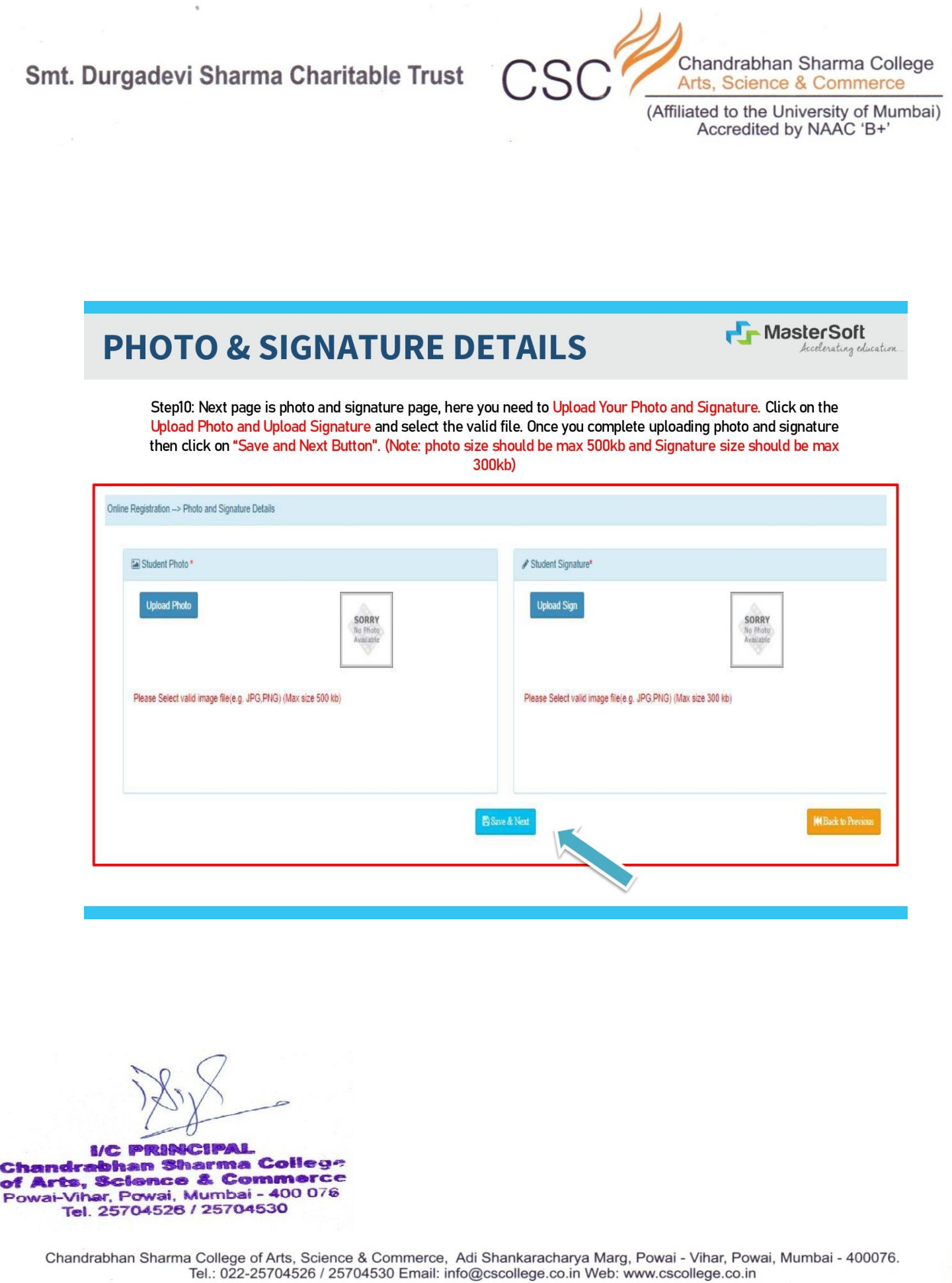

12

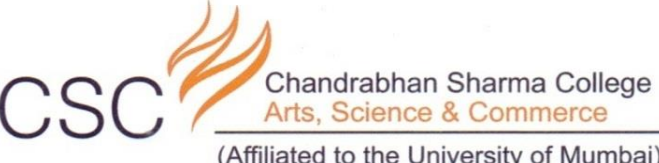

(Affiliated to the University of Mumbai) Accredited by NAAC 'B+'

#### **SUBJECT DETAILS**

MasterSoft Accelerating education

Step11: Select the Subject Group given in the dropdown menu then click on "Add" Button to your preference.

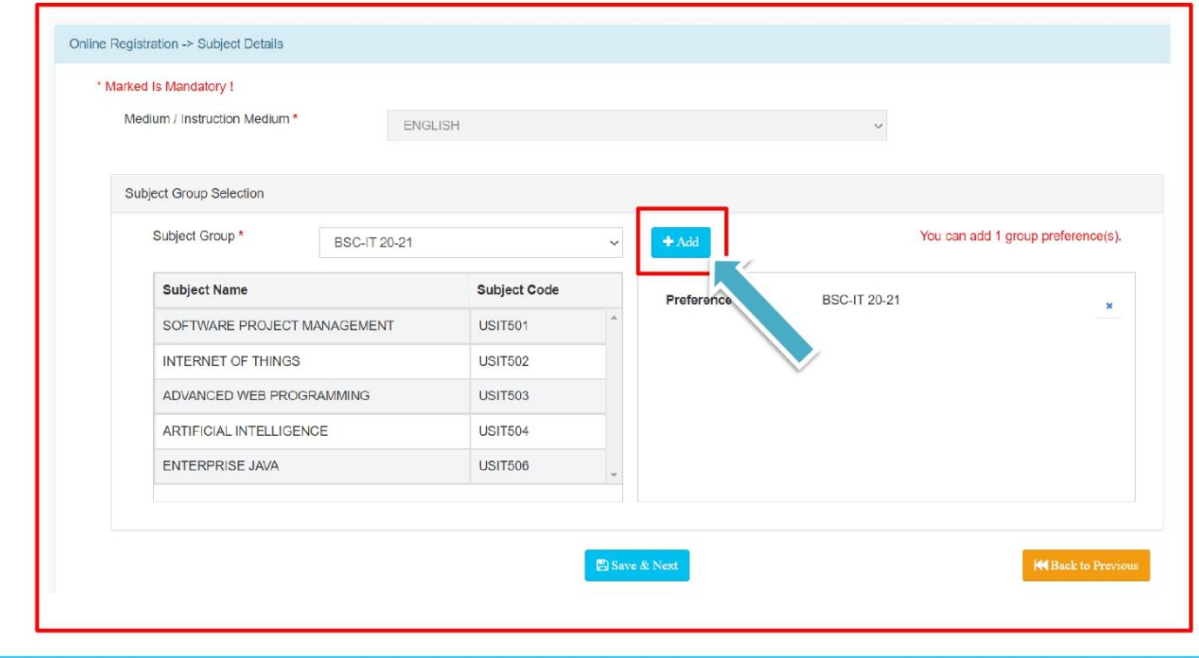

**I/C PRINCIPAL** Chandrabhan Sharma College of Arts, Science & Commerce<br>Powai-Vihar, Powai, Mumbai - 400 076<br>Tel. 25704526 / 25704530

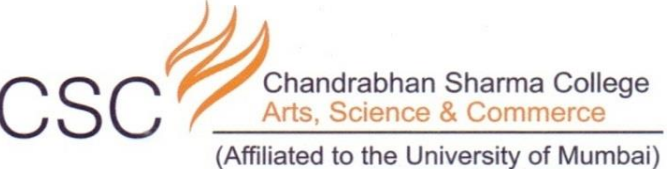

Accredited by NAAC 'B+'

#### **SUBJECT DETAILS**

MasterSoft

Step12: This page will display your selected subject in the Subject Group Section on screen. Once you complete selecting your subject group then click on "Save and Next Button".

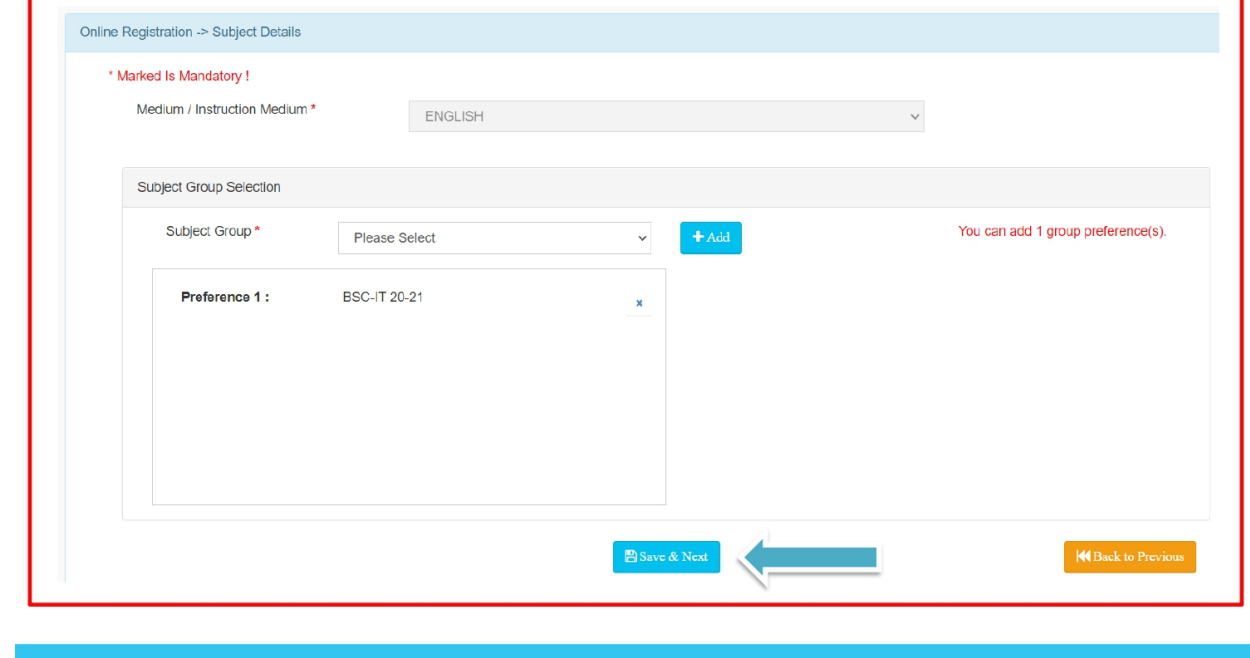

**I/C PRINCIPAL** Chandrabhan Sharma College of Arts, Science & Commerce Powai-Vihar, Powai, Mumbai - 400 076 Tel. 25704526 / 25704530

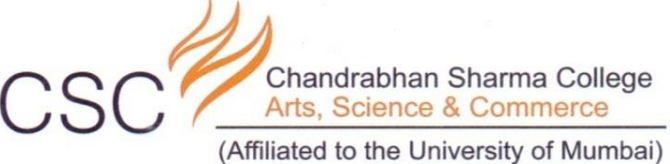

Accredited by NAAC 'B+'

## **SUBJECT DETAILS**

**F**MasterSoft Accelerating education

Step12: This page will display your selected subject in the Subject Group Section on screen. Once you complete selecting your subject group then click on "Save and Next Button".

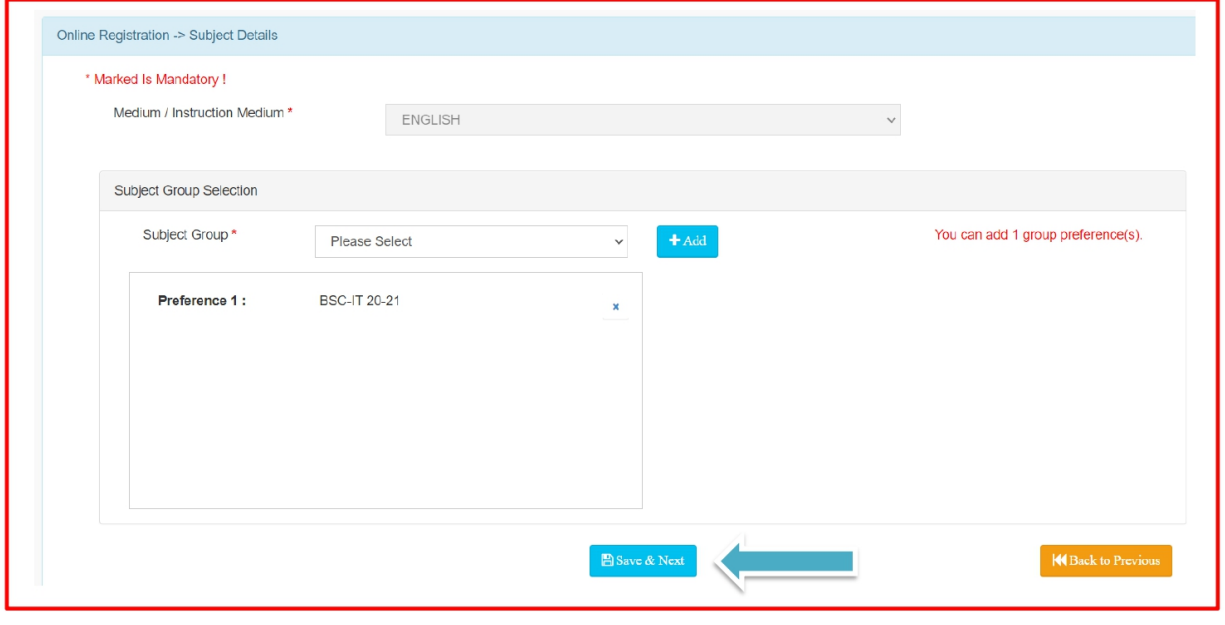

**I/C PRINCIPAL** Chandrabhan Sharma College of Arts, Science & Commerce Powai-Vihar, Powai, Mumbai - 400 076 Tel. 25704526 / 25704530

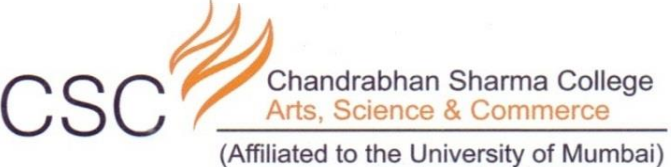

Accredited by NAAC 'B+'

# **DOCUMENT DETAILS**

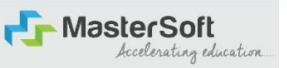

Step13: Next page is Documentation, here you need to submit all the Required Documents. Once you complete submitting your documents then click on "Submit Button". (Note: Document max size should 200kb)

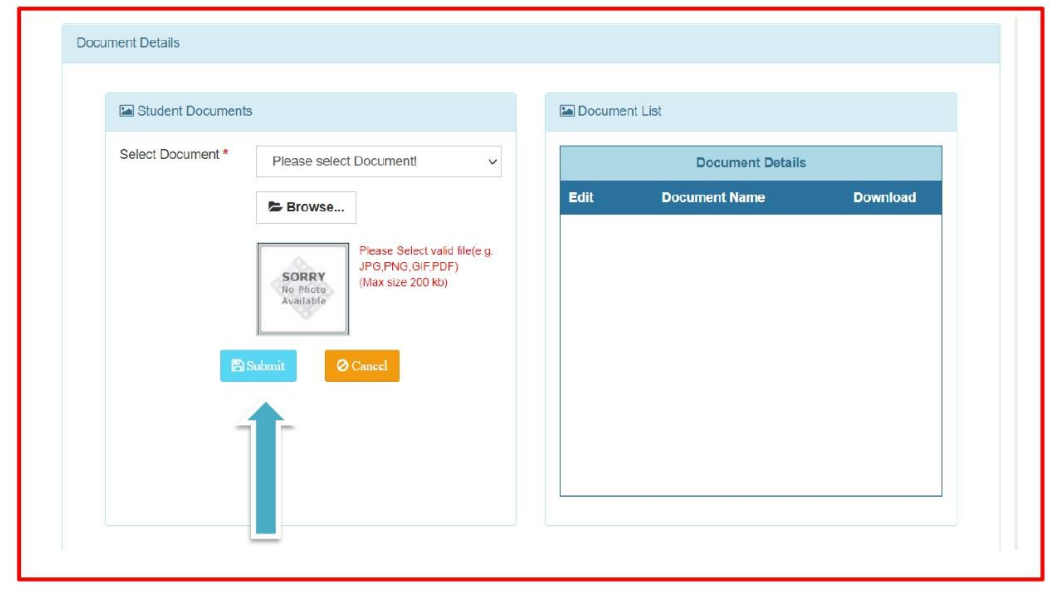

**I/C PRINCIPAL** Chandrabhan Sharma College of Arts, Science & Commerce Powai-Vihar, Powai, Mumbai - 400 076 Tel. 25704526 / 25704530

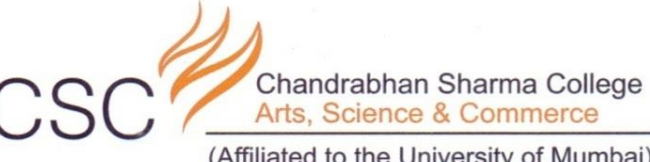

(Affiliated to the University of Mumbai) Accredited by NAAC 'B+'

#### **APPLICATION CONFIRMATION**

**F**MasterSoft Accelerating education

Step15: Next page is confirm, you need to Confirm All The Details you have filled because you won't be able to Update/Edit the data after Confirmation. Once you are sure that the details entered by you are true and correct click "Confirm" Button.

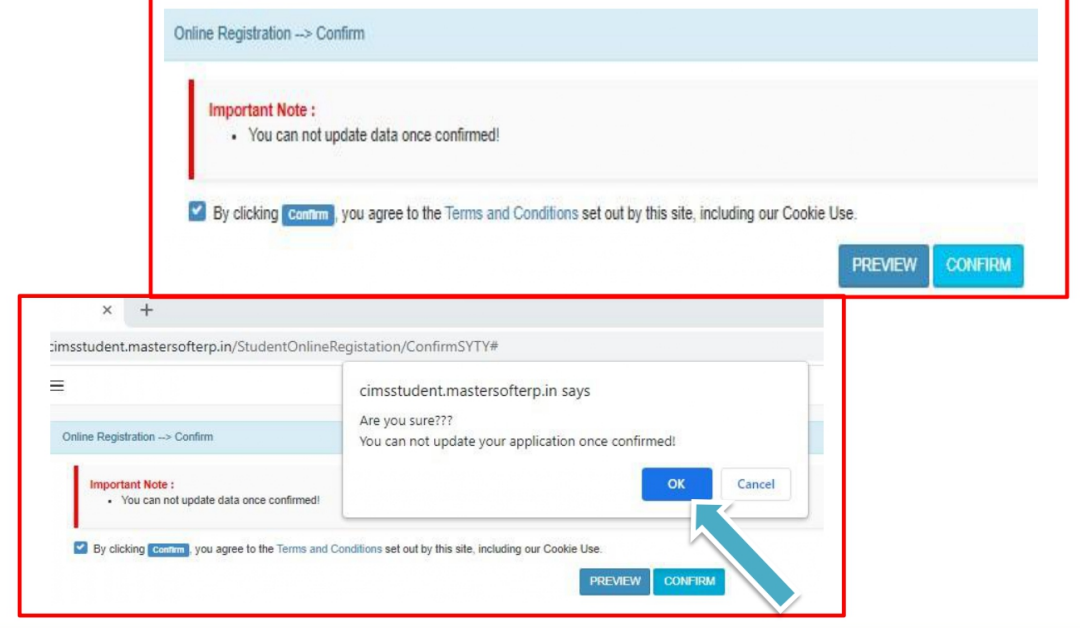

**I/C PRINCIPAL** Chandrabhan Sharma College of Arts, Science & Commerce Powai-Vihar, Powai, Mumbai - 400 076 Tel. 25704526 / 25704530

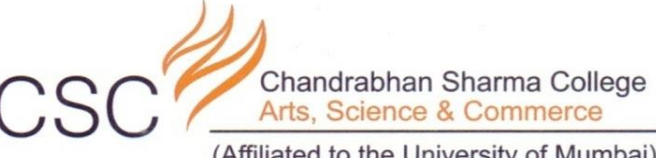

(Affiliated to the University of Mumbai) Accredited by NAAC 'B+'

#### **APPLICATION PRINT**

of i Pows MasterSoft<br>Accelerating education

Step16: Now to print your application click on "Print Application" Option present in the left-hand side of the screen. Application form will include all your details such as personal details, academic details, photo-signature etc.

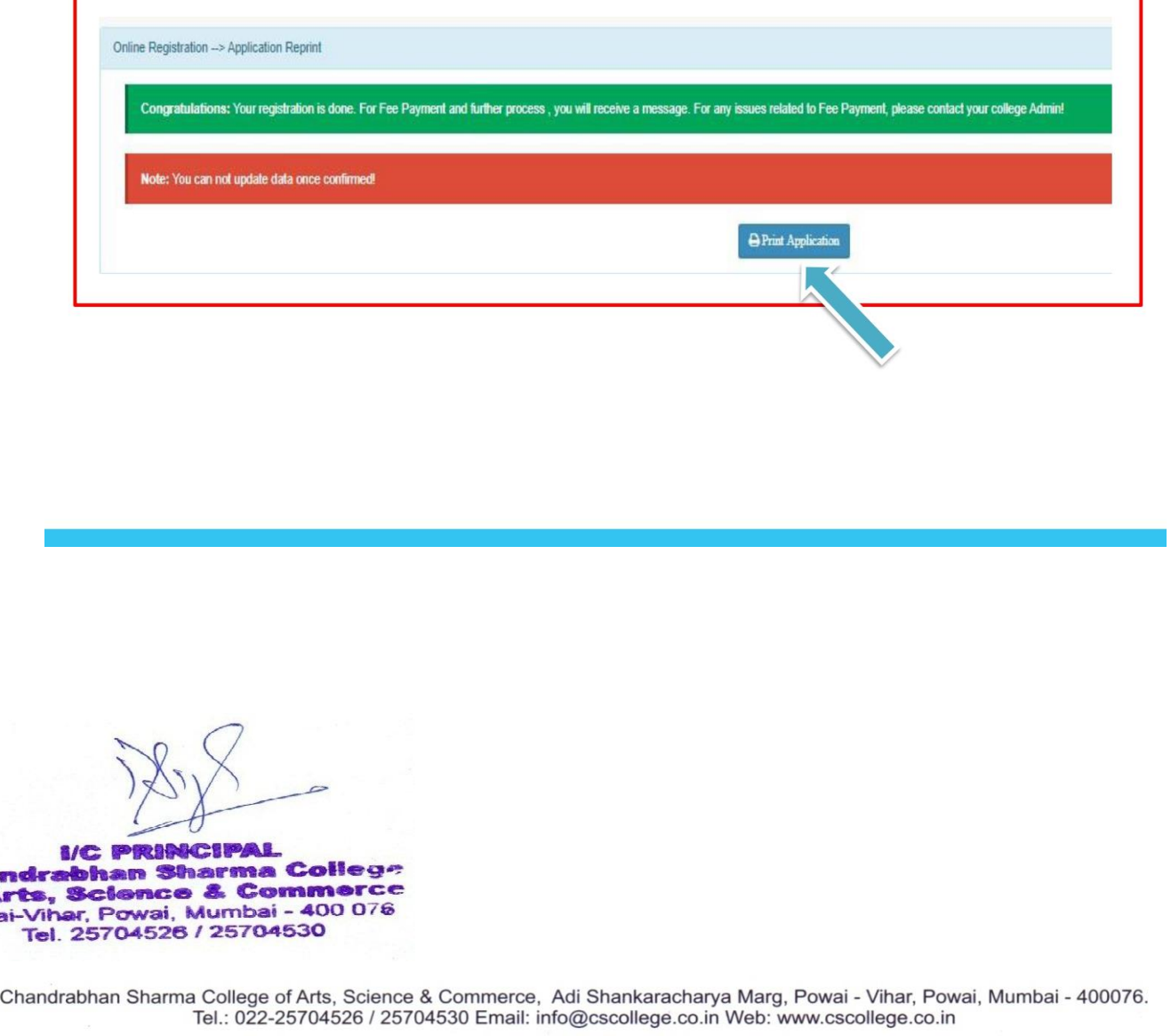

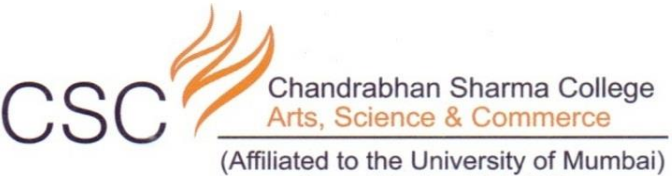

Accredited by NAAC 'B+'

#### Click on print application and download

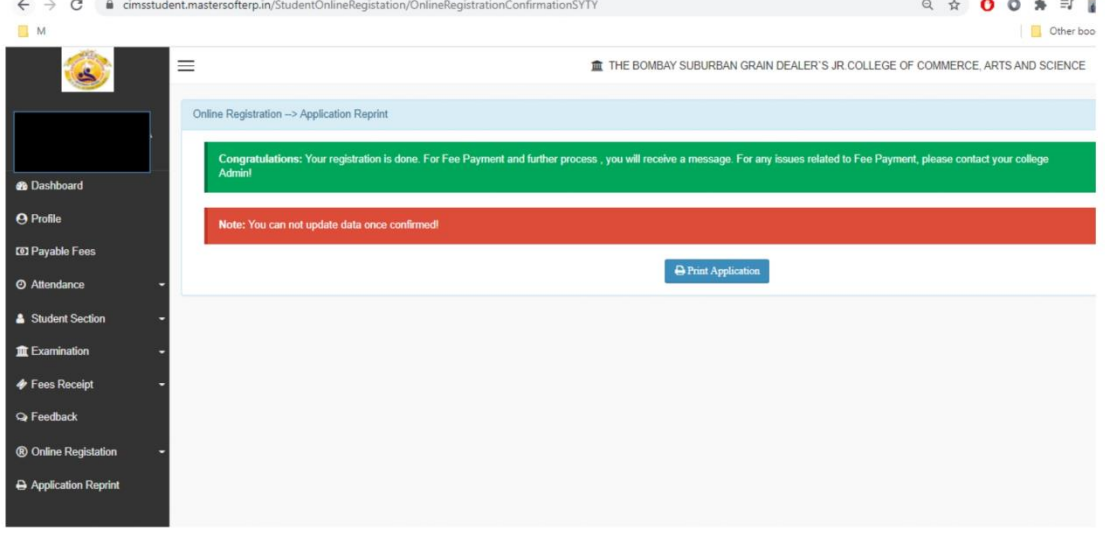

I/C PRINCIPAL<br>Chandrabhan Sharma College of Arts, Science & Commerce<br>Powai-Vihar, Powai, Mumbai - 400 076<br>Tel. 25704526 / 25704530

> Chandrabhan Sharma College of Arts, Science & Commerce, Adi Shankaracharya Marg, Powai - Vihar, Powai, Mumbai - 400076. Tel.: 022-25704526 / 25704530 Email: info@cscollege.co.in Web: www.cscollege.co.in

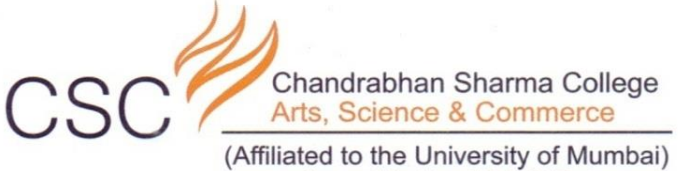

Accredited by NAAC 'B+'

#### Go to Payable Fees

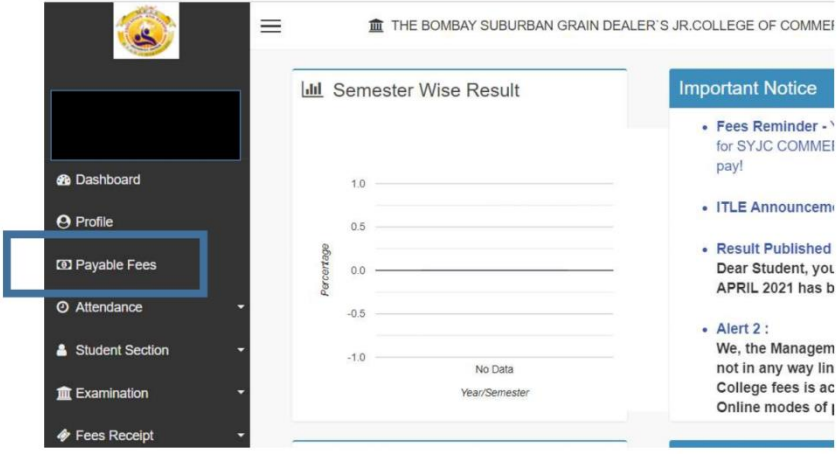

I/C PRINCIPAL<br>Chandrabhan Sharma College of Arts, Science & Commerce<br>Powai-Vihar, Powai, Mumbai - 400 076<br>Tel. 25704526 / 25704530

> Chandrabhan Sharma College of Arts, Science & Commerce, Adi Shankaracharya Marg, Powai - Vihar, Powai, Mumbai - 400076. Tel.: 022-25704526 / 25704530 Email: info@cscollege.co.in Web: www.cscollege.co.in

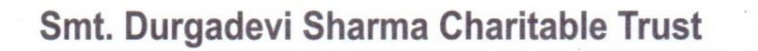

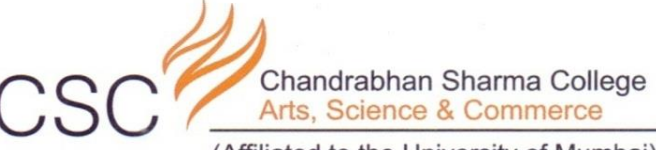

(Affiliated to the University of Mumbai)<br>Accredited by NAAC 'B+'

#### Click on Pay now

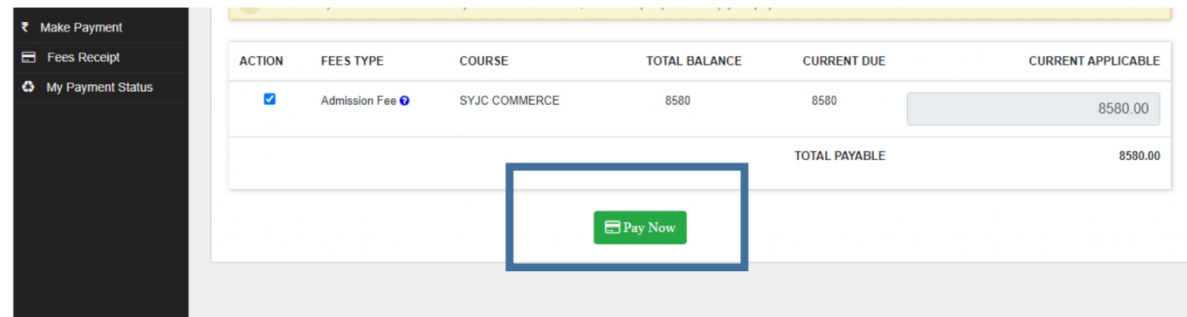

I/C PRINCIPAL<br>Chandrabhan Sharma College of Arts, Science & Commerce<br>Powai-Vihar, Powai, Mumbai - 400 076<br>Tel. 25704526 / 25704530

> Chandrabhan Sharma College of Arts, Science & Commerce, Adi Shankaracharya Marg, Powai - Vihar, Powai, Mumbai - 400076. Tel.: 022-25704526 / 25704530 Email: info@cscollege.co.in Web: www.cscollege.co.in

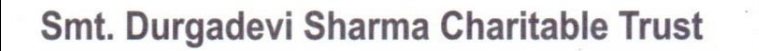

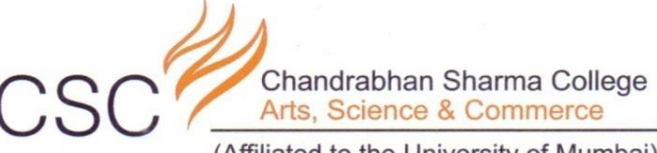

(Affiliated to the University of Mumbai)<br>Accredited by NAAC 'B+'

### Click on proceed to payment

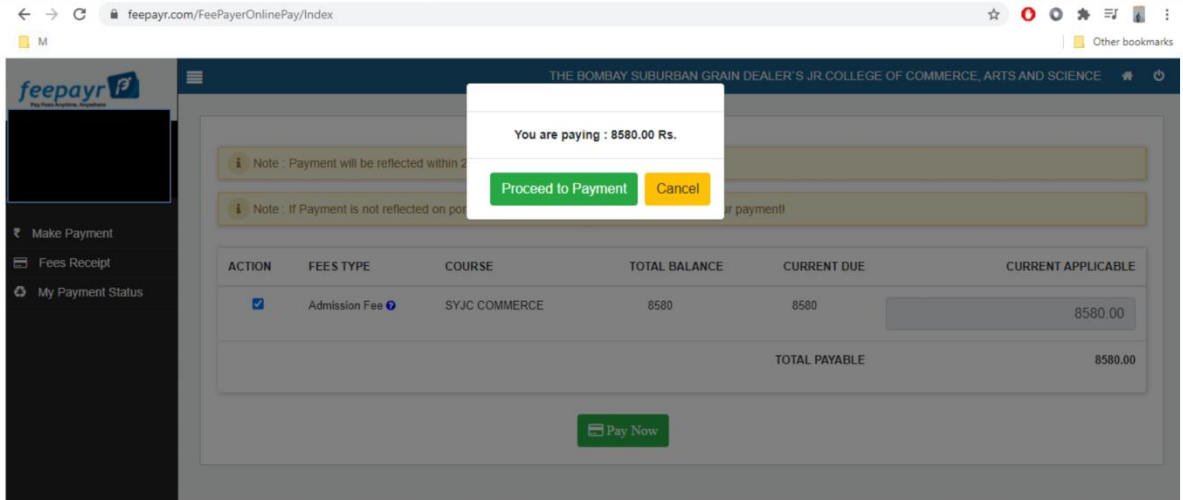

I/C PRINCIPAL<br>Chandrabhan Sharma College of Arts, Science & Commerce<br>Powai-Vihar, Powai, Mumbai - 400 076<br>Tel. 25704526 / 25704530

> Chandrabhan Sharma College of Arts, Science & Commerce, Adi Shankaracharya Marg, Powai - Vihar, Powai, Mumbai - 400076. Tel.: 022-25704526 / 25704530 Email: info@cscollege.co.in Web: www.cscollege.co.in

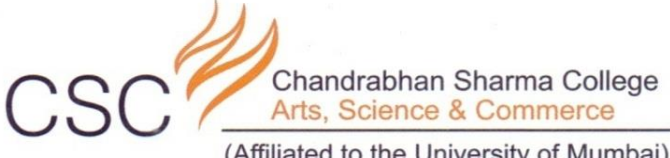

(Affiliated to the University of Mumbai) Accredited by NAAC 'B+'

#### **Enter Bank Details**

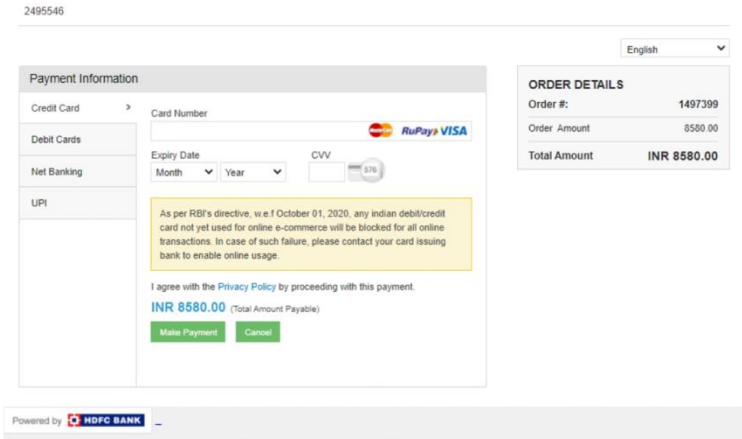

**I/C PRINCIPAL**<br>Chandrabhan Sharma College<br>of Arts, Science & Commerce<br>Powai-Vihar, Powai, Mumbai - 400 076<br>Tel. 25704526 / 25704530

Chandrabhan Sharma College of Arts, Science & Commerce, Adi Shankaracharya Marg, Powai - Vihar, Powai, Mumbai - 400076. Tel.: 022-25704526 / 25704530 Email: info@cscollege.co.in Web: www.cscollege.co.in

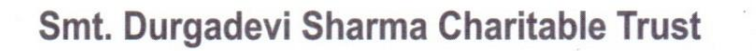

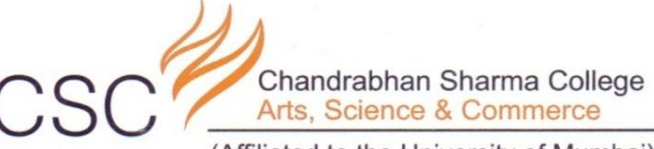

(Affiliated to the University of Mumbai) Accredited by NAAC 'B+'

#### Click on Fees Receipt

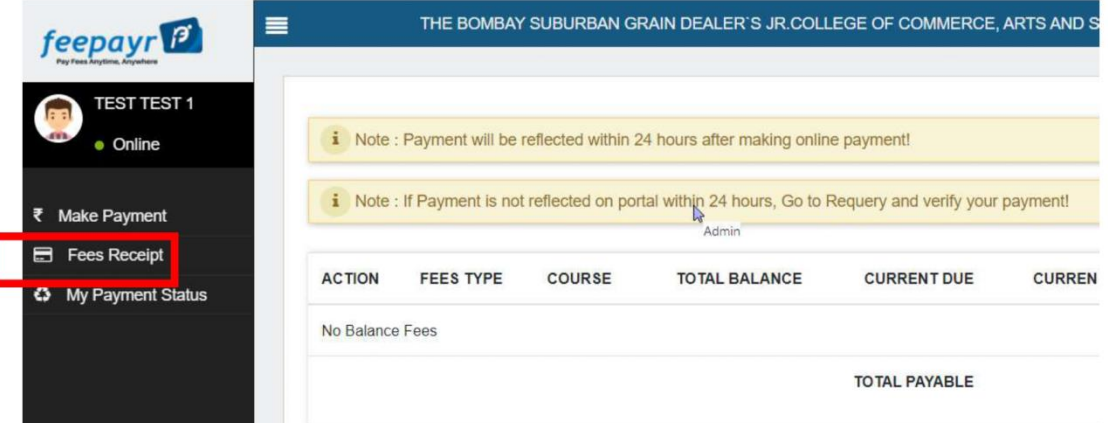

I/C PRINCIPAL<br>Chandrabhan Sharma College of Arts, Science & Commerce<br>Powai-Vihar, Powai, Mumbai - 400 076<br>Tel. 25704526 / 25704530

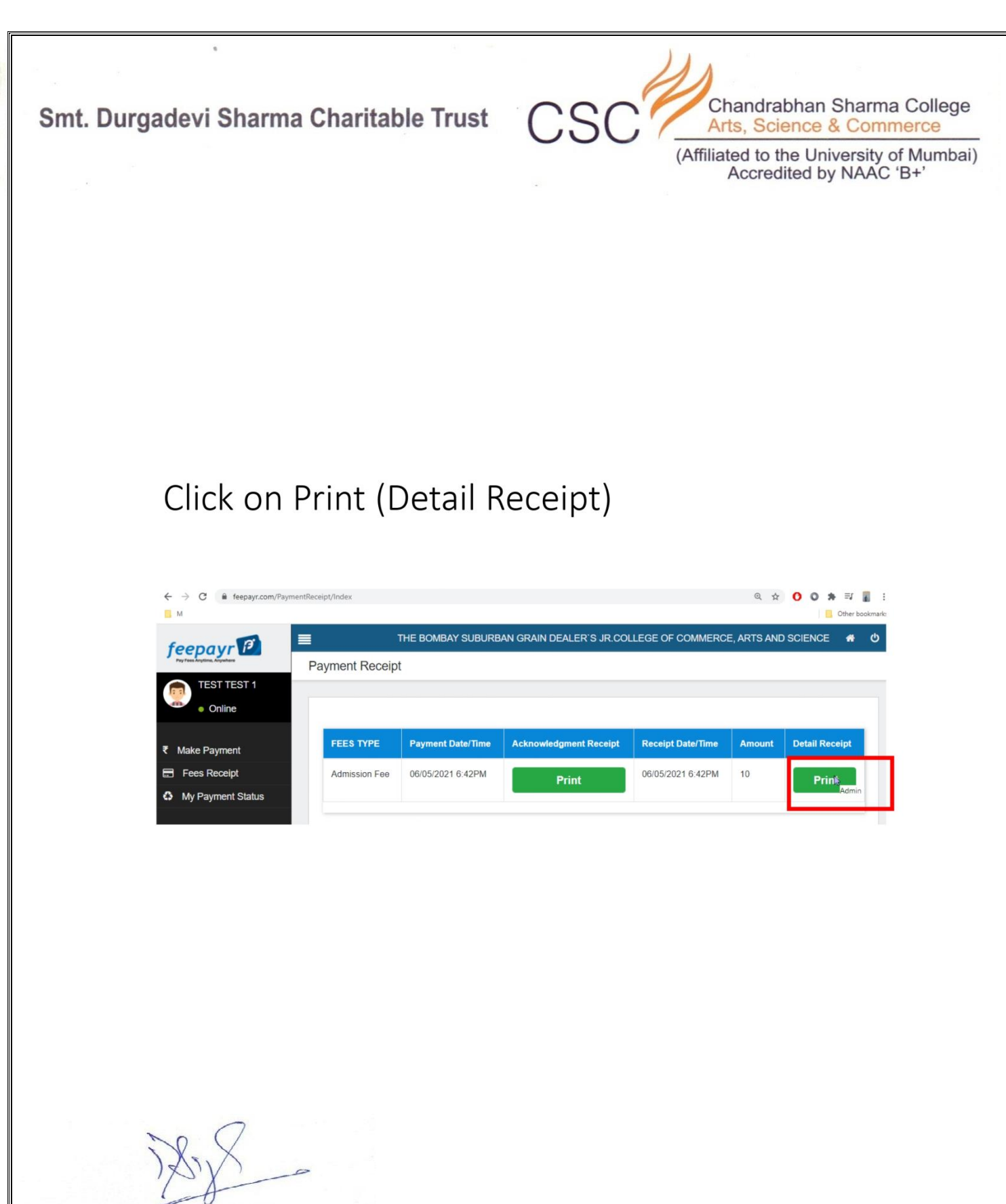

I/C PRINCIPAL<br>Chandrabhan Sharma College of Arts, Science & Commerce<br>Powai-Vihar, Powai, Mumbai - 400 076<br>Powai-Vihar, Powai, Mumbai - 400 076 Tel. 25704526 / 25704530

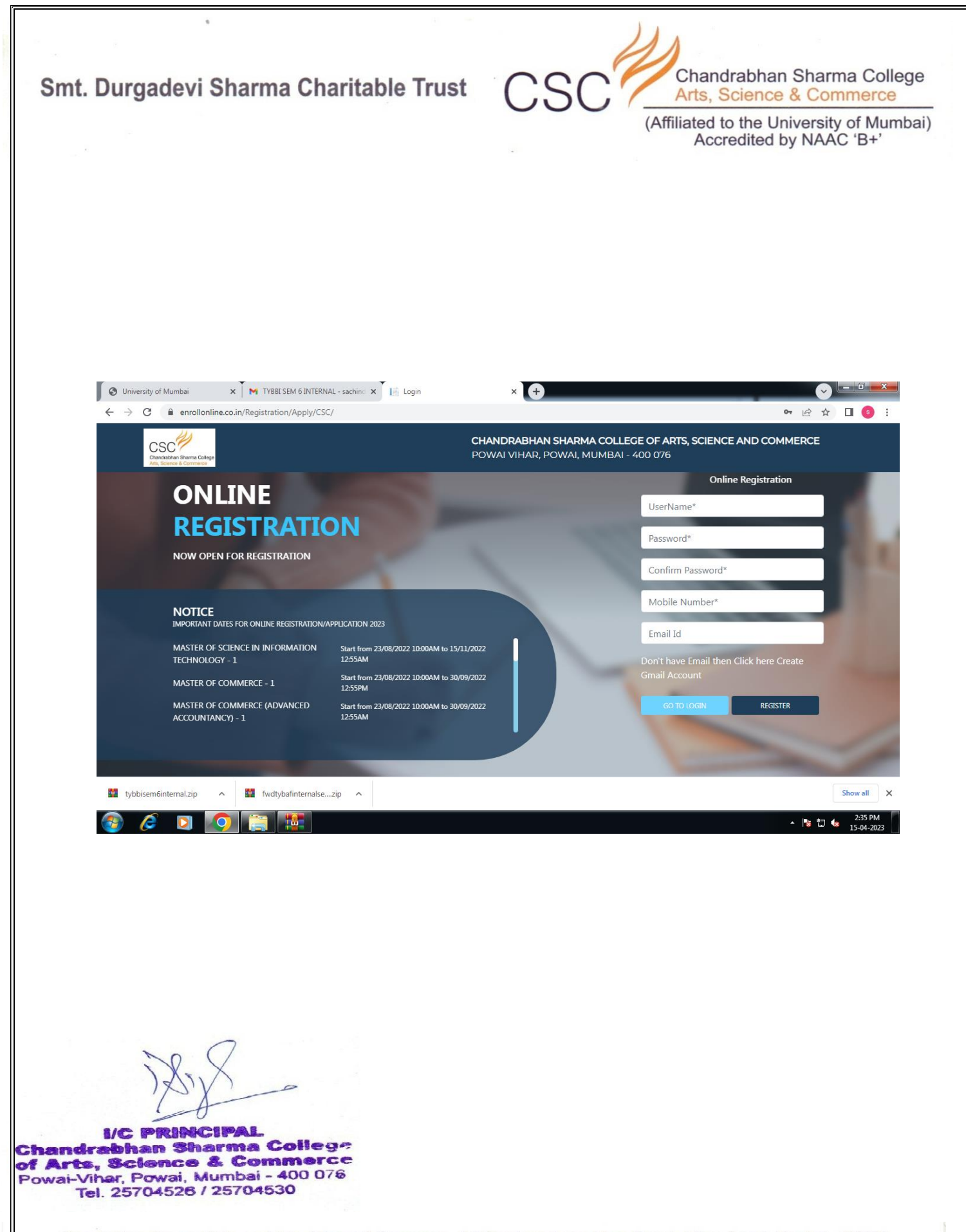

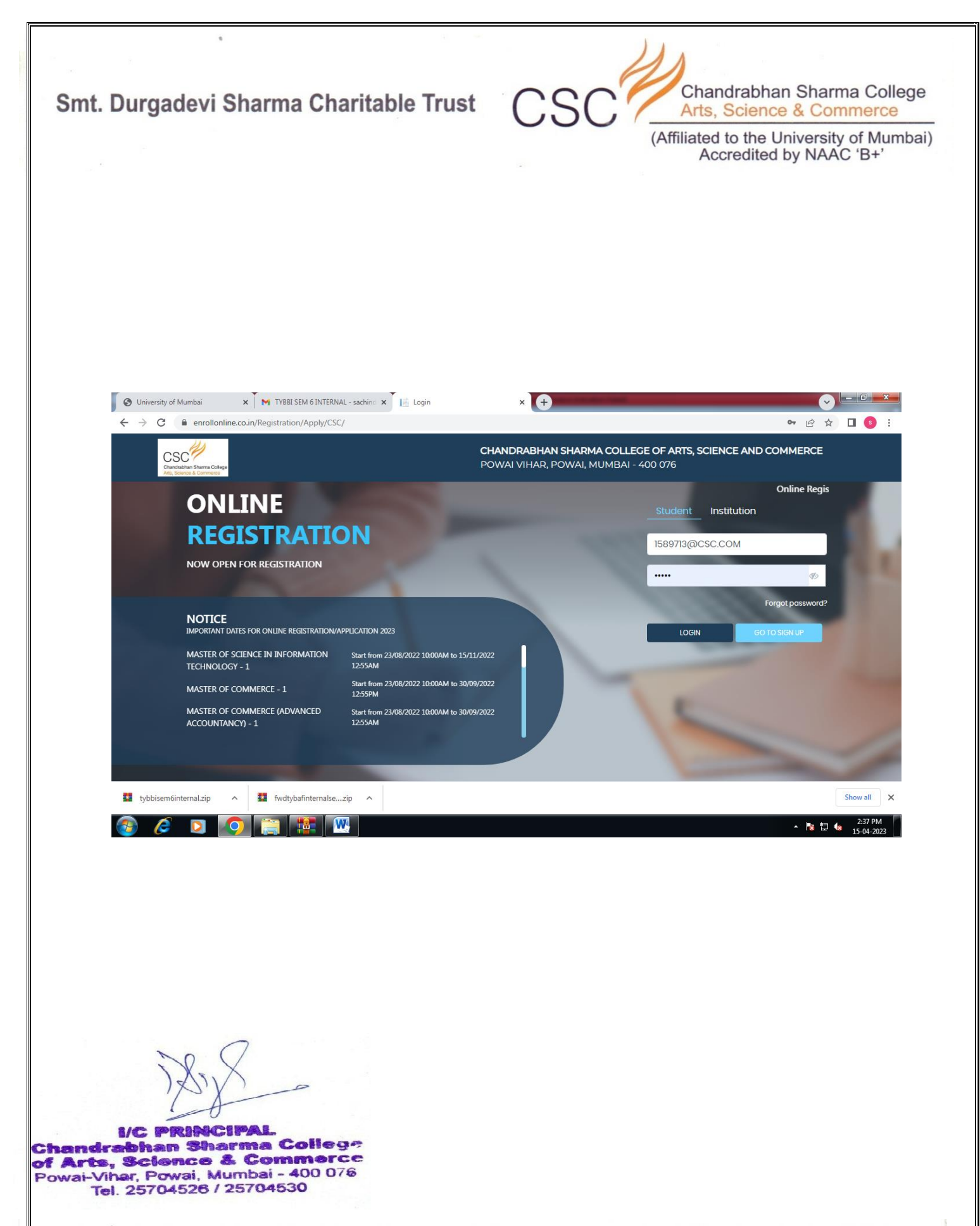

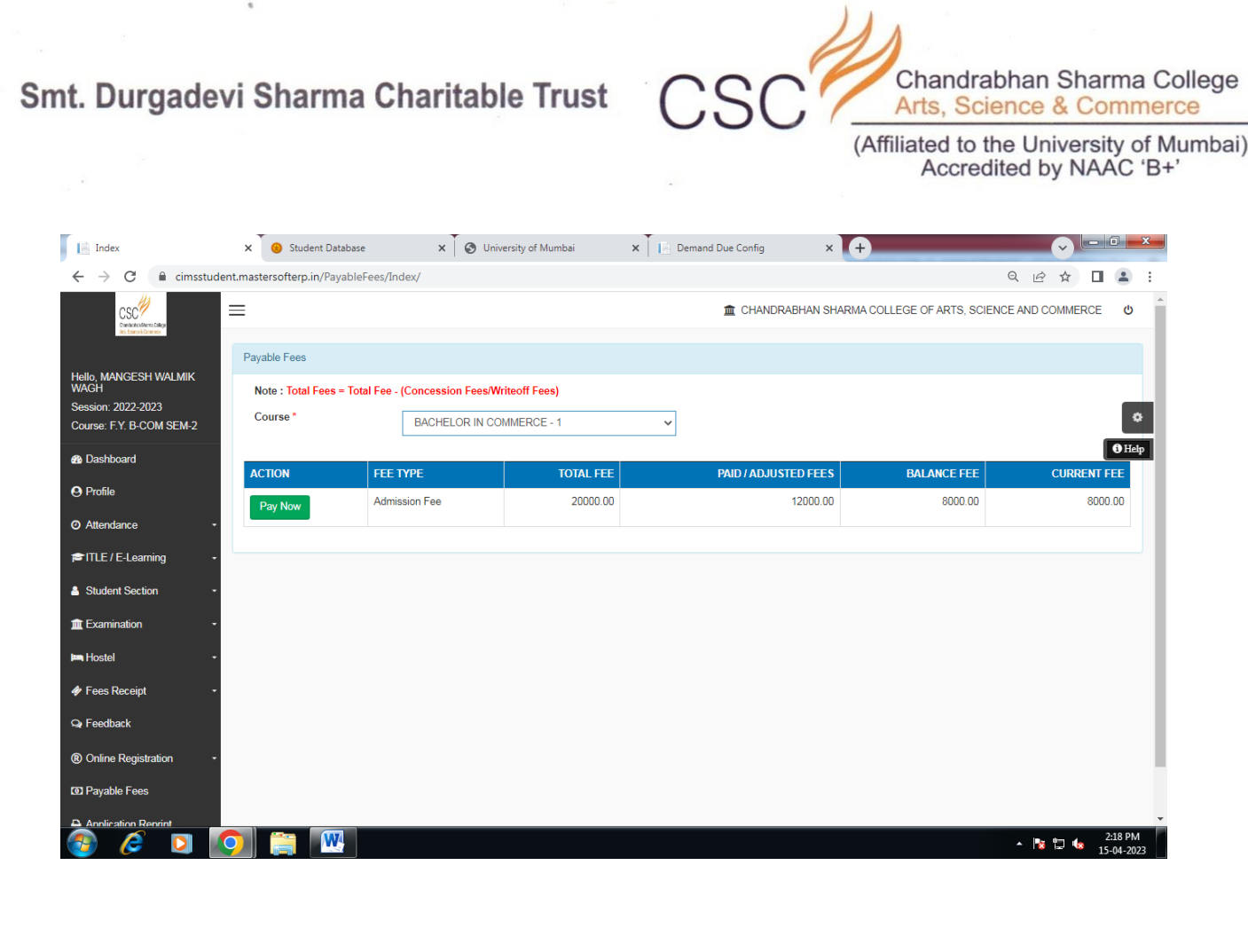

 $\alpha$ 

**I/C PRINCIPAL**<br>Chandrabhan Sharma College<br>of Arts, Science & Commerce<br>Powai-Vihar, Powai, Mumbai - 400 076<br>Tel. 25704526 / 25704530

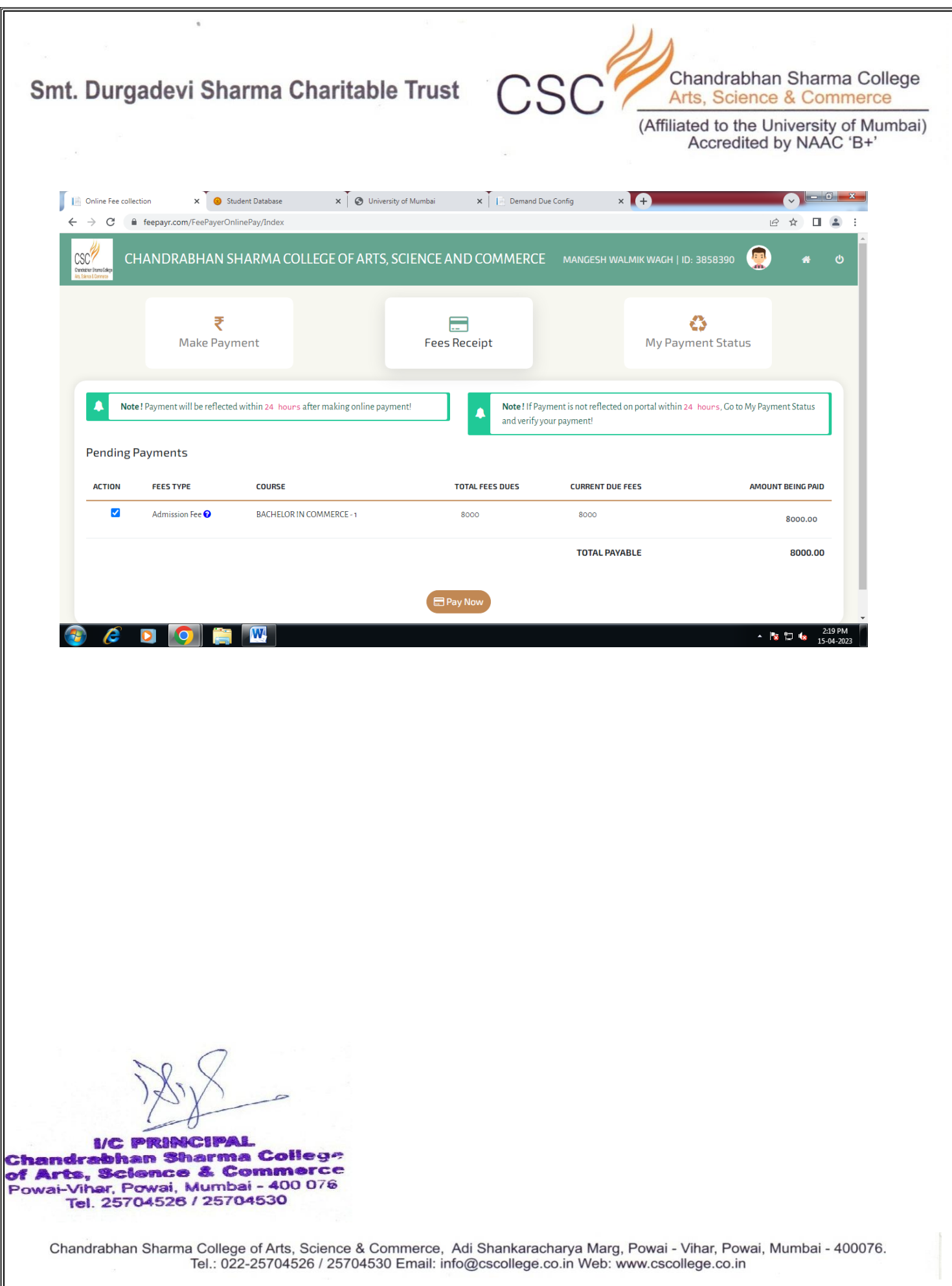

ſ

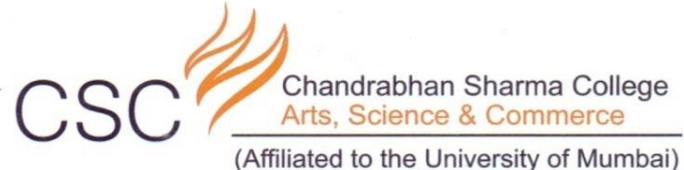

Accredited by NAAC 'B+'

#### **INFICARE SOFTWARE FOR STUDENT ADMISSION AND SUPPORT**

#### LINK FOR ADMISSION FORM FOR **CHANDRABHAN SHARMA COLLEGE STUDENTS**

[http://infi.care/admn/Login.aspx?ftA3+JpPC1YL9QiEX37](http://infi.care/admn/Login.aspx?ftA3+JpPC1YL9QiEX37Th4qlSYJ0Pjs/Ilb7X6L+hCSxGySunenJJHrNNHoFN/+C) [Th4qlSYJ0Pjs/Ilb7X6L+hCSxGySunenJJHrNNHoFN/+C](http://infi.care/admn/Login.aspx?ftA3+JpPC1YL9QiEX37Th4qlSYJ0Pjs/Ilb7X6L+hCSxGySunenJJHrNNHoFN/+C)

**I/C PRINCIPAL** Chandrabhan Sharma College of Arts, Science & Commerce Powai-Vihar, Powai, Mumbai - 400 076 Tel. 25704526 / 25704530

> Chandrabhan Sharma College of Arts, Science & Commerce, Adi Shankaracharya Marg, Powai - Vihar, Powai, Mumbai - 400076. Tel.: 022-25704526 / 25704530 Email: info@cscollege.co.in Web: www.cscollege.co.in

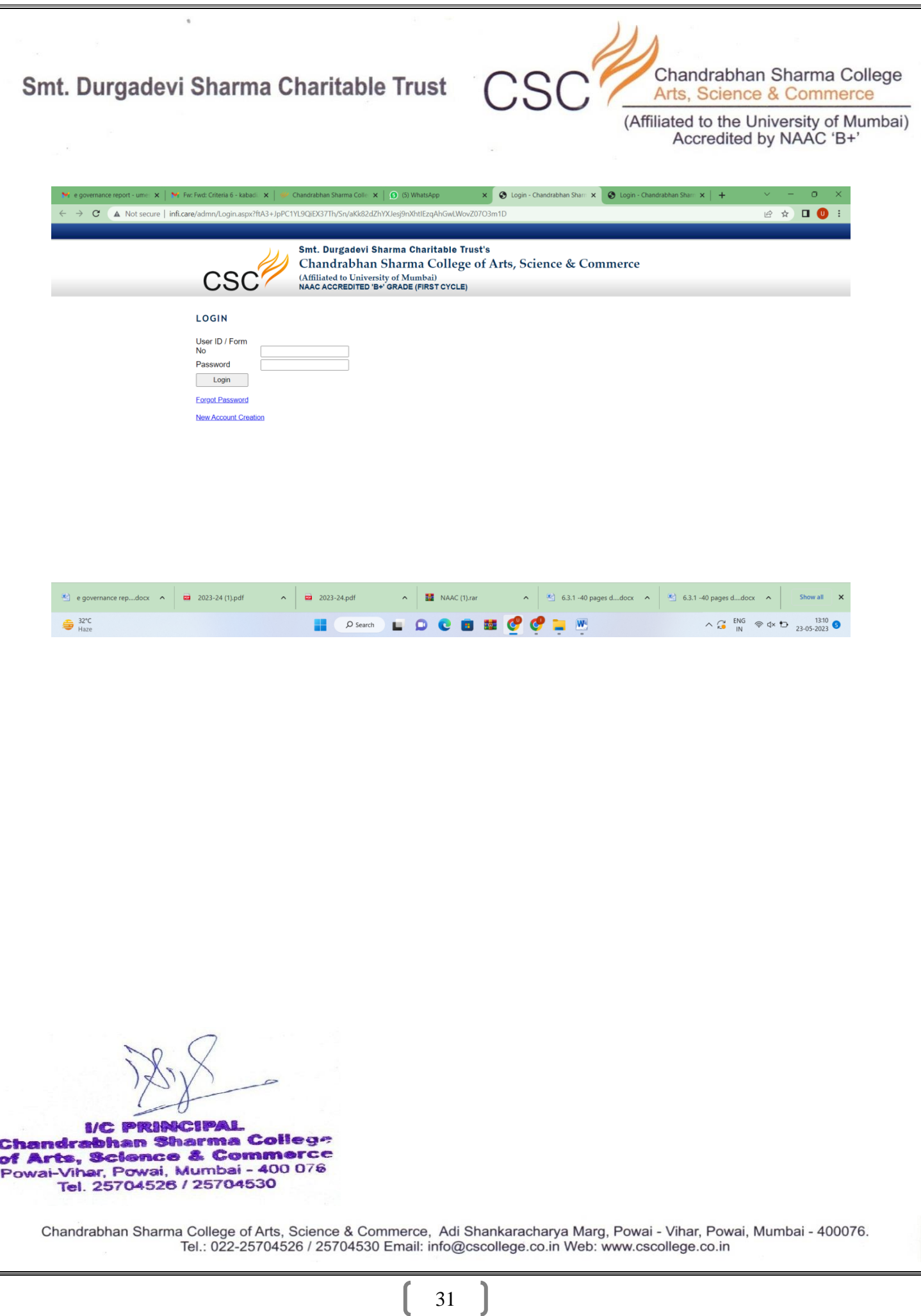

31 ]

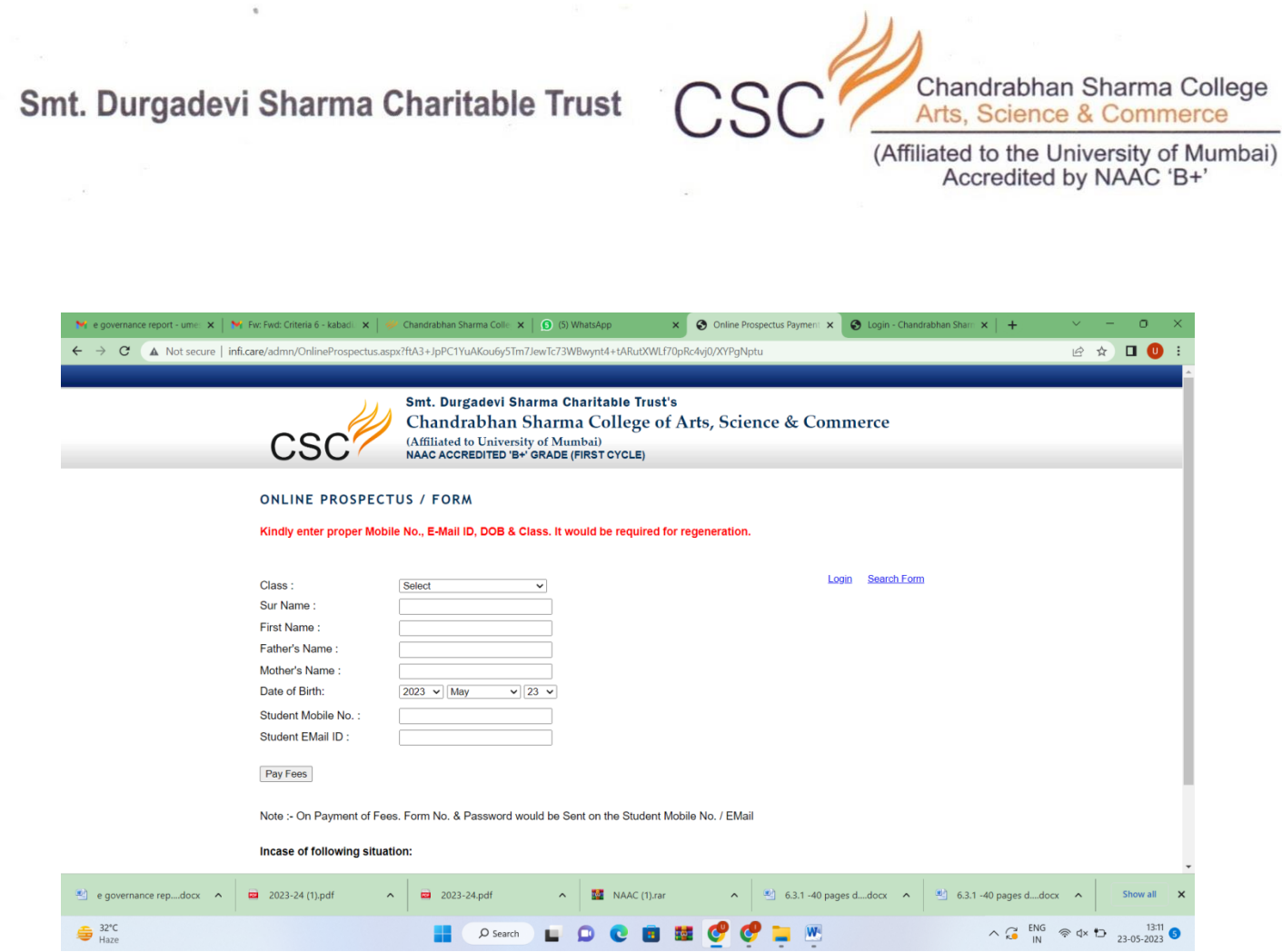

 $\alpha$ 

**I/C PRINCIPAL**<br>Chandrabhan Sharma College<br>of Arts, Science & Commerce<br>Powai-Vihar, Powai, Mumbai - 400 076<br>Tel. 25704526 / 25704530

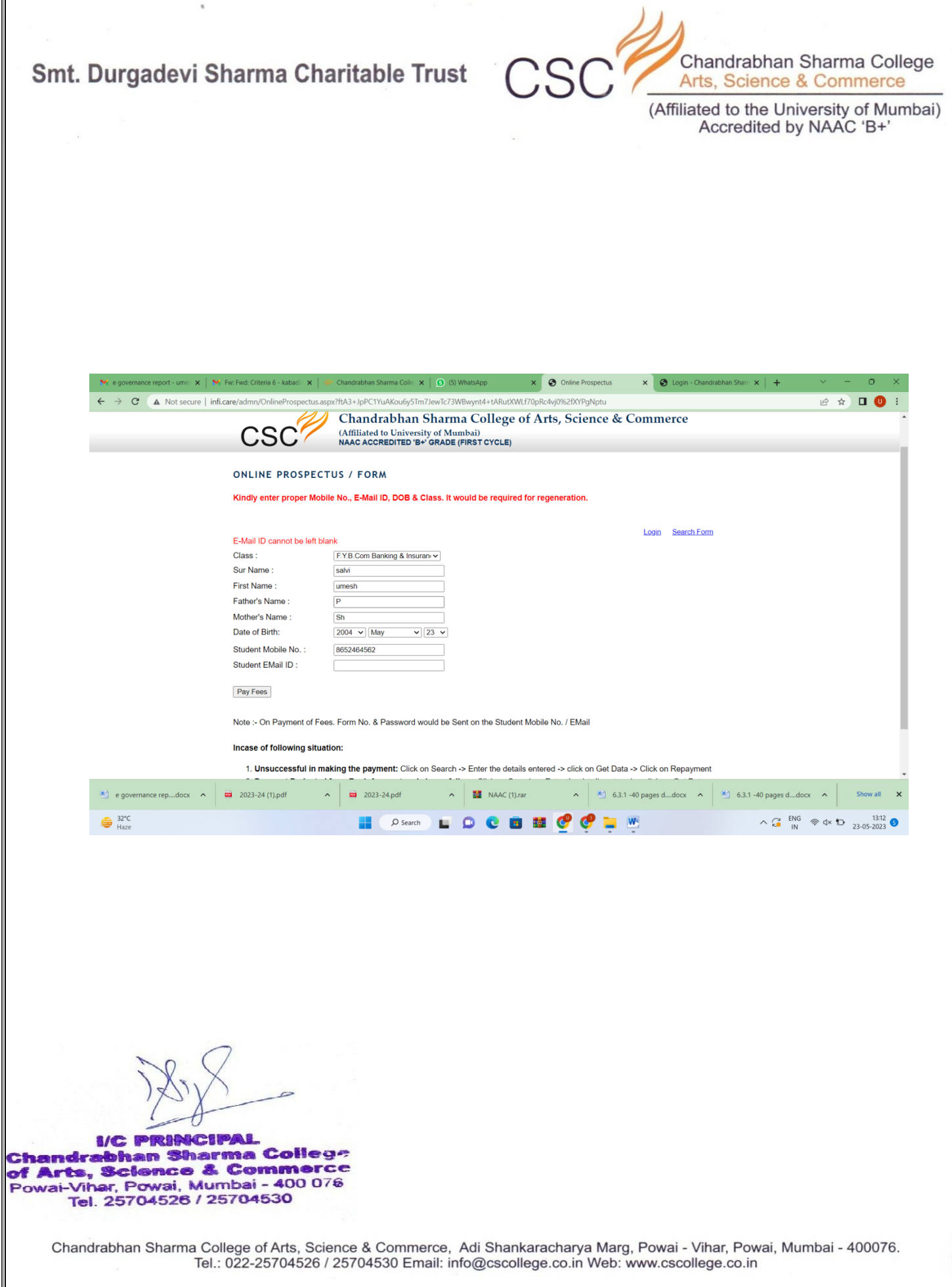

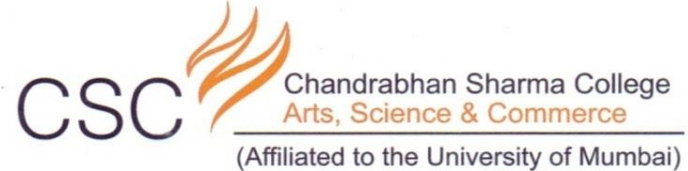

Accredited by NAAC 'B+'

#### **MUMBAI UNIVERSITY**

#### **Link for Student Pre Enrollment form**

<https://mumapp.digitaluniversity.ac/Login.aspx?IsCollege=%27N%27>

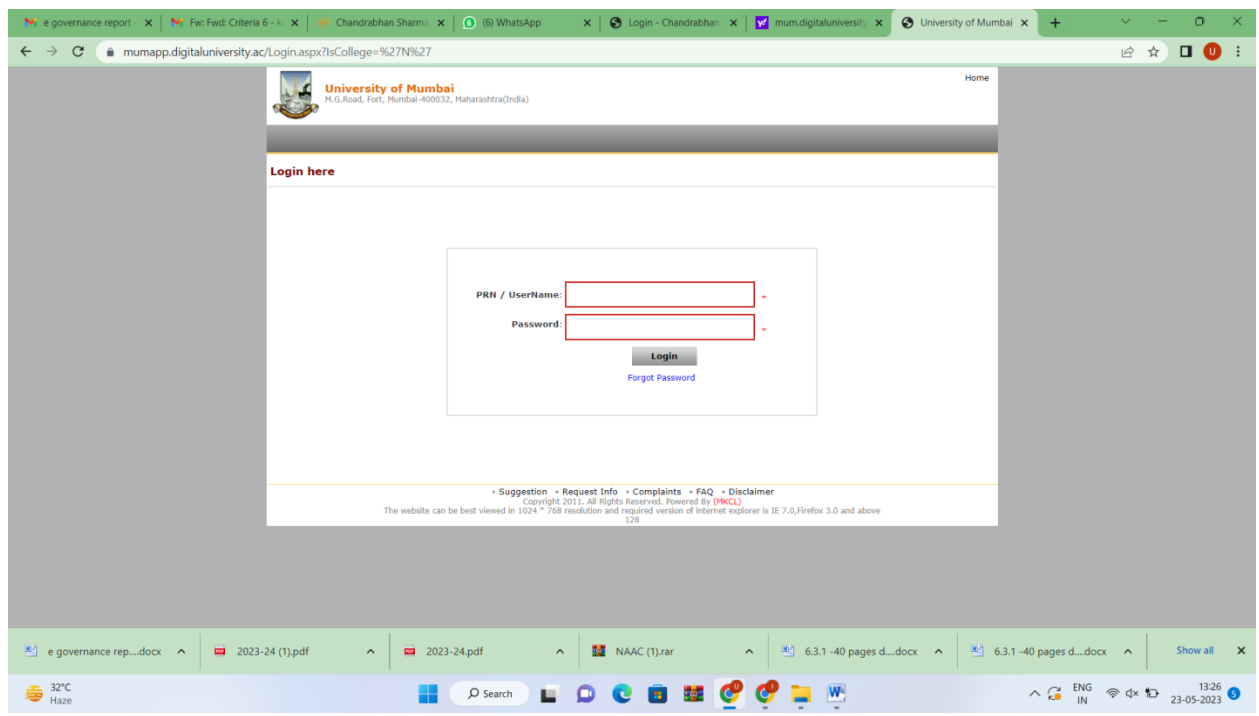

I/C PRINCIPAL<br>Chandrabhan Sharma College of Arts, Science & Commerce of Arts, Science & Commerce<br>Powai-Vihar, Powai, Mumbai - 400 076<br>Tel. 25704526 / 25704530

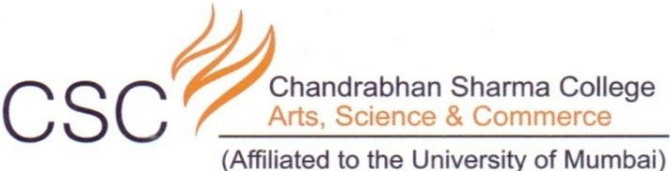

Accredited by NAAC 'B+'

# SCREENSHOTS OF **FINANCE & ACCOUNTS**

**ACIPAL** bhan Sharma College **Science & Commerce** of Arts. Powai-Vihar, Powai, Mumbai - 400 076 Tel. 25704526 / 25704530

> Chandrabhan Sharma College of Arts, Science & Commerce, Adi Shankaracharya Marg, Powai - Vihar, Powai, Mumbai - 400076. Tel.: 022-25704526 / 25704530 Email: info@cscollege.co.in Web: www.cscollege.co.in

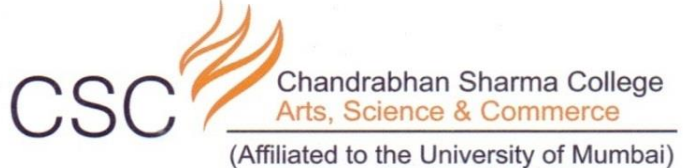

Accredited by NAAC 'B+'

#### **MASTER SOFTWARE OF FINANCE & ACCOUNTS**

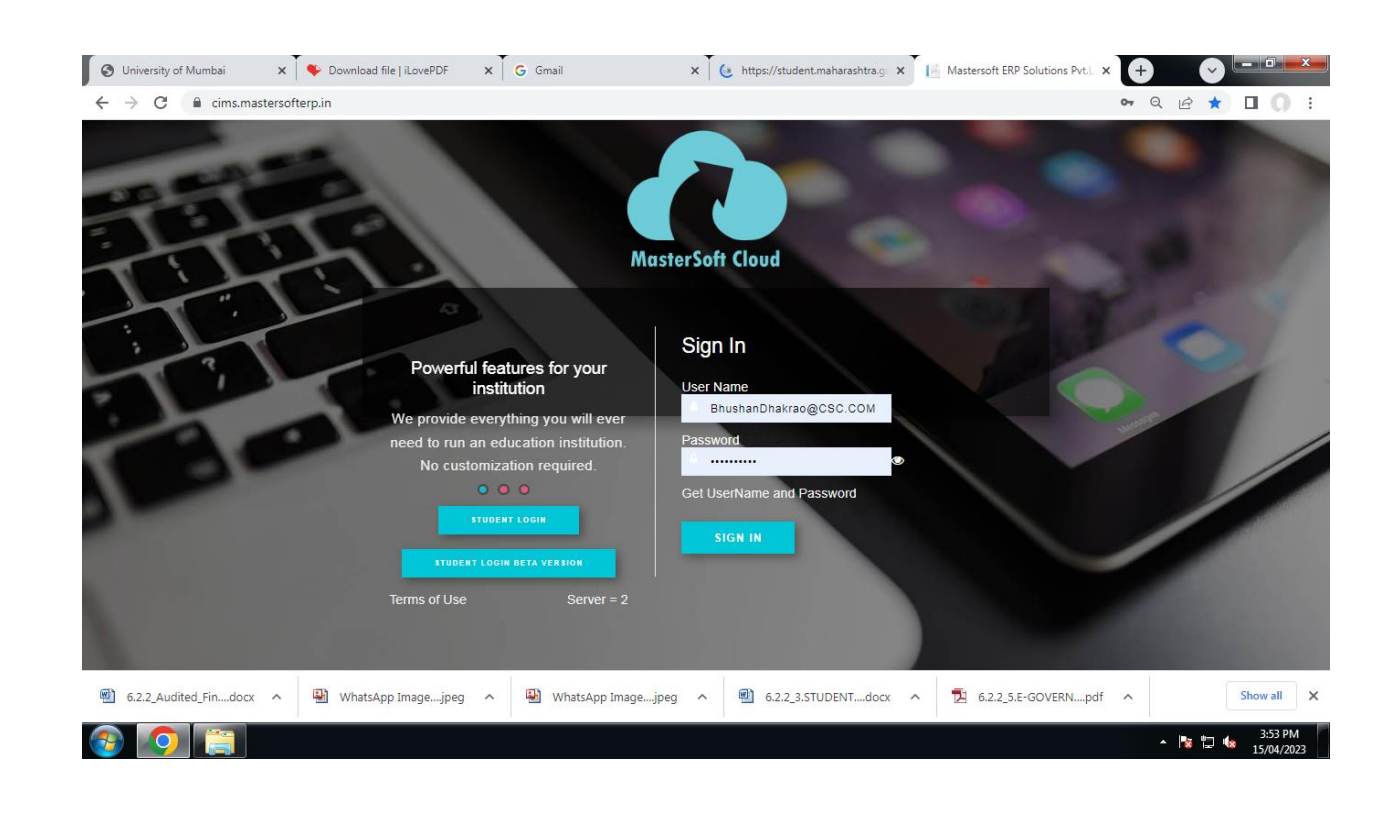

I/C PRINCIPAL<br>Chandrabhan Sharma College of Arts, Science & Commerce Powai-Vihar, Powai, Mumbai - 400 076 Tel. 25704526 / 25704530

> Chandrabhan Sharma College of Arts, Science & Commerce, Adi Shankaracharya Marg, Powai - Vihar, Powai, Mumbai - 400076. Tel.: 022-25704526 / 25704530 Email: info@cscollege.co.in Web: www.cscollege.co.in
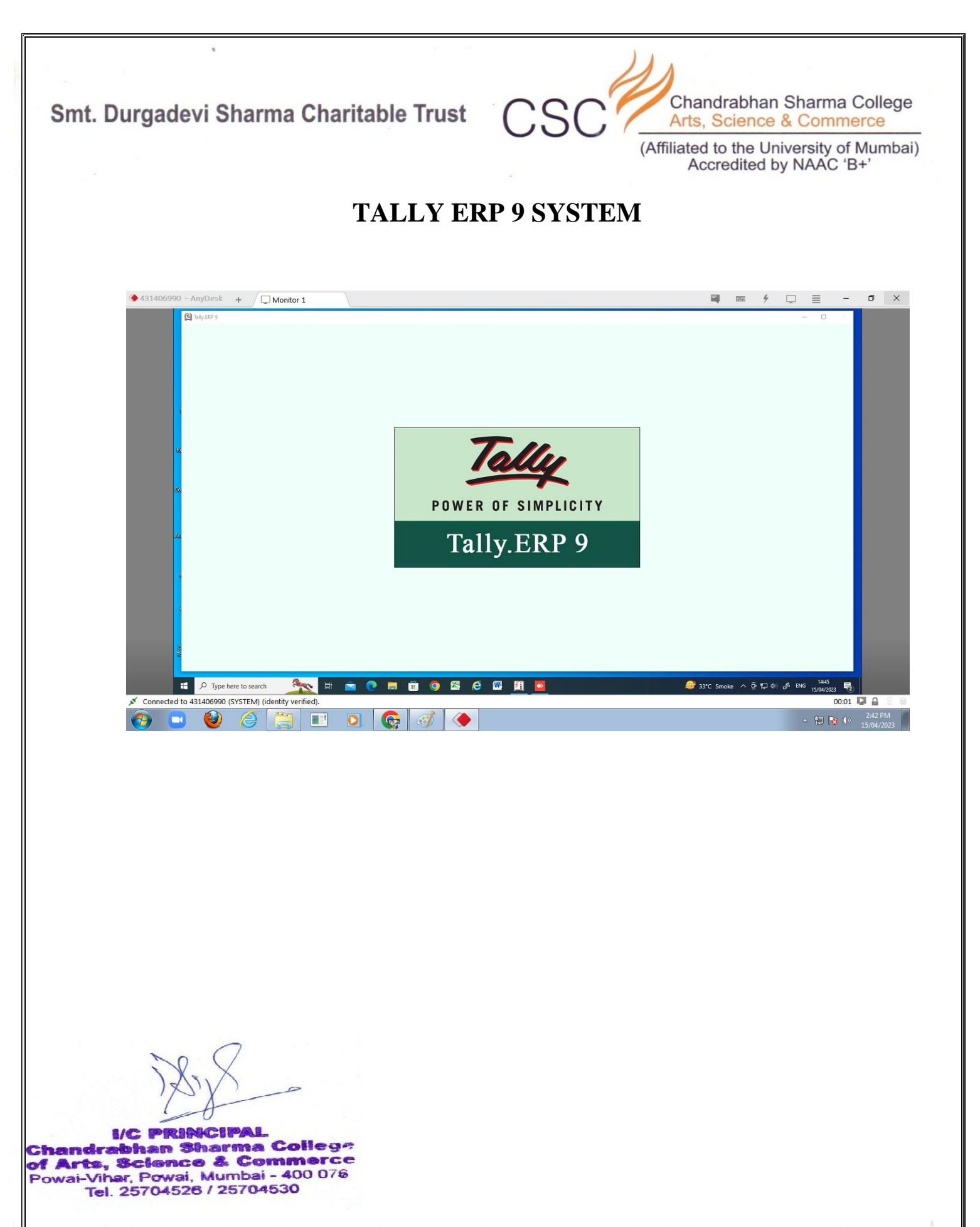

Chandrabhan Sharma College of Arts, Science & Commerce, Adi Shankaracharya Marg, Powai - Vihar, Powai, Mumbai - 400076. Tel.: 022-25704526 / 25704530 Email: info@cscollege.co.in Web: www.cscollege.co.in

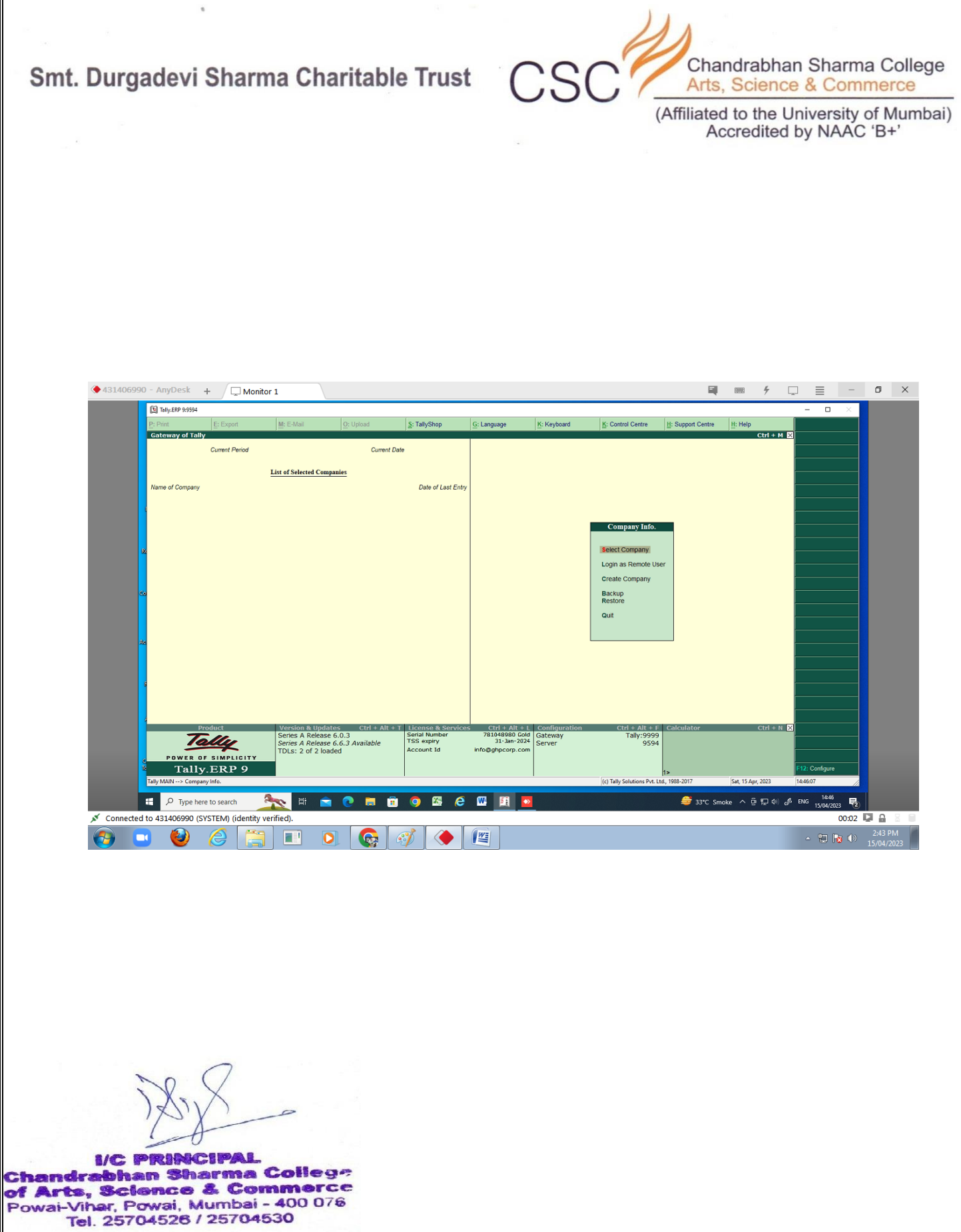

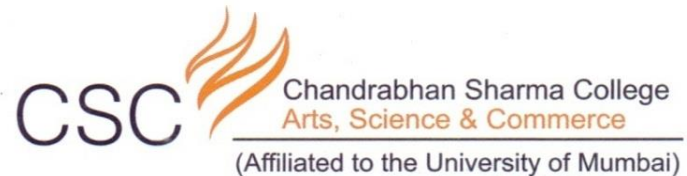

Accredited by NAAC 'B+'

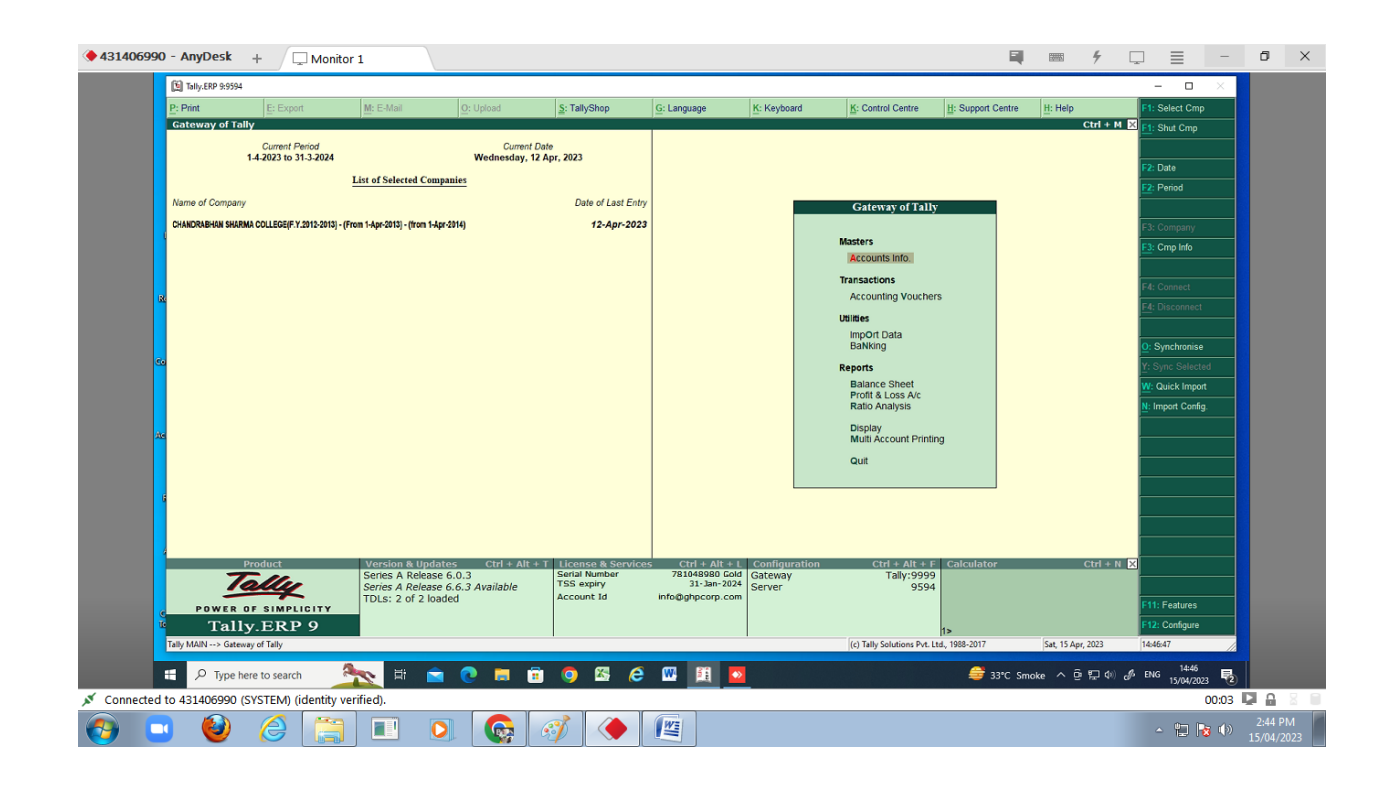

**I/C PRINCIPAL**<br>**Chandrabhan Sharma College**<br>**of Arts, Science & Commerce**<br>Powai-Vihar, Powai, Mumbai - 400 076 Tel. 25704526 / 25704530

> Chandrabhan Sharma College of Arts, Science & Commerce, Adi Shankaracharya Marg, Powai - Vihar, Powai, Mumbai - 400076. Tel.: 022-25704526 / 25704530 Email: info@cscollege.co.in Web: www.cscollege.co.in

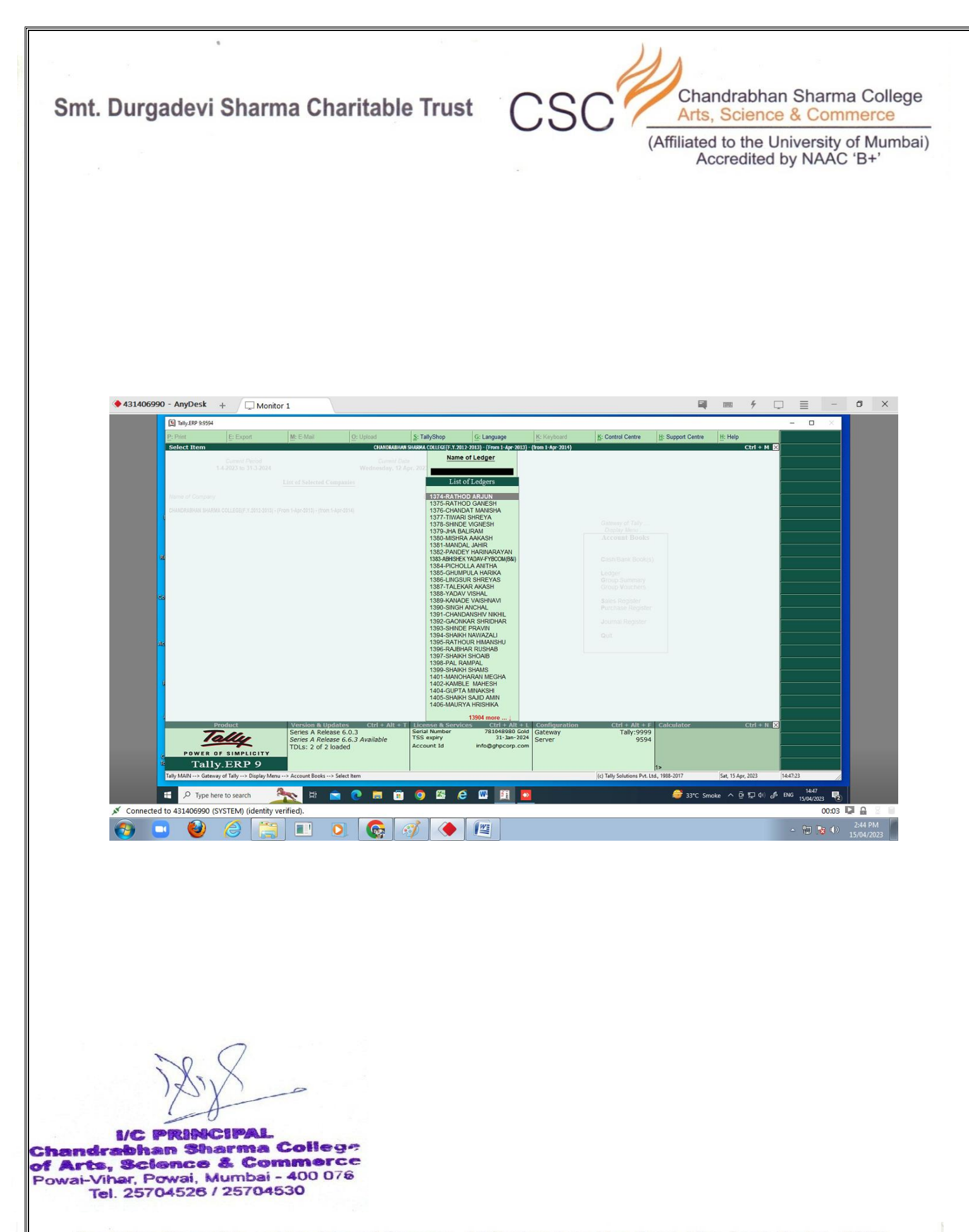

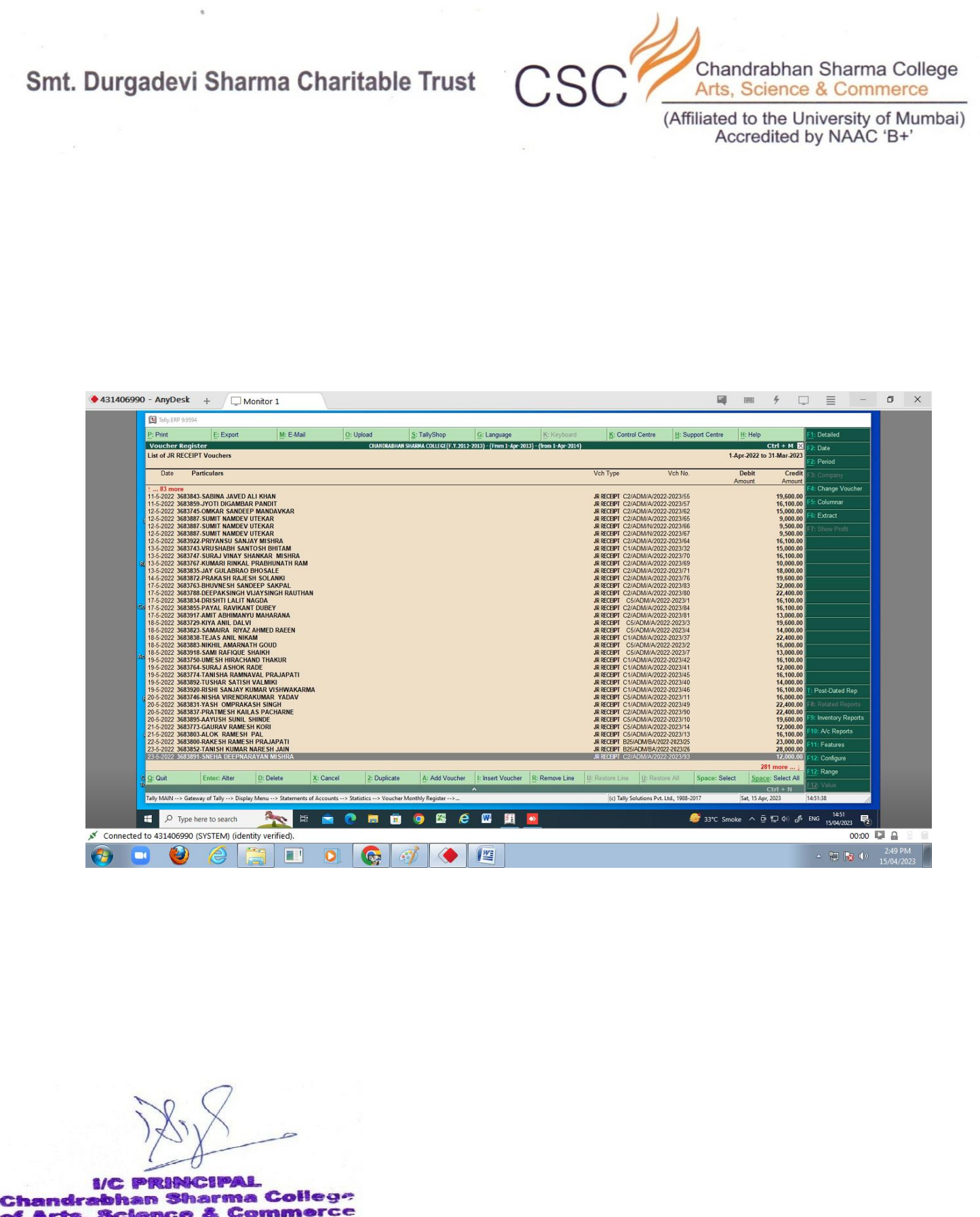

of Arts, Science & Commerce Powai-Vihar, Powai, Mumbai - 400 076 Tel. 25704526 / 25704530

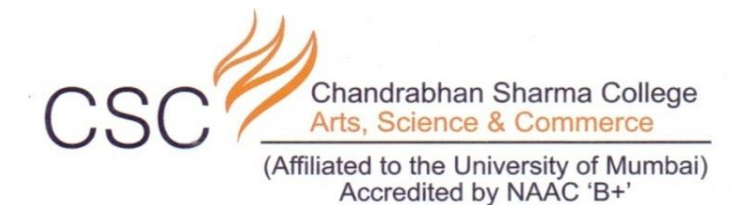

### **SPECTRUM SOFTWARE PRIVATE LTD**

### FINANCE & ACCOUNTS

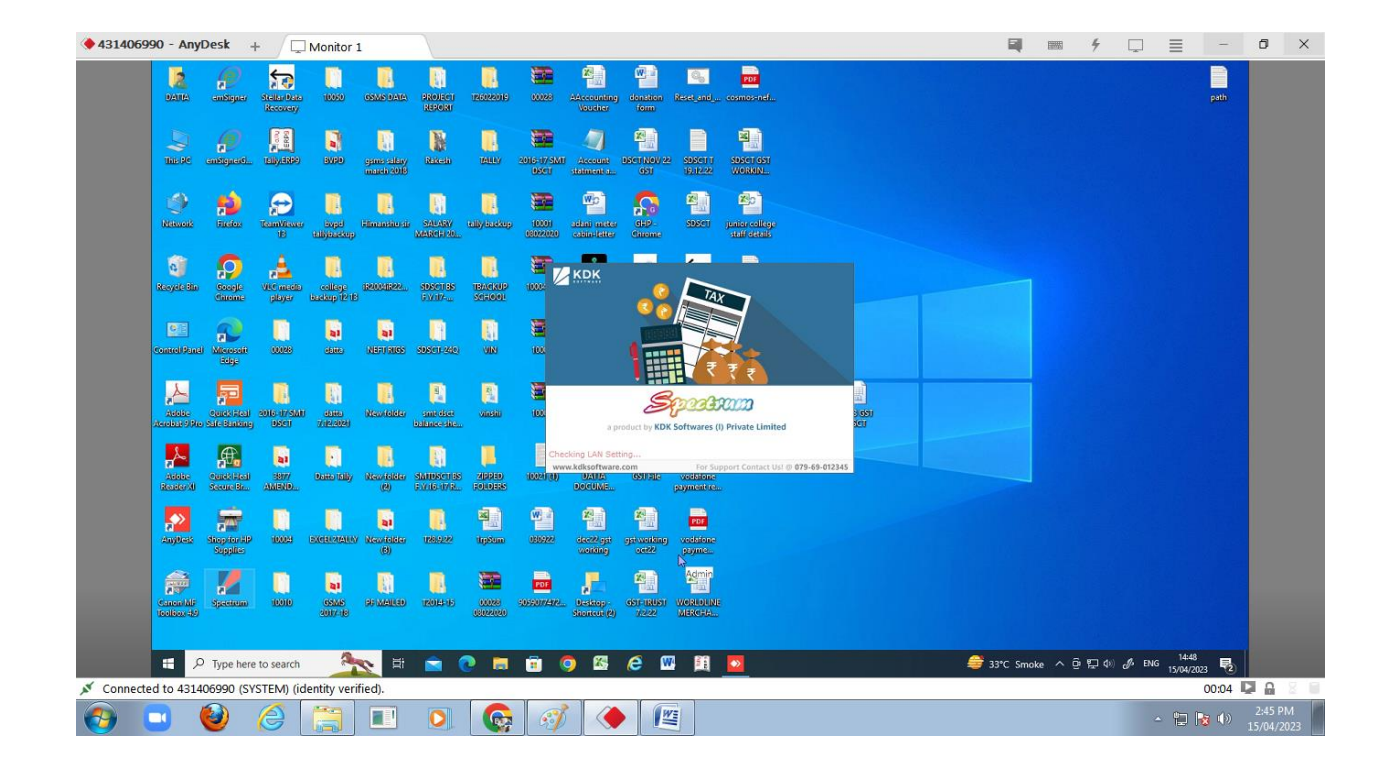

**I/C PRINCIPAL Chandrabhan Sharma College** of Arts, Science & Commerce Powai-Vihar, Powai, Mumbai - 400 076 Tel. 25704526 / 25704530

> Chandrabhan Sharma College of Arts, Science & Commerce, Adi Shankaracharya Marg, Powai - Vihar, Powai, Mumbai - 400076. Tel.: 022-25704526 / 25704530 Email: info@cscollege.co.in Web: www.cscollege.co.in

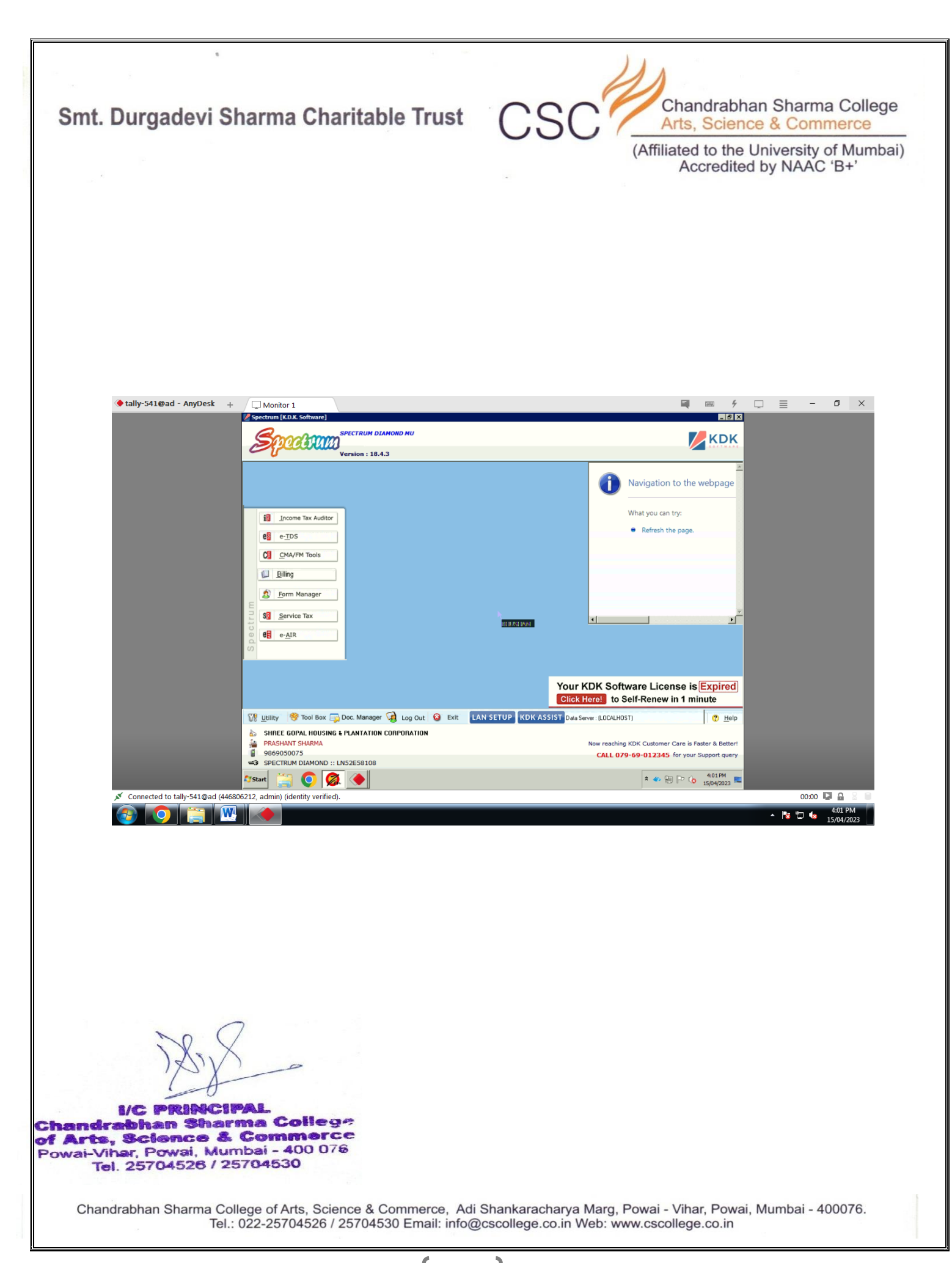

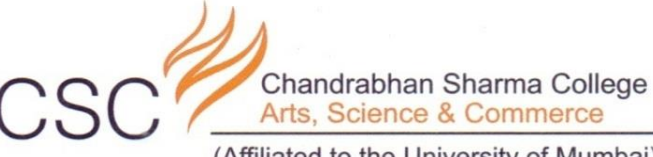

(Affiliated to the University of Mumbai) Accredited by NAAC 'B+'

## SCREENSHOTS OF **EXAMINATION**

**ICIPAL MC PRIR** andrabhan Sharma College of Arts, Science & Commerce Powai-Vihar, Powai, Mumbai - 400 076 Tel. 25704526 / 25704530

> Chandrabhan Sharma College of Arts, Science & Commerce, Adi Shankaracharya Marg, Powai - Vihar, Powai, Mumbai - 400076. Tel.: 022-25704526 / 25704530 Email: info@cscollege.co.in Web: www.cscollege.co.in

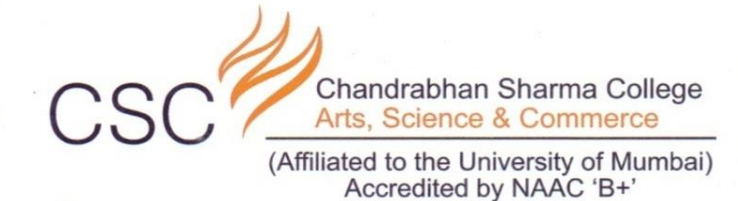

**MASTERSOFT SOFTWARE FOR EXAMINATION**

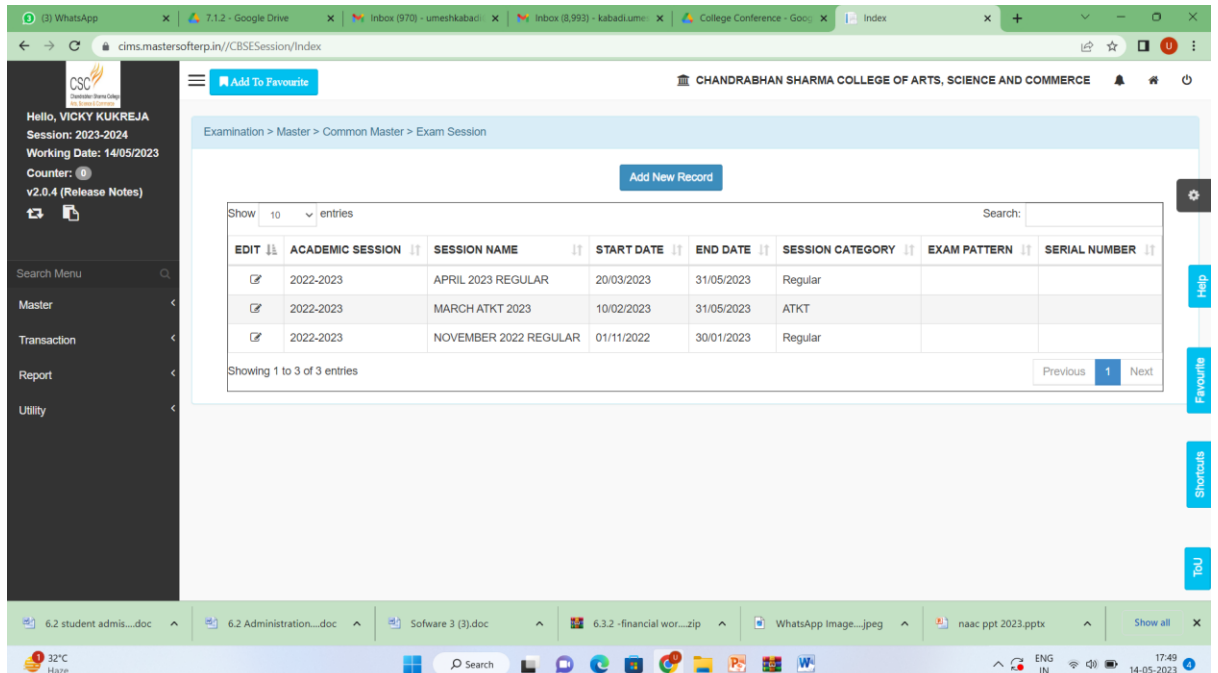

**I/C PRINCIPAL<br>Chandrabhan Sharma College<br>of Arts, Science & Commerce<br>Powai-Vihar, Powai, Mumbai - 400 076<br>Tel. 25704526 / 25704530** 

Chandrabhan Sharma College of Arts, Science & Commerce, Adi Shankaracharya Marg, Powai - Vihar, Powai, Mumbai - 400076. Tel.: 022-25704526 / 25704530 Email: info@cscollege.co.in Web: www.cscollege.co.in

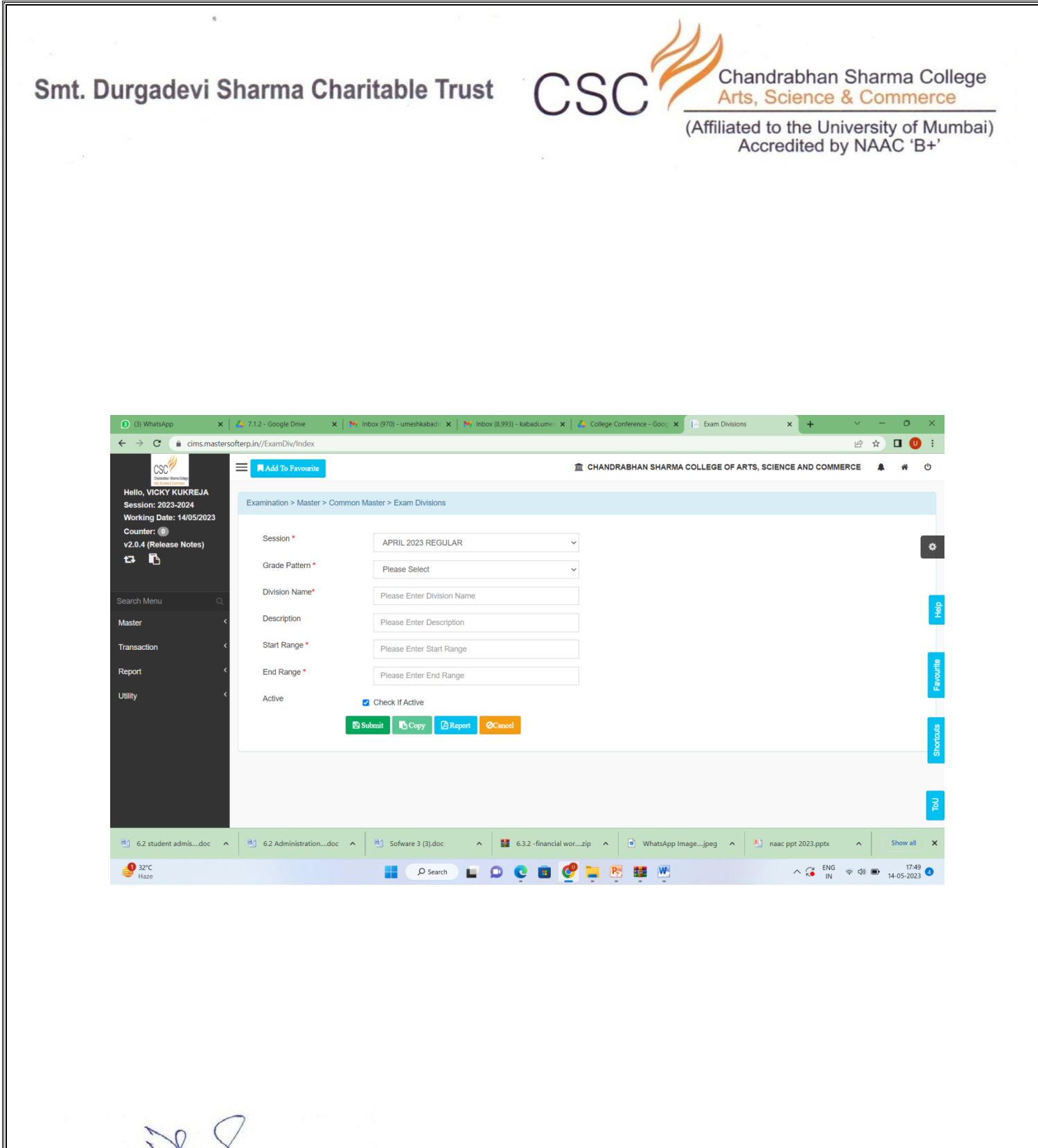

I/C PRINCIPAL<br>Chandrabhan Sharma College **Chandrabhan Sharma Coneg:-<br>The Arts, Science & Commerce<br>Powai-Vihar, Powai, Mumbai - 400 076<br>The Art Art Art 200 076** Tel. 25704526 / 25704530

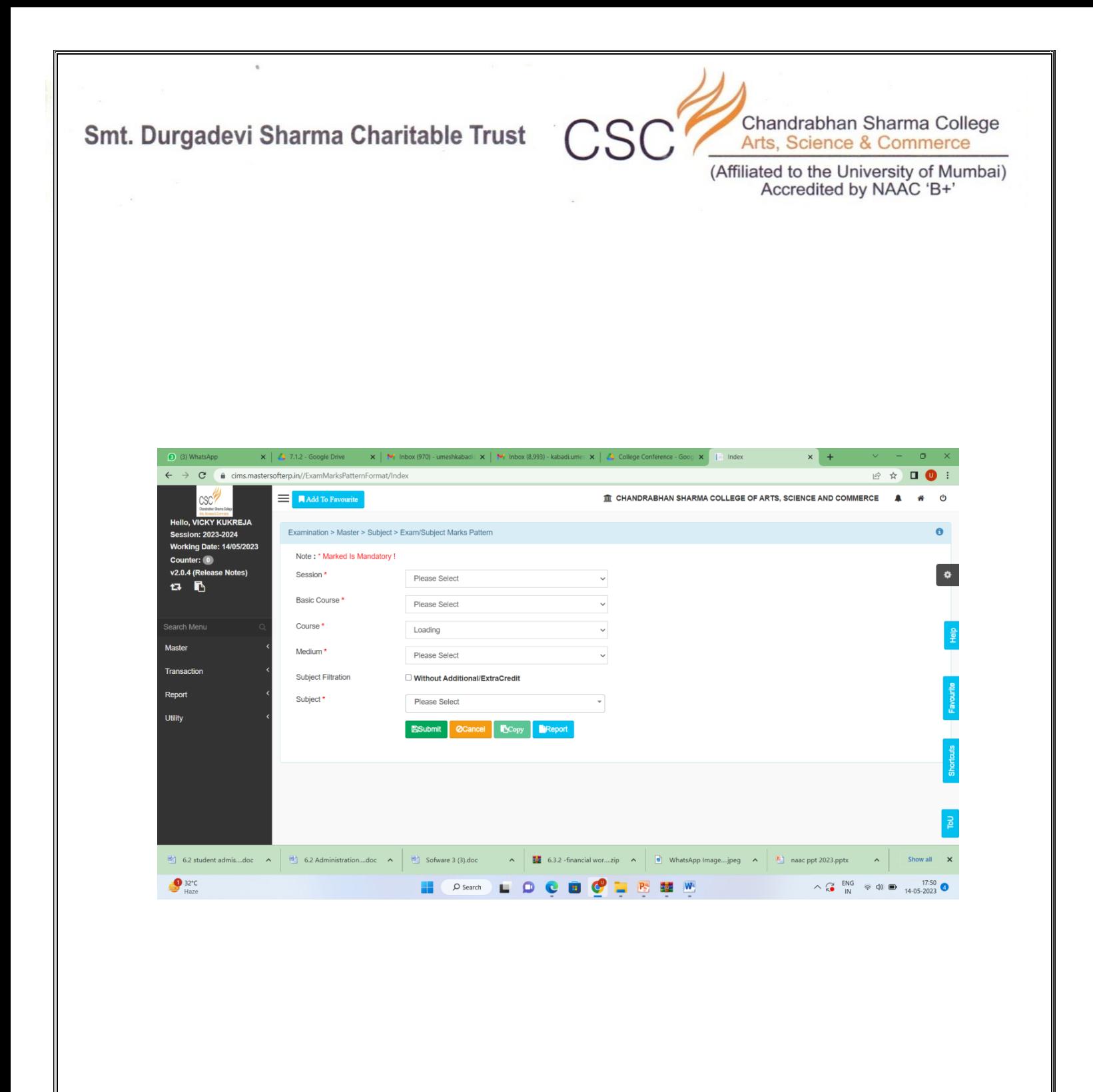

I/C PRINCIPAL<br>Chandrabhan Sharma College **Chandrabhan Sharma Coneg:-<br>The Arts, Science & Commerce<br>Powai-Vihar, Powai, Mumbai - 400 076<br>The Art Art Art 200 076** Tel. 25704526 / 25704530

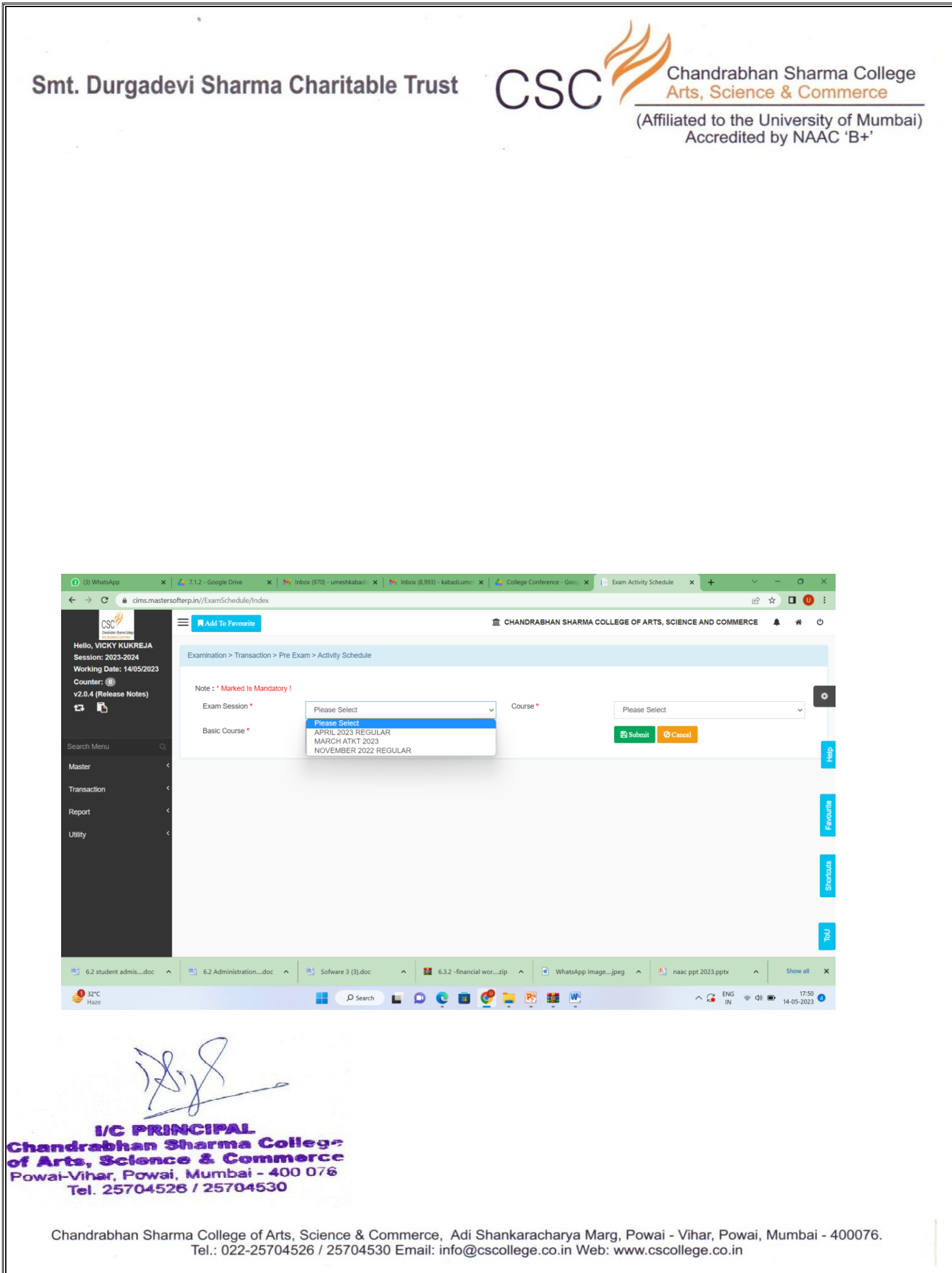

ſ

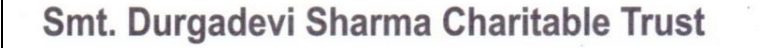

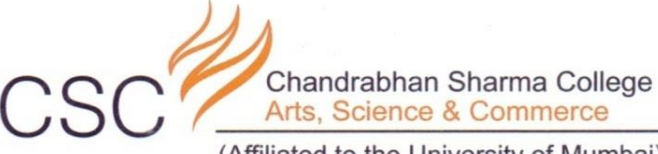

(Affiliated to the University of Mumbai) Accredited by NAAC 'B+'

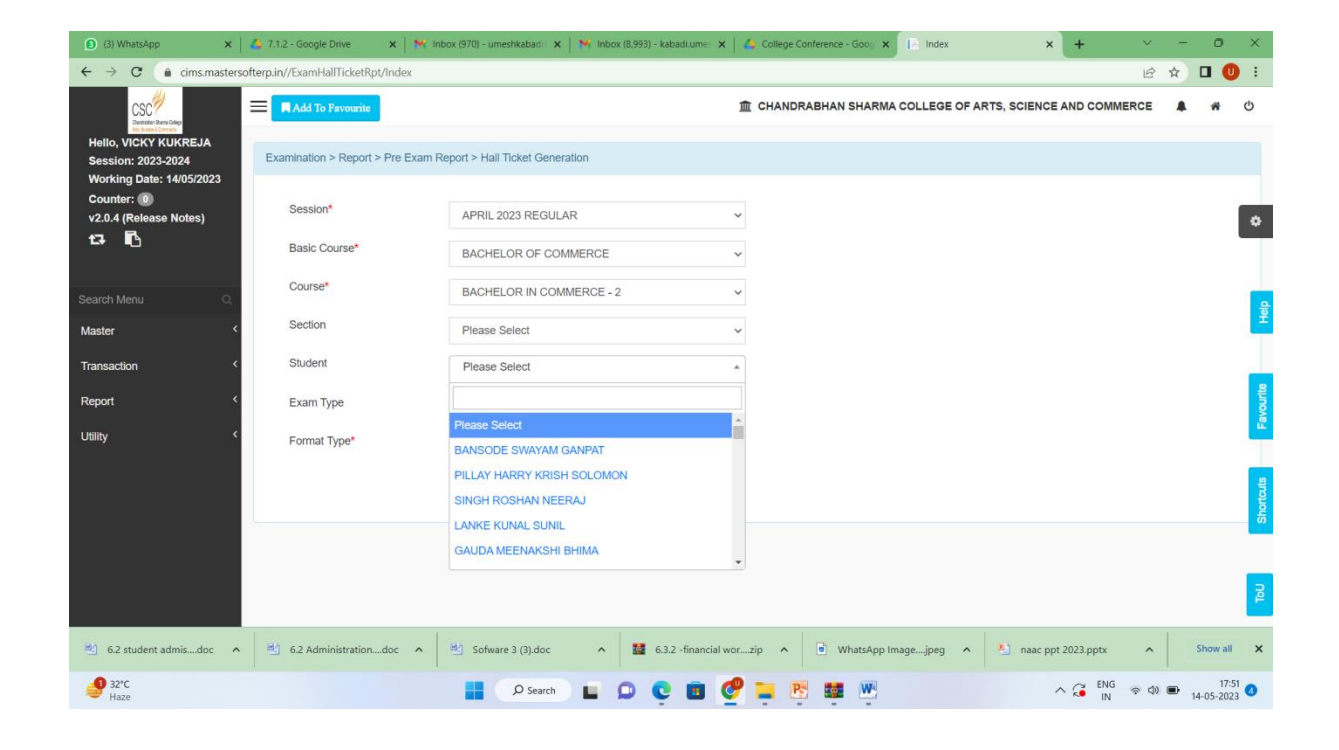

I/C PRINCIPAL<br>Chandrabhan Sharma College of Arts, Science & Commerce<br>Powai-Vihar, Powai, Mumbai - 400 076 Tel. 25704526 / 25704530

> Chandrabhan Sharma College of Arts, Science & Commerce, Adi Shankaracharya Marg, Powai - Vihar, Powai, Mumbai - 400076. Tel.: 022-25704526 / 25704530 Email: info@cscollege.co.in Web: www.cscollege.co.in

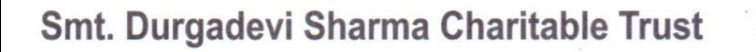

¥

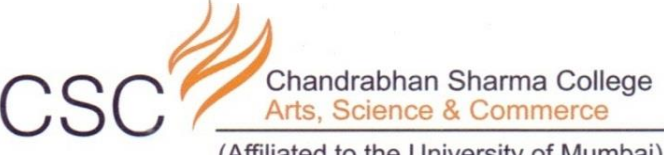

(Affiliated to the University of Mumbai)<br>Accredited by NAAC 'B+'

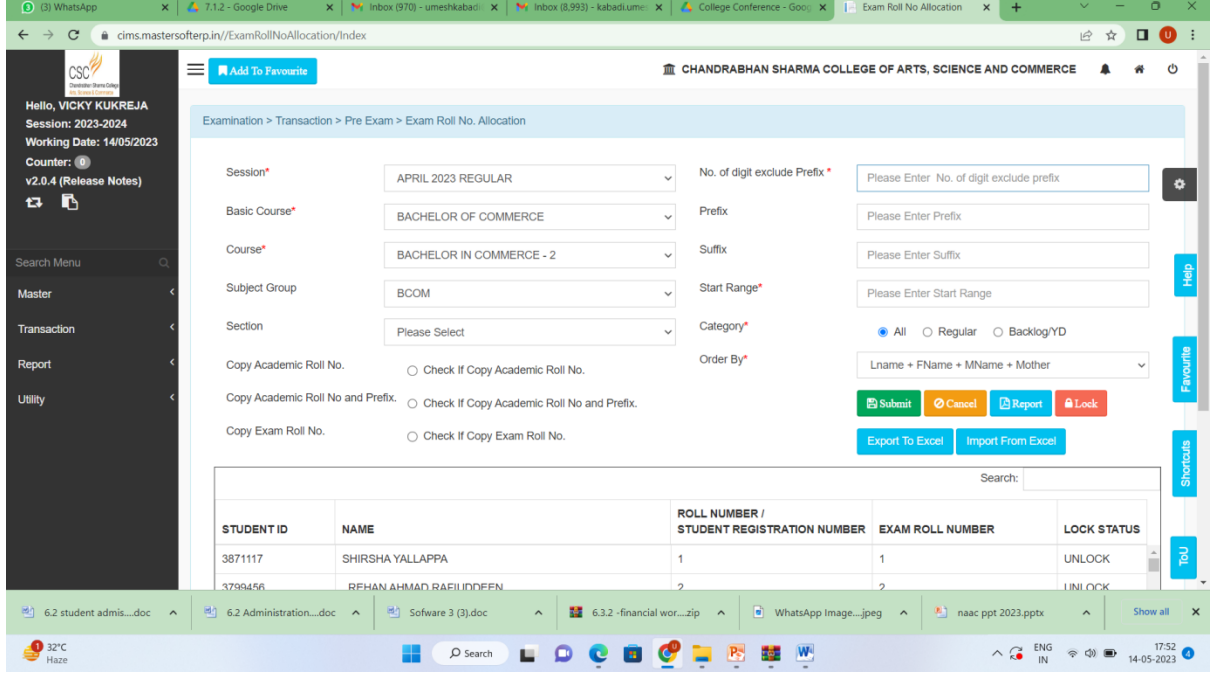

**I/C PRINCIPAL**<br>Chandrabhan Sharma College<br>of Arts, Science & Commerce<br>Powai-Vihar, Powai, Mumbai - 400 076<br>Tel. 25704526 / 25704530

Chandrabhan Sharma College of Arts, Science & Commerce, Adi Shankaracharya Marg, Powai - Vihar, Powai, Mumbai - 400076. Tel.: 022-25704526 / 25704530 Email: info@cscollege.co.in Web: www.cscollege.co.in

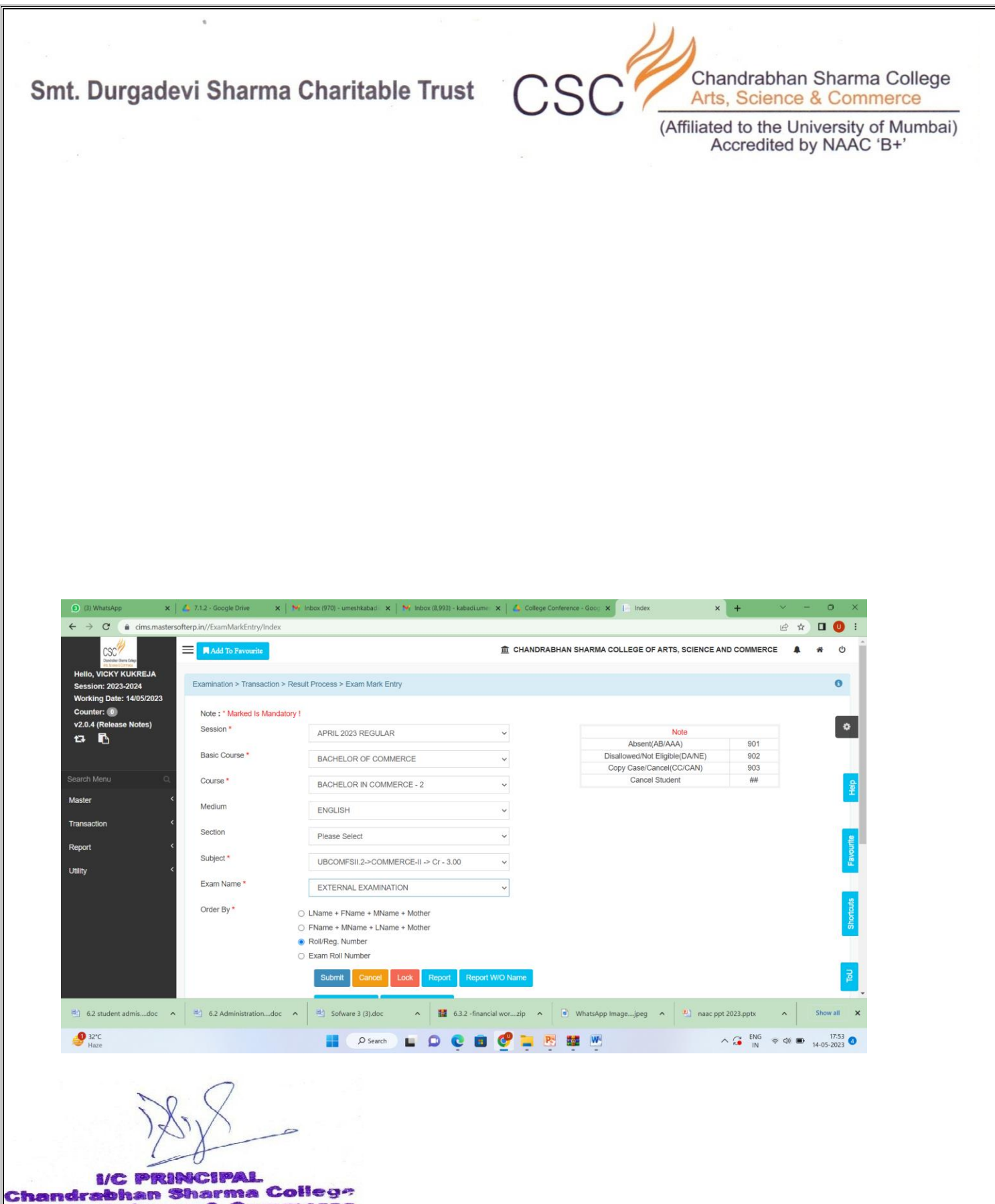

of Arts, Science & Commerce<br>Powai-Vihar, Powai, Mumbai - 400 076<br>Tel. 25704526 / 25704530

Chandrabhan Sharma College of Arts, Science & Commerce, Adi Shankaracharya Marg, Powai - Vihar, Powai, Mumbai - 400076.<br>Tel.: 022-25704526 / 25704530 Email: info@cscollege.co.in Web: www.cscollege.co.in

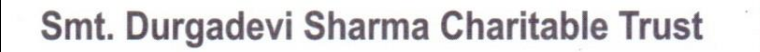

 $\bar{a}$ 

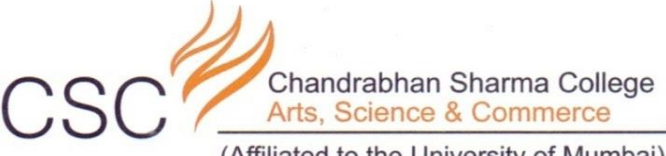

(Affiliated to the University of Mumbai)<br>Accredited by NAAC 'B+'

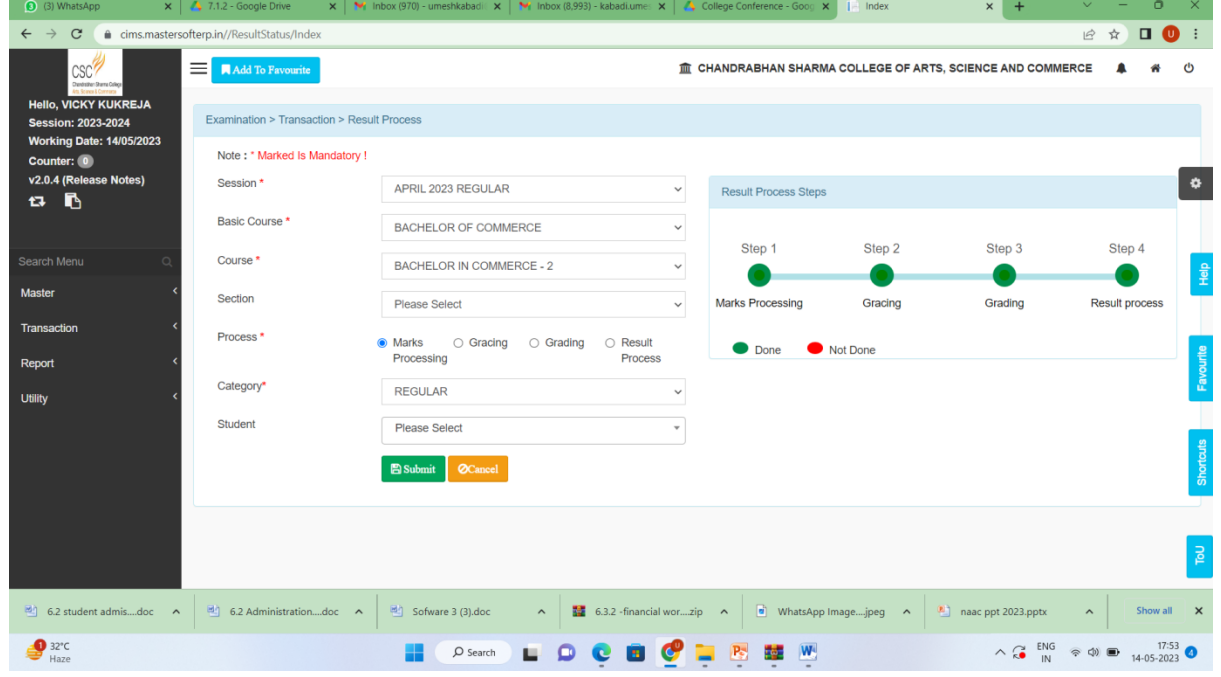

**I/C PRINCIPAL**<br>Chandrabhan Sharma College<br>of Arts, Science & Commerce<br>Powai-Vihar, Powai, Mumbai - 400 076<br>Tel. 25704526 / 25704530

Chandrabhan Sharma College of Arts, Science & Commerce, Adi Shankaracharya Marg, Powai - Vihar, Powai, Mumbai - 400076. Tel.: 022-25704526 / 25704530 Email: info@cscollege.co.in Web: www.cscollege.co.in

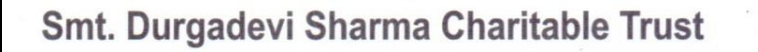

¥

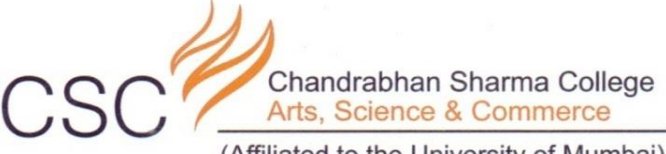

(Affiliated to the University of Mumbai)<br>Accredited by NAAC 'B+'

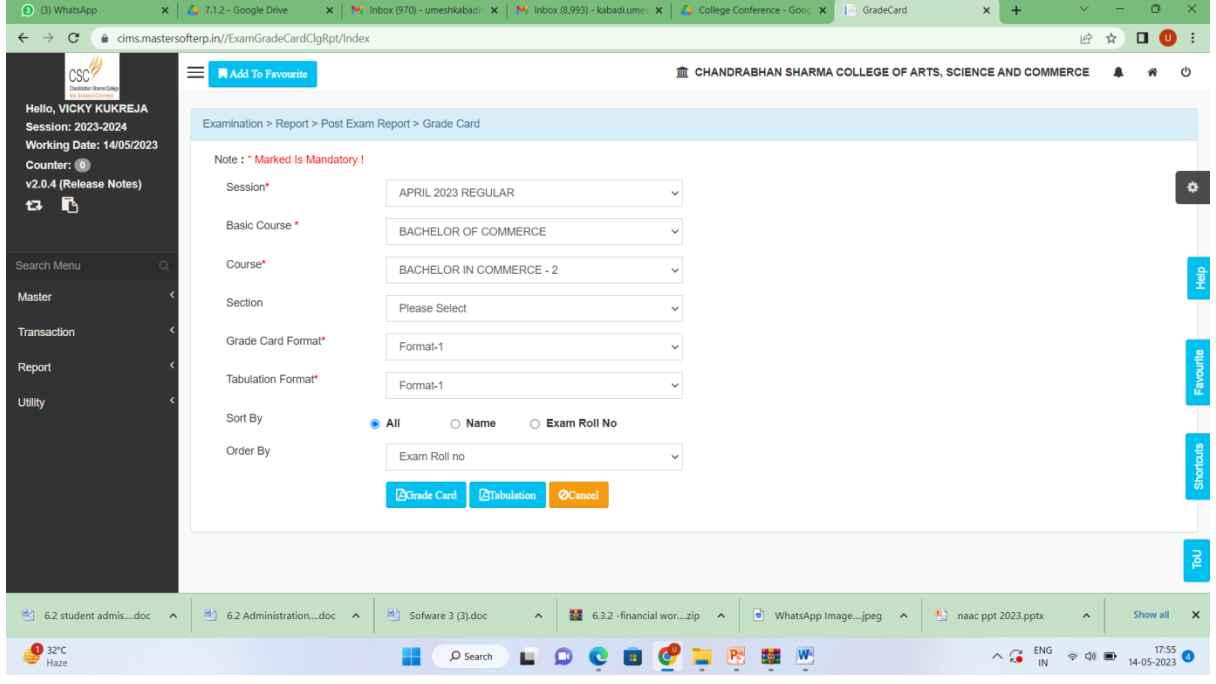

**I/C PRINCIPAL**<br>Chandrabhan Sharma College<br>of Arts, Science & Commerce<br>Powai-Vihar, Powai, Mumbai - 400 076<br>Tel. 25704526 / 25704530

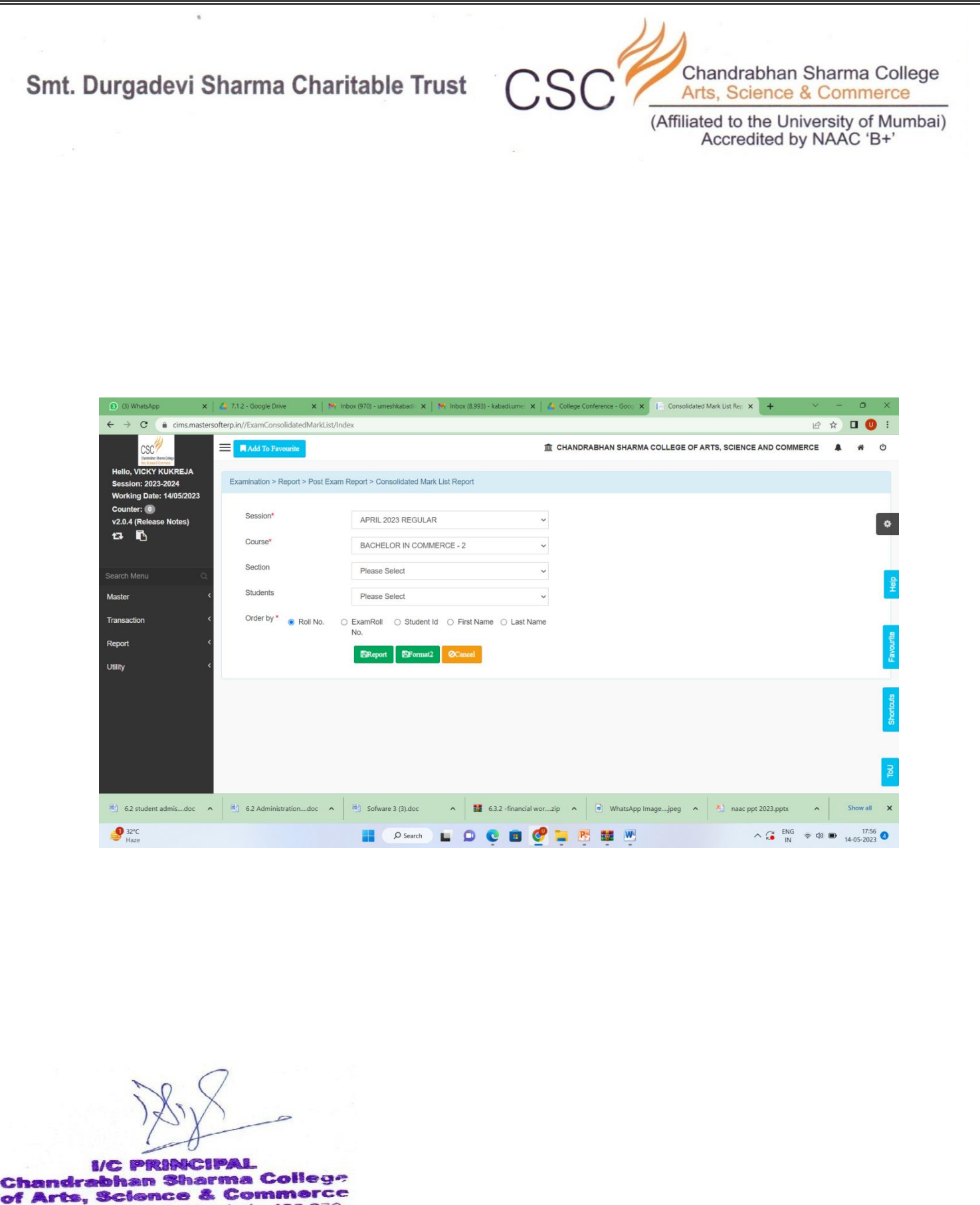

of Arts, Science & Commerce<br>Powai-Vihar, Powai, Mumbai - 400 076<br>Powai-Vihar, Powai, Mumbai - 400 076 Tel. 25704526 / 25704530

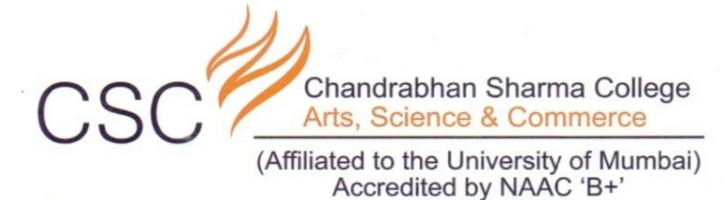

**S3 SOFT TECH SOLUTIONS-**

### **EXAMINATIONS RESULT PROCESS**

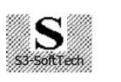

### **S3 SoftTech Solutions**

603, Shiv-Ranjani, Asiatic Enclave, Vartak Nagar, Thane (W) 400606 India. Email: Bhanu15d@Rediffmail.com, Contact: 9967911017

To, Principal, Dear Sir/Madam, Date:

20. PVG's College of Sci & Tech, Ghatkopar

21. Shree Jaya Anand Night College, Thane. 22. St. Rocks College, Berivali, Mumbai.

24. Chandrabhan Sharma College, Powai.

26. TK Tope Night College, Parel, Mumbai.

29. Bhavan's College, Chowpatty, Mumbai.

34. Lilavati Lalji Dayal Sr College, Mumbai.

36. College of Social Work, Marine Lines.

37. DG Ruparel Degree College, Dadar.

7. KPB Hinduja Jr. College, Charni Road.

9. Burhani Jr. College, Mazgaon, Mumbai.

30. Burhani College, Mazgaon Mumbai. 31. Mulund College of Commerce, Mulund.

32. SVIMS Institute of Management.

35. G N Khalsa College, Matunga.

8. Wilson Jr. College, Chawpati.

10. Lilavati Lalji Dayal Jr. College.

11. DG Ruparel Junior College, Dadar.

33. Sahyog College, Thane.

38.

 $12.$ 

23. SIWS College, Wadala, Mumbai.

25. NKES Collège, Wadala, Mumbai.

27. Siddharth College, Fort, Mumbai. 28. Shivai Night College, Shivai Nagar, Thane.

We, S3 SoftTech™ Solutions, take this opportunity to introduce ourselves as Software Development Consultants in your esteemed college. We develop software for daily working of Educational Institutes.

We have implemented Results Processing Software as per Mumbai University rules & regulations.

We have successfully implemented this software in the following Senior Colleges. Few of them are

- 1. Vikas Night College, Vikhroli.
- 2. NES Ratnam College, Bhandup.
- 3. Vaze Kelkar College, Mulund.
- 4. Shriram College, Bhandup.
- 5. Royal College, Mira Road.
- 6. Mumbra Night College, Mumbra.
- 7. ICL Degree College, Vashi.
- 8. KB College for Women, Thane (East).
- 9. Guru Nanak College, Sion, Mumbai.
- 10. Pragati College, Dombivli.
- 11. Siddharth College, Badlapur.
- 
- 12. SK Somaiya College, Ghatkopar.
- 13. SDD College, Airoli, Navi Mumbai.
- 14. A. E. Kalsekar College, Mumbra.
- 15. Western College, Sanpada, Vashi.
- 16. DVS College, Navi Mumbai:
- 17. Behramji Jeejeebhoy College, Charni Road.
- 18. KPB Hinduja College, Charni Road.
- 19. Wilson College, Chowpatty, Mumbai.

We have also implemented results software in the following Junior Colleges.

- 1. RatnamUunior College, Bhandup.
- 2. KKY Junior College, Bhandup.
- 
- 3. Royal Junior College, Mira Road.
- 4. ICL Junior College, Vashi.
- 5. Aryan Junior College, Sion.
- 6. Western Jr. College, Sanpada, Vashi.

We request you to give us opportunity to serve you better.

For S3 SoftTech Solutions, For S3 SoftTech Solutions

Proprietor

Proprietor (Bhanudas Dumbre

**I/C PRINCIPAL** Chandrabhan Sharma College of Arts, Science & Commerce Powai-Vihar, Powai, Mumbai - 400 076 Tel. 25704526 / 25704530

Chandrabhan Sharma College of Arts, Science & Commerce, Adi Shankaracharya Marg, Powai - Vihar, Powai, Mumbai - 400076. Tel.: 022-25704526 / 25704530 Email: info@cscollege.co.in Web: www.cscollege.co.in

¥

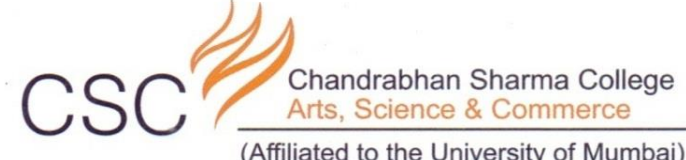

(Affiliated to the University of Mumbai)<br>Accredited by NAAC 'B+'

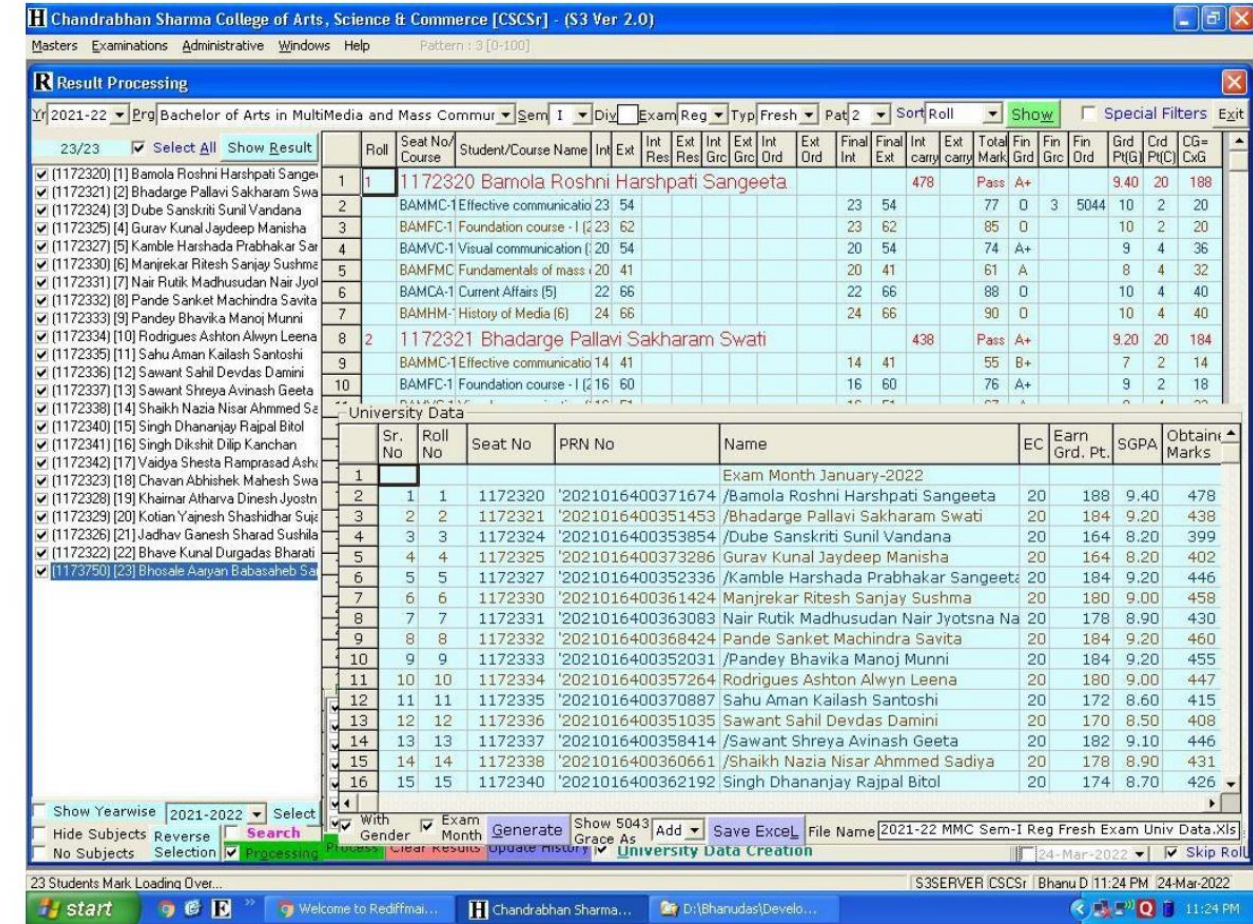

**I/C PRINCIPAL**<br>Chandrabhan Sharma College<br>of Arts, Science & Commerce<br>Powai-Vihar, Powai, Mumbai - 400 076<br>Tel. 25704526 / 25704530

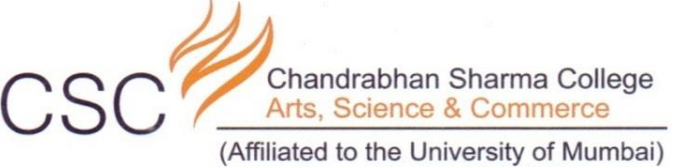

Accredited by NAAC 'B+'

**UNIVERSITY OF MUMBAI** On Screen Marking (OSM)

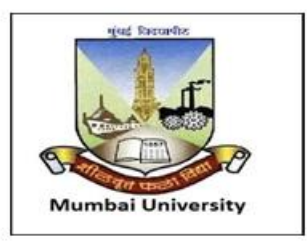

**Welcome** to

**Anotation based Onscreen Evaluation** 

**GUIDELINES/INSTRUCTIONS** 

I/C PRINCIPAL<br>Chandrabhan Sharma College of Arts, Science & Commerce<br>Powai-Vihar, Powai, Mumbai - 400 076<br>Tel. 25704526 / 25704530

> Chandrabhan Sharma College of Arts, Science & Commerce, Adi Shankaracharya Marg, Powai - Vihar, Powai, Mumbai - 400076. Tel.: 022-25704526 / 25704530 Email: info@cscollege.co.in Web: www.cscollege.co.in

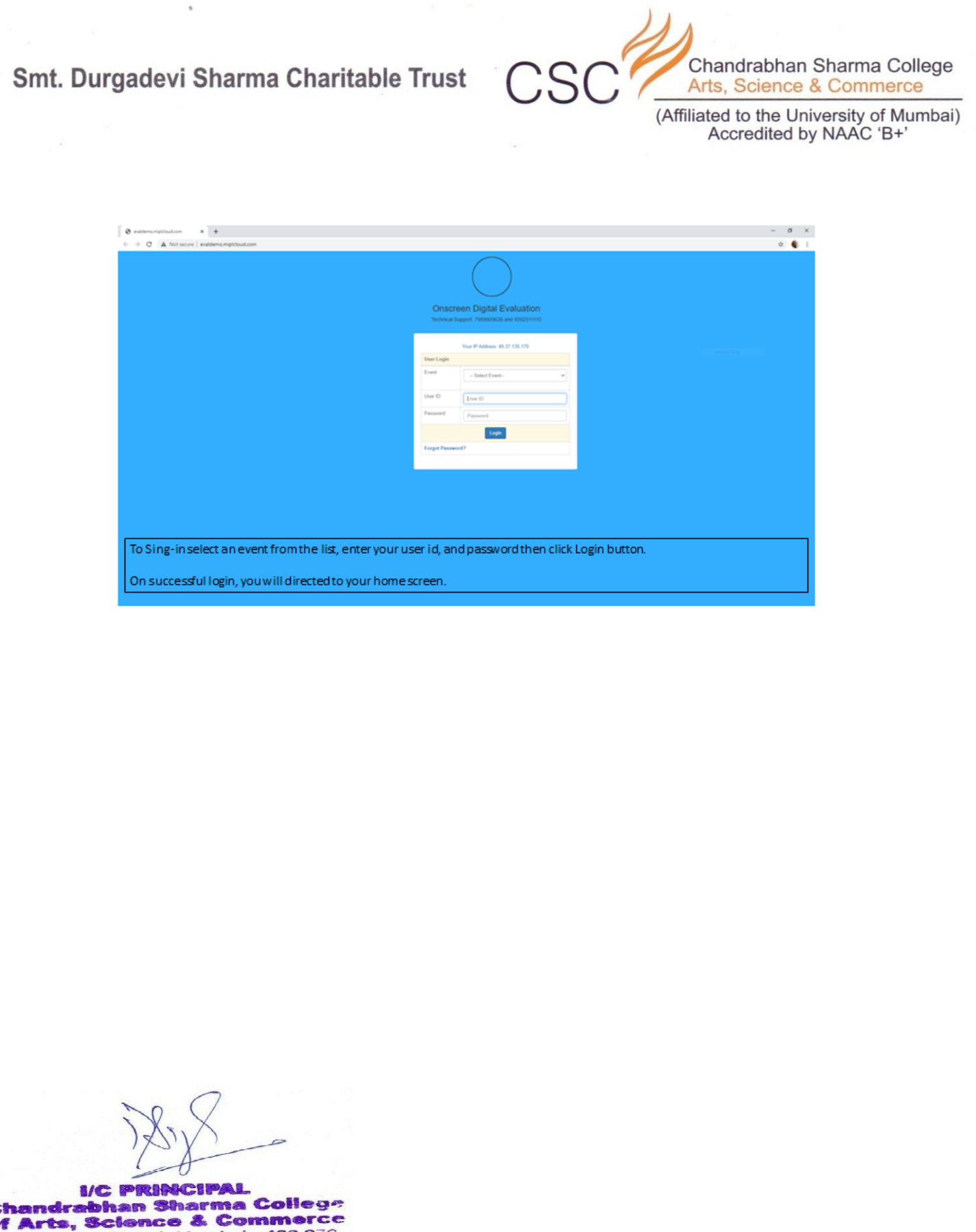

Chandrabhan Sharma College<br>
of Arts, Science & Commerce<br>
Powai-Vihar, Powai, Mumbai - 400 076<br>
Tel. 25704526 / 25704530

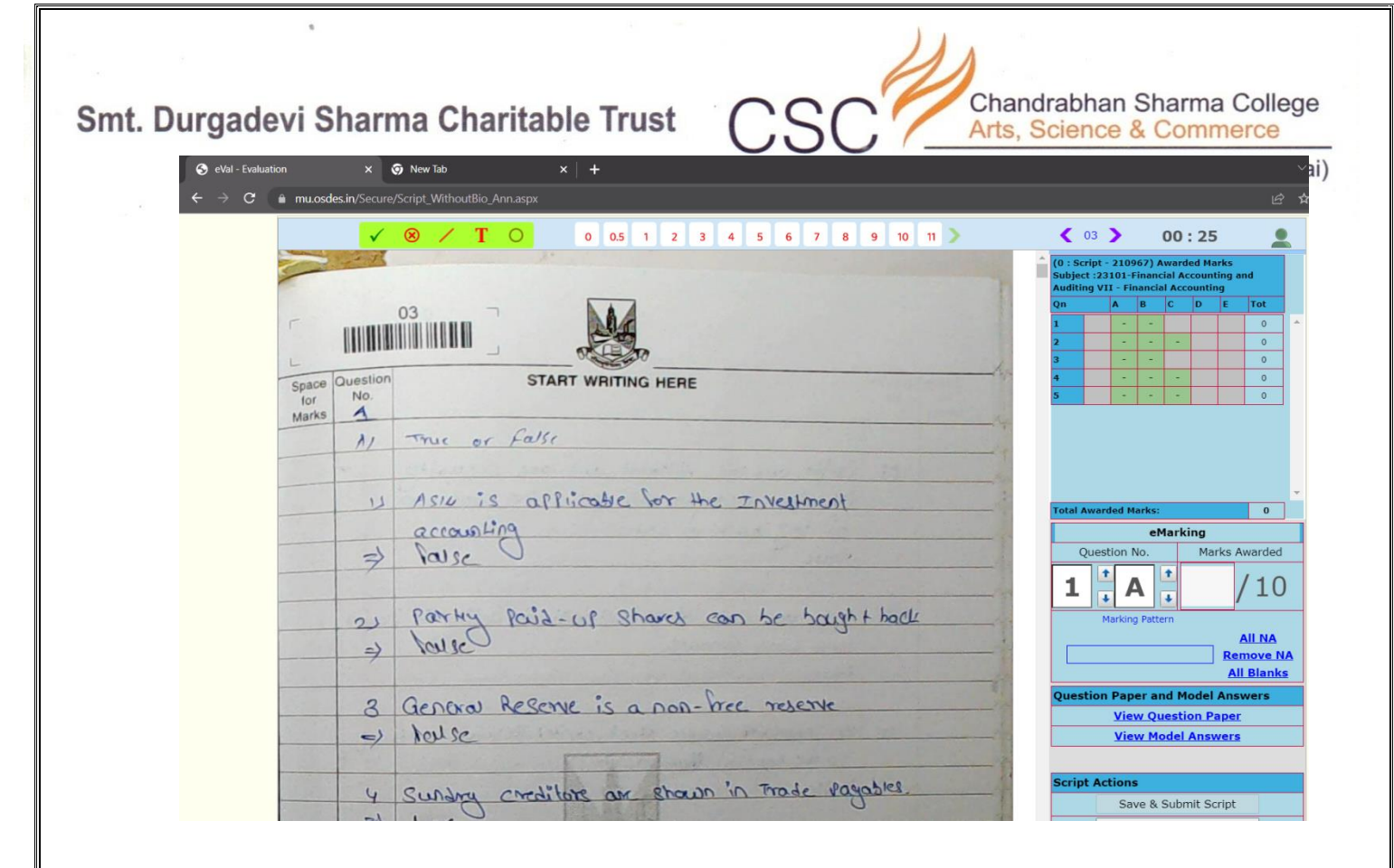

I/C PRINCIPAL<br>Chandrabhan Sharma College **Chandrabhan Sharma Conegrant Constants, Science & Commerce**<br>Powai-Vihar, Powai, Mumbai - 400 076<br>Tel. 25704526 / 25704530

> Chandrabhan Sharma College of Arts, Science & Commerce, Adi Shankaracharya Marg, Powai - Vihar, Powai, Mumbai - 400076. Tel.: 022-25704526 / 25704530 Email: info@cscollege.co.in Web: www.cscollege.co.in

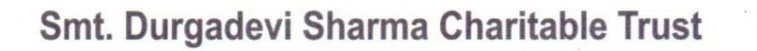

¥

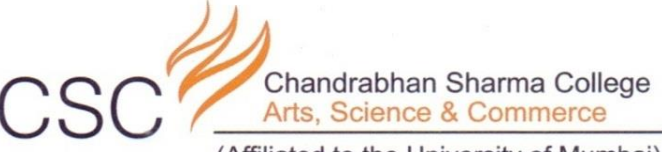

(Affiliated to the University of Mumbai)<br>Accredited by NAAC 'B+'

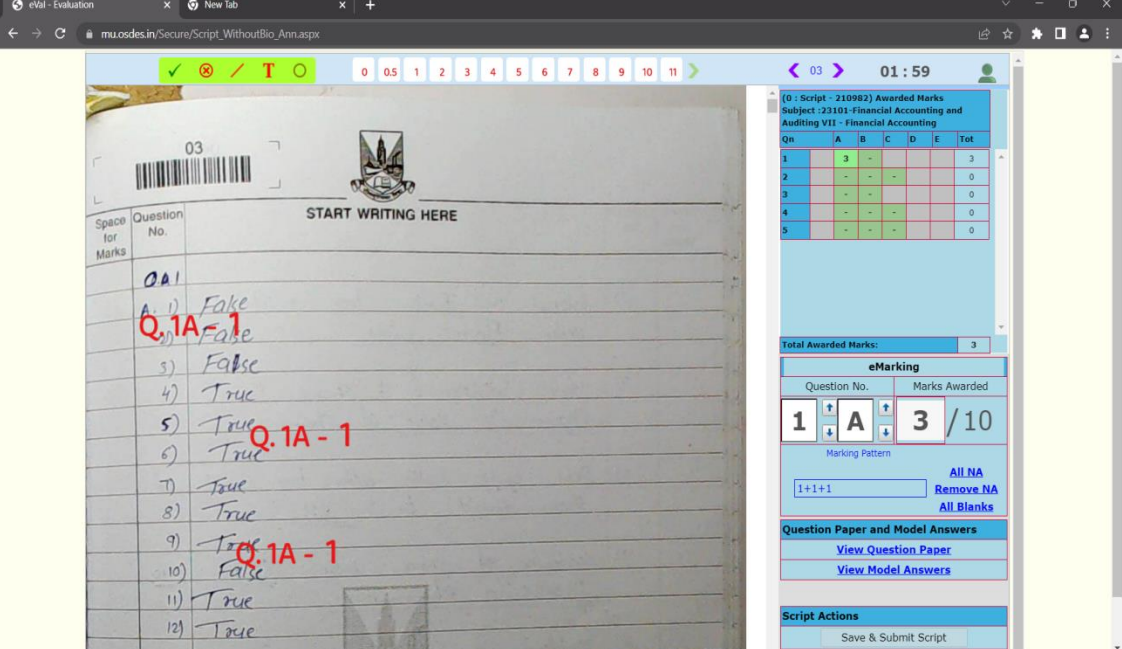

**I/C PRINCIPAL**<br>Chandrabhan Sharma College<br>of Arts, Science & Commerce<br>Powai-Vihar, Powai, Mumbai - 400 076<br>Tel. 25704526 / 25704530

Chandrabhan Sharma College of Arts, Science & Commerce, Adi Shankaracharya Marg, Powai - Vihar, Powai, Mumbai - 400076. Tel.: 022-25704526 / 25704530 Email: info@cscollege.co.in Web: www.cscollege.co.in

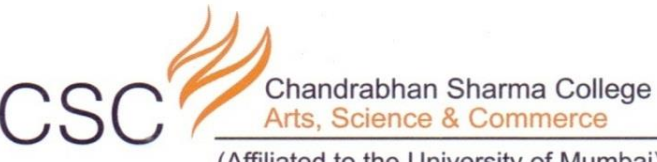

(Affiliated to the University of Mumbai) Accredited by NAAC 'B+'

# SCREENSHOTS OF **ADMINISTRATION**

1/2 時間 **ACEPAL** andrabhan Sharma College of Arts, Science & Commerce Powai-Vihar, Powai, Mumbai - 400 076 Tel. 25704526 / 25704530

> Chandrabhan Sharma College of Arts, Science & Commerce, Adi Shankaracharya Marg, Powai - Vihar, Powai, Mumbai - 400076. Tel.: 022-25704526 / 25704530 Email: info@cscollege.co.in Web: www.cscollege.co.in

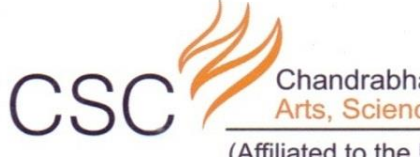

Chandrabhan Sharma College Arts, Science & Commerce

(Affiliated to the University of Mumbai) Accredited by NAAC 'B+'

#### **ADMIN HELPDESK**  $\rightarrow$  C e cims.mastersofterp.in/User/Index  $\overrightarrow{P}$  $\frac{1}{M}$  $\Box$ <sup>0</sup>  $\leftarrow$  $\equiv$ TT CHANDRABHAN SHARMA COLLEGE OF ARTS. SCIENCE AND COMMERCE  $\blacksquare$  $\phi$ **FPAK SALVI** STUDENTS EMPLOYEES **Session: 2023-2024 Recent Activity**  $\overline{\phantom{a}}$ 25 86 **Working Date: 23/05/2023** • 16/05/2023-16:06:13-219.90.98.118 Counter: 1 **ONLINE REGISTRATION** v2.0.4 (Release Notes)  $\bullet$ **IALE** FEMALE CONFIGURATION-INSERT<br>16/05/2023-16:05:54-219.90.98.118  $\mathbf{a}$   $\mathbf{b}$  $13$  $12$ DEEPAK SALVI **ONLINE REGISTRATION** CONFIGURATION-INSERT<br>• 16/05/2023-16:05:39-219.90.98.118 Last Login: 23/05/2023 11:47:01 **4+ AUTHORIZATION** OTHER STUDENTS Login ID : deepaksalvi@CSC.COM swayam  $\Omega$ ONLINE REGISTRATION **E** ACADEMIC CONFIGURATION-INSERT<br>16/05/2023-16:05:27-219.90.98.118 å **S ATTENDANCE** ONLINE REGISTRATION My To Do Details About Me CONFIGURATION-INSERT<br>16/05/2023-16:05:04-219.90.98.118  $\blacksquare$  EXAMINATION ONLINE REGISTRATION Counter No. **Description** CONFIGURATION-INSERT **ED PAYROLL** 16/05/2023-16:04:24-219.90.98.118<br>ONLINE REGISTRATION **III** ESTABLISHMENT CONFIGURATION-INSERT **BContact No.** 16/05/2023-16:03:59-219.90.98.118<br>ONLINE REGISTRATION 9819406370 **PEITLE** CONFIGURATION-INSERT 15/05/2023-13:43:23-219.90.98.118<br>ONLINE REGISTRATION FEEDBACK  $\nabla$ Email ID deepakjsalvi@gmail.com CONFIGURATION-INSERT **4 PASSWORD RESET** 15/05/2023-13:07:30-219.90.98.118<br>ONLINE REGISTPATION  $\rightarrow$ **B** LIBRARY CONFIGURATIC Ask **CO MAC** 15/05/2023-13:06  $2023 - 24$  (1).pdf  $\frac{1}{2023-24.}$ pdf NAAC (1).rar <sup>32°C</sup><br>Haze D Search **LOCBNOCIM**  $\land$   $\bigodot$  ENG  $\otimes$  dx  $\bigodot$  12:07 0

**I/C PRINCIPAL** Chandrabhan Sharma College of Arts, Science & Commerce Powai-Vihar, Powai, Mumbai - 400 076 Tel. 25704526 / 25704530

> Chandrabhan Sharma College of Arts, Science & Commerce, Adi Shankaracharya Marg, Powai - Vihar, Powai, Mumbai - 400076. Tel.: 022-25704526 / 25704530 Email: info@cscollege.co.in Web: www.cscollege.co.in

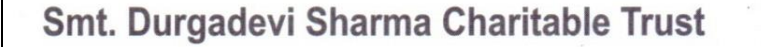

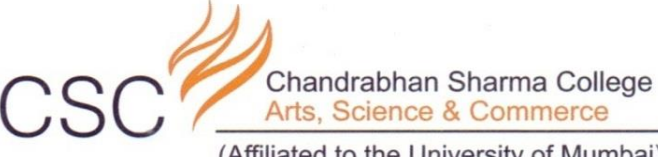

(Affiliated to the University of Mumbai) Accredited by NAAC 'B+'

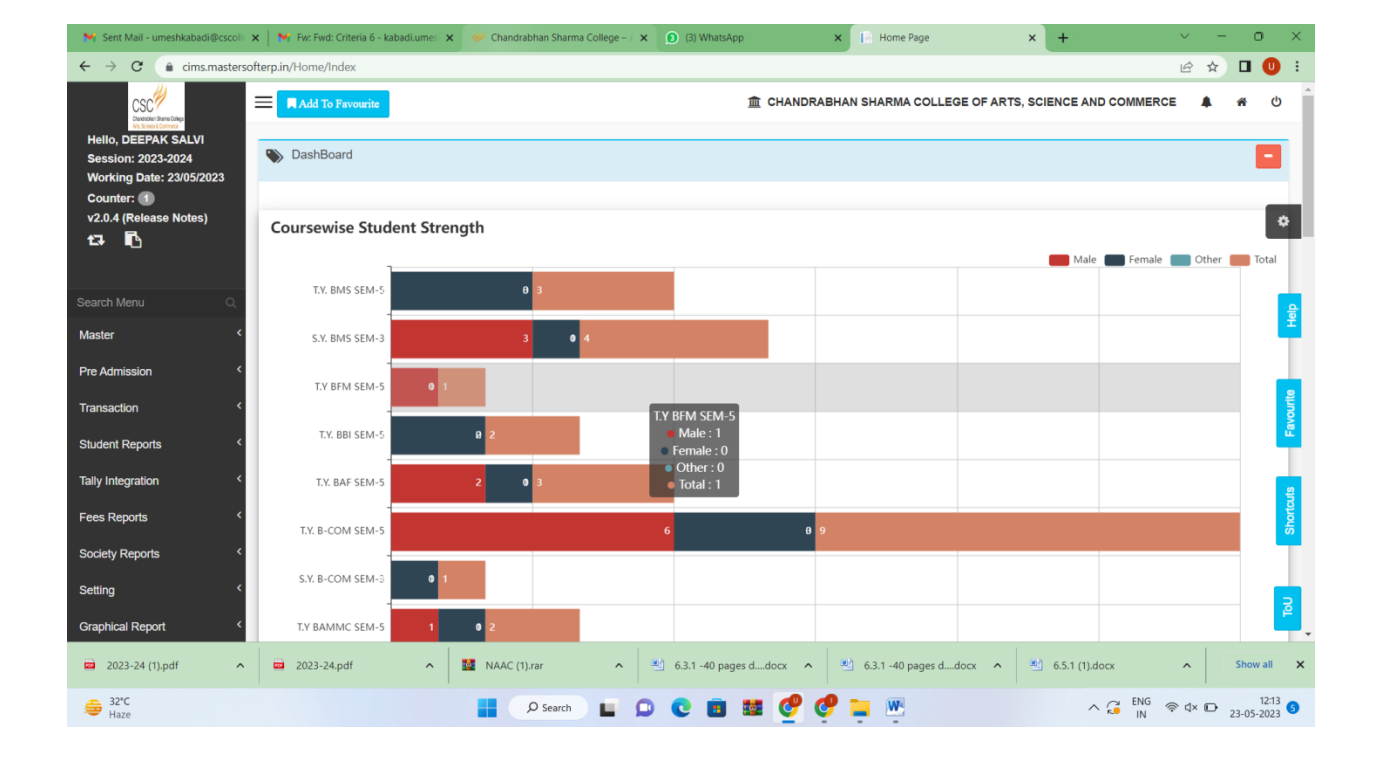

I/C PRINCIPAL<br>Chandrabhan Sharma College of Arts, Science & Commerce<br>Powai-Vihar, Powai, Mumbai - 400 076 Tel. 25704526 / 25704530

> Chandrabhan Sharma College of Arts, Science & Commerce, Adi Shankaracharya Marg, Powai - Vihar, Powai, Mumbai - 400076. Tel.: 022-25704526 / 25704530 Email: info@cscollege.co.in Web: www.cscollege.co.in

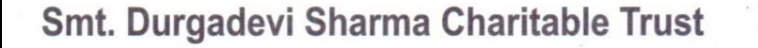

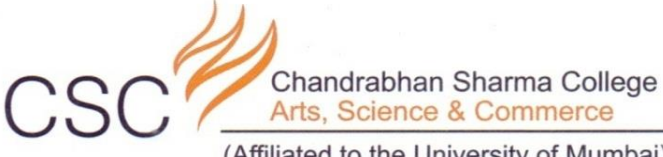

(Affiliated to the University of Mumbai) Accredited by NAAC 'B+'

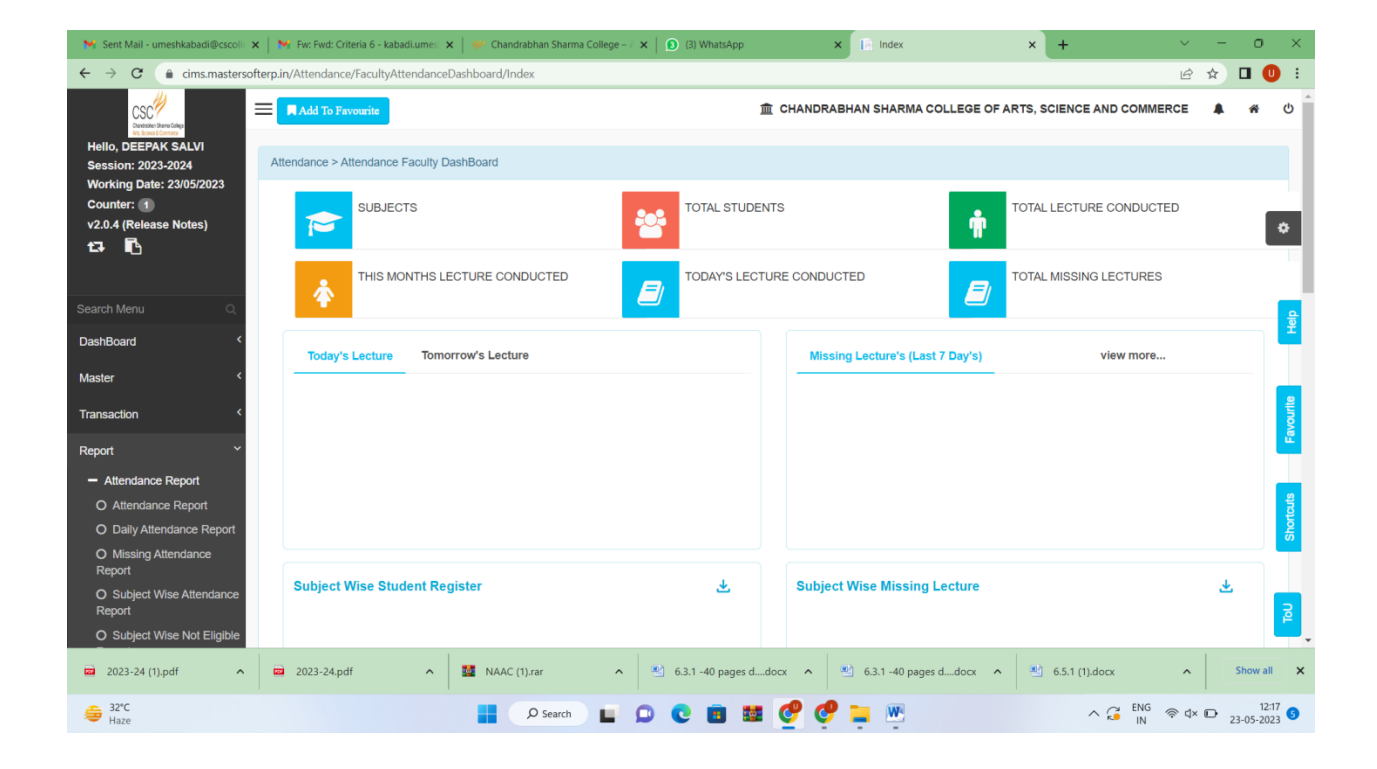

I/C PRINCIPAL<br>Chandrabhan Sharma College of Arts, Science & Commerce<br>Powai-Vihar, Powai, Mumbai - 400 076 Tel. 25704526 / 25704530

> Chandrabhan Sharma College of Arts, Science & Commerce, Adi Shankaracharya Marg, Powai - Vihar, Powai, Mumbai - 400076. Tel.: 022-25704526 / 25704530 Email: info@cscollege.co.in Web: www.cscollege.co.in

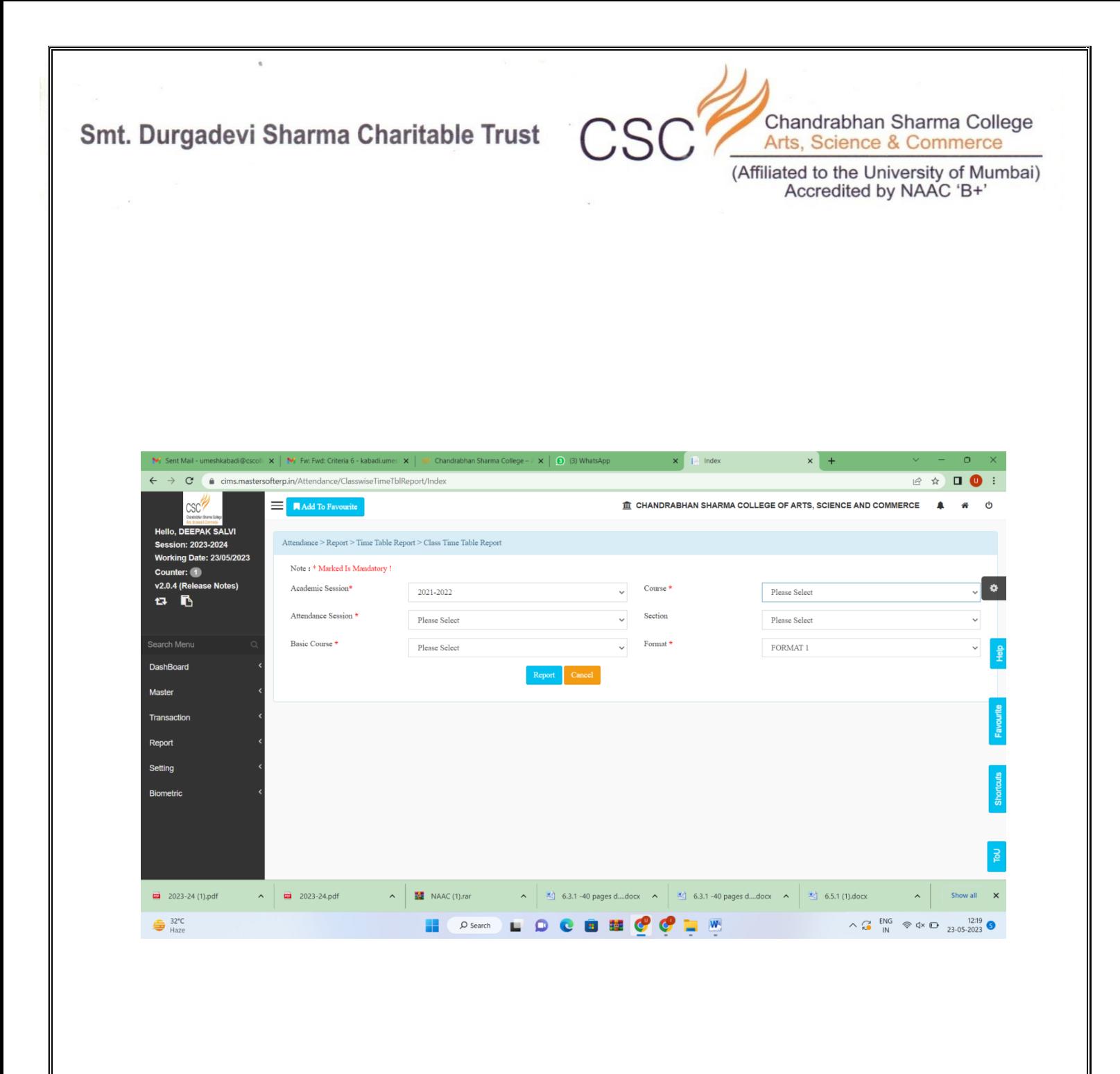

I/C PRINCIPAL<br>Chandrabhan Sharma College of Arts, Science & Commerce<br>Powai-Vihar, Powai, Mumbai - 400 076<br>Powai-Vihar, Powai, Mumbai - 400 076 Tel. 25704526 / 25704530

¥

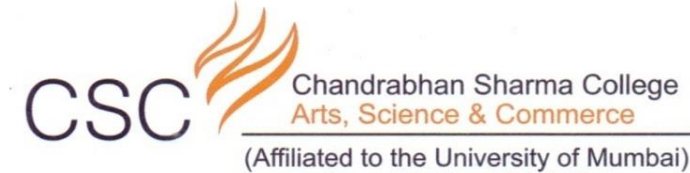

(Affiliated to the University of Mumbai)<br>Accredited by NAAC 'B+'

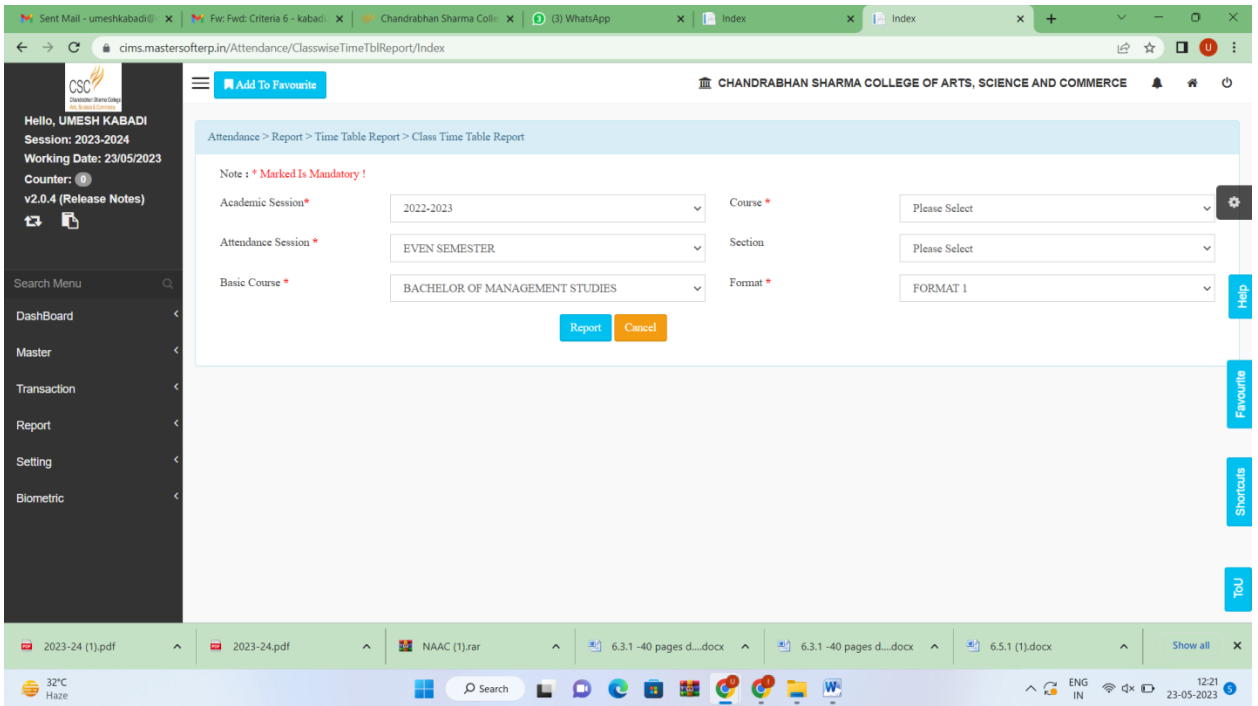

**I/C PRINCIPAL**<br>Chandrabhan Sharma College<br>of Arts, Science & Commerce<br>Powai-Vihar, Powai, Mumbai - 400 076<br>Tel. 25704526 / 25704530

Chandrabhan Sharma College of Arts, Science & Commerce, Adi Shankaracharya Marg, Powai - Vihar, Powai, Mumbai - 400076. Tel.: 022-25704526 / 25704530 Email: info@cscollege.co.in Web: www.cscollege.co.in

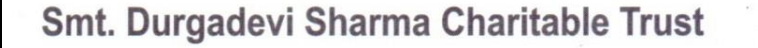

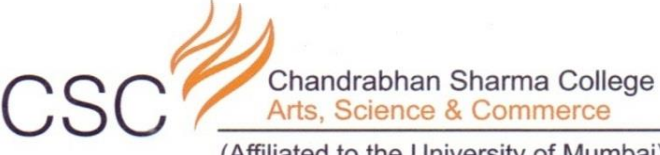

(Affiliated to the University of Mumbai) Accredited by NAAC 'B+'

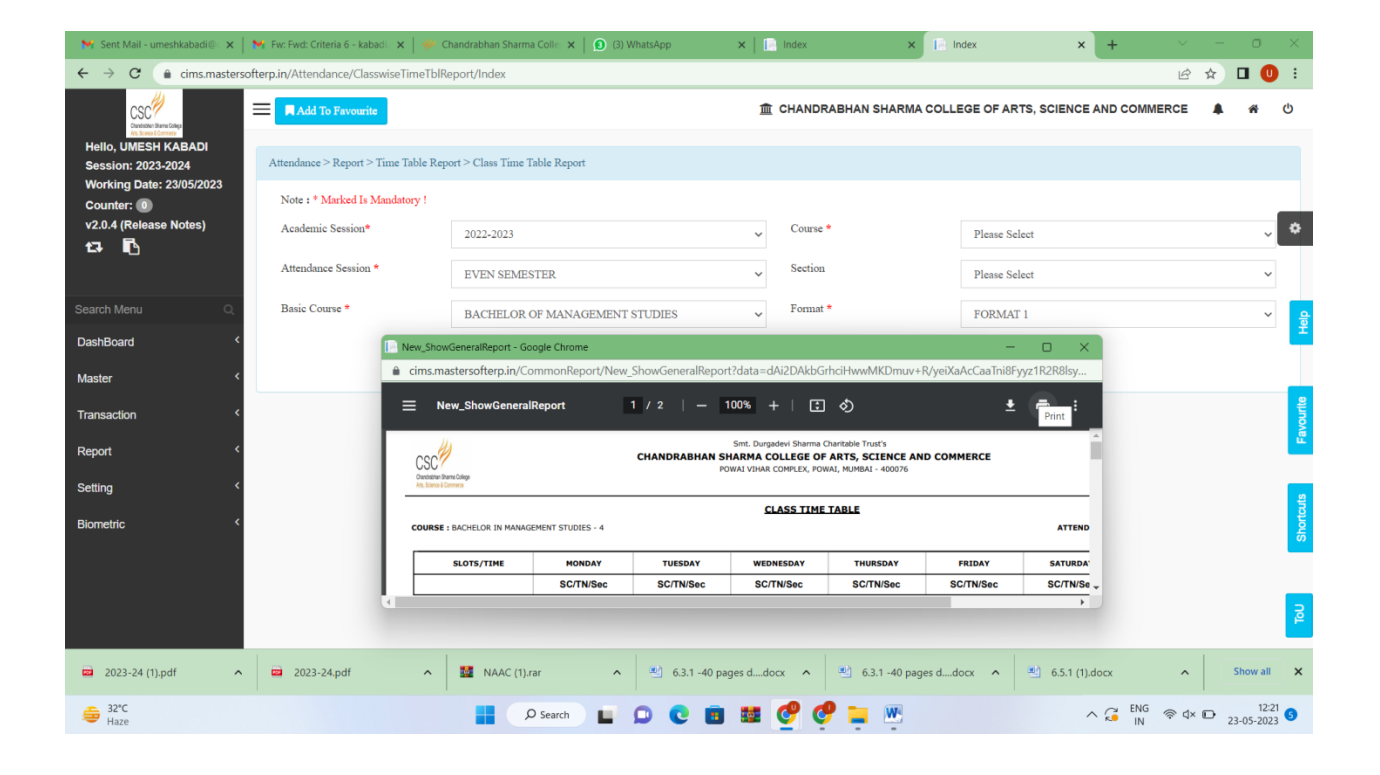

I/C PRINCIPAL<br>Chandrabhan Sharma College of Arts, Science & Commerce<br>Powai-Vihar, Powai, Mumbai - 400 076 Tel. 25704526 / 25704530

> Chandrabhan Sharma College of Arts, Science & Commerce, Adi Shankaracharya Marg, Powai - Vihar, Powai, Mumbai - 400076. Tel.: 022-25704526 / 25704530 Email: info@cscollege.co.in Web: www.cscollege.co.in

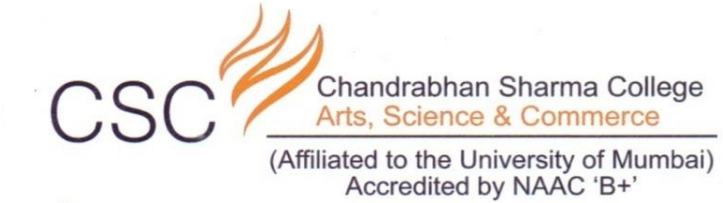

### **TEACHERS ATTANDANCE FORMAT**

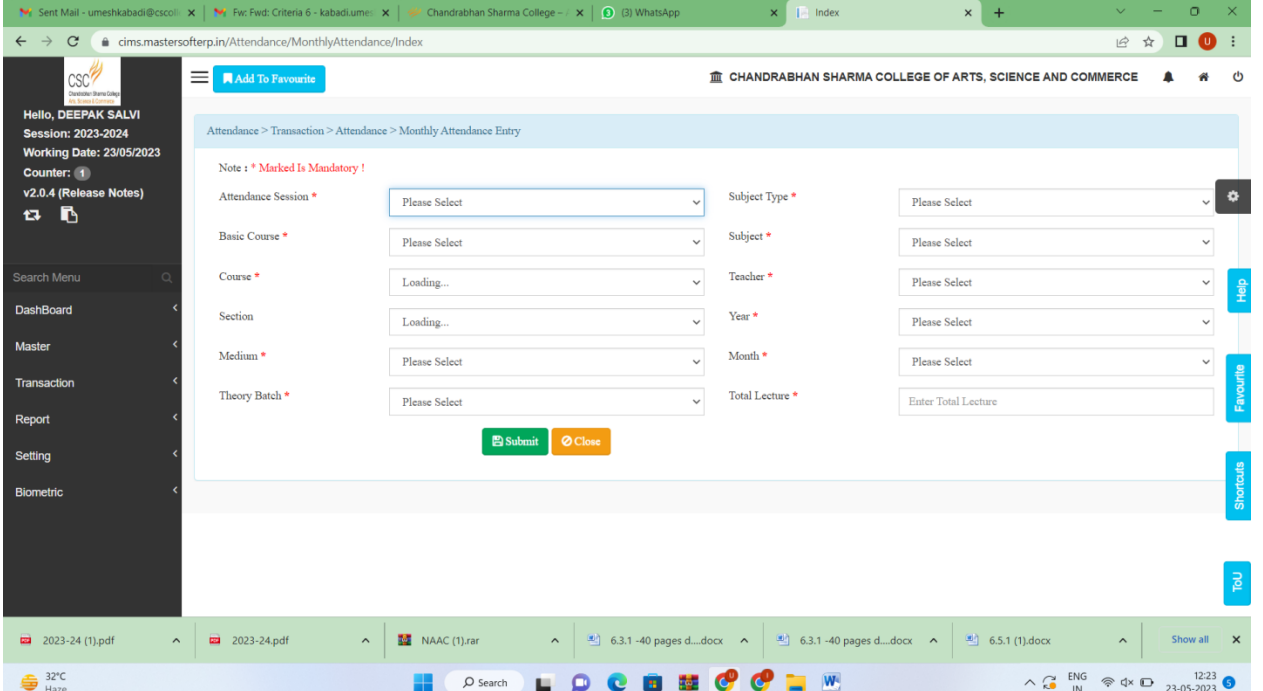

**I/C PRINCIPAL**<br>Chandrabhan Sharma College<br>of Arts, Science & Commerce<br>Powai-Vihar, Powai, Mumbai - 400 076<br>Tel. 25704526 / 25704530

Chandrabhan Sharma College of Arts, Science & Commerce, Adi Shankaracharya Marg, Powai - Vihar, Powai, Mumbai - 400076. Tel.: 022-25704526 / 25704530 Email: info@cscollege.co.in Web: www.cscollege.co.in

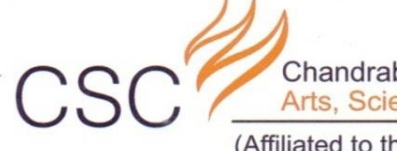

Chandrabhan Sharma College<br>Arts, Science & Commerce

(Affiliated to the University of Mumbai)<br>Accredited by NAAC 'B+'

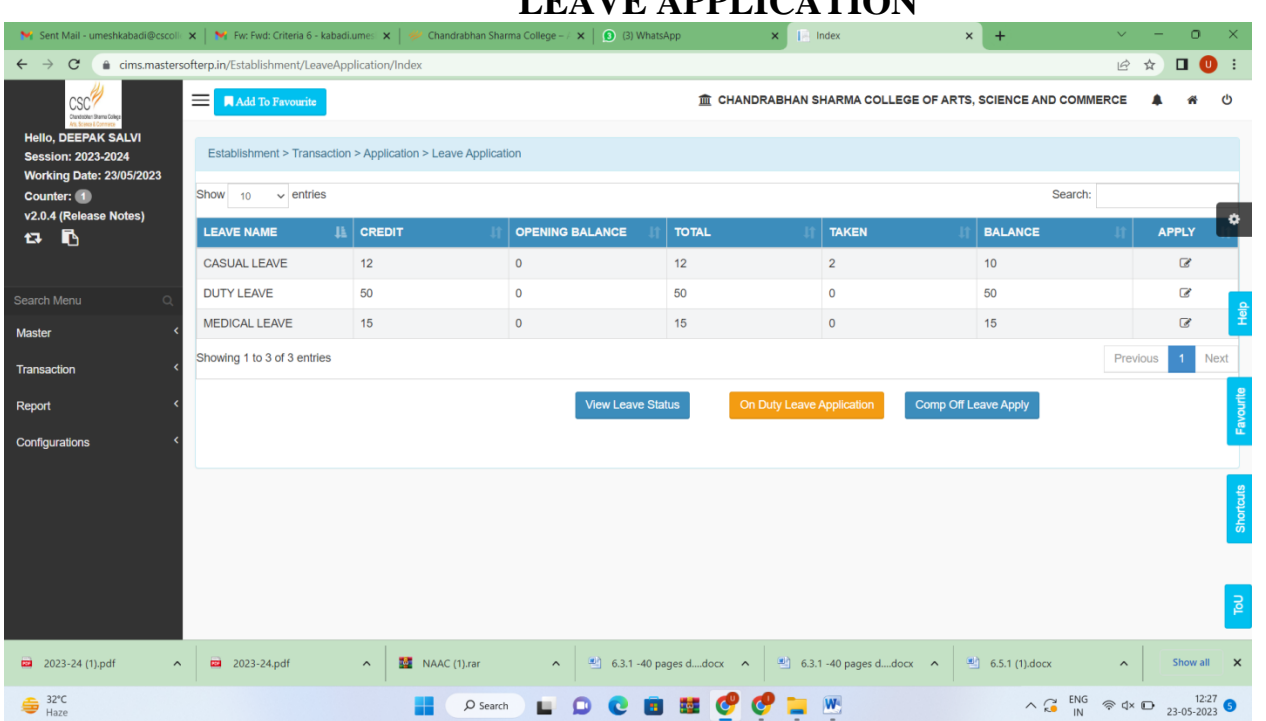

**LEAVE APPLICATION**

**I/C PRINCIPAL**<br>Chandrabhan Sharma College<br>of Arts, Science & Commerce<br>Powai-Vihar, Powai, Mumbai - 400 076<br>Tel. 25704526 / 25704530

Chandrabhan Sharma College of Arts, Science & Commerce, Adi Shankaracharya Marg, Powai - Vihar, Powai, Mumbai - 400076. Tel.: 022-25704526 / 25704530 Email: info@cscollege.co.in Web: www.cscollege.co.in

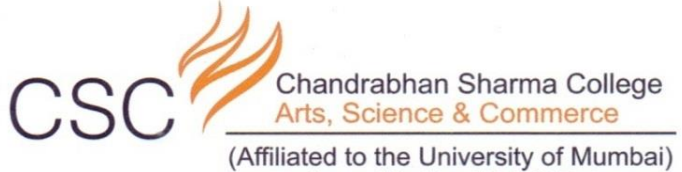

Accredited by NAAC 'B+'

### **APPROVAL OF LEAVE APPLICATION**

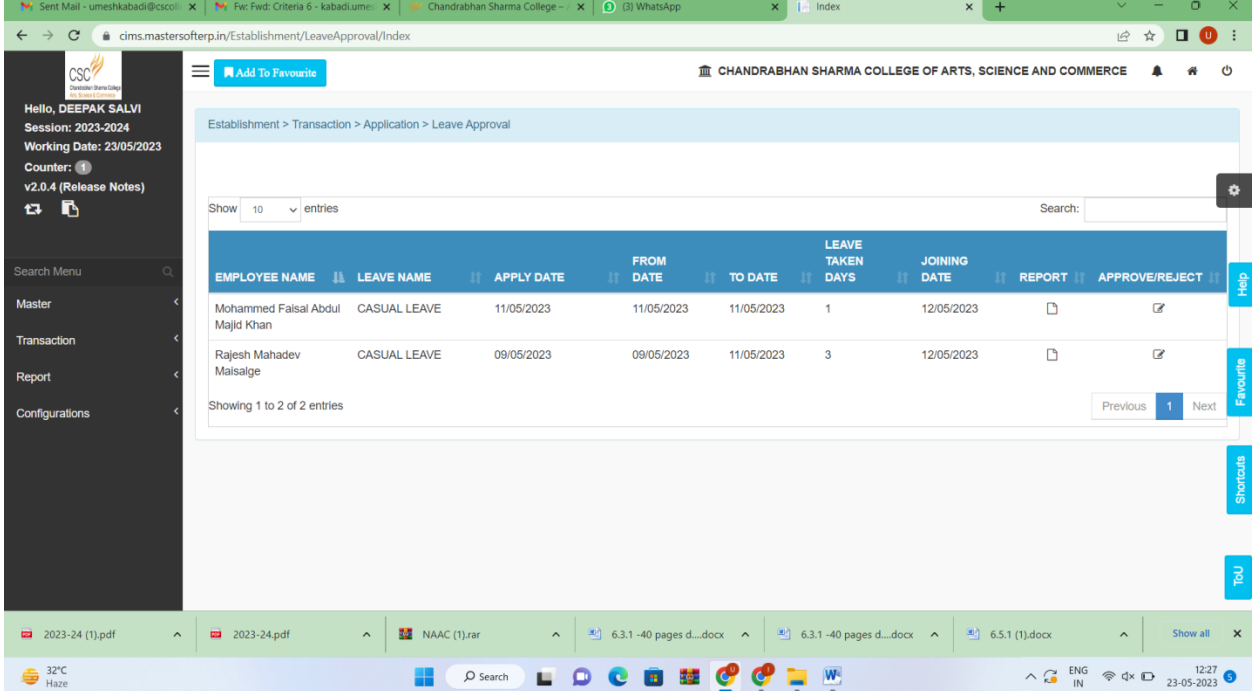

**I/C PRINCIPAL**<br>Chandrabhan Sharma College<br>of Arts, Science & Commerce<br>Powai-Vihar, Powai, Mumbai - 400 076<br>Tel. 25704526 / 25704530

Chandrabhan Sharma College of Arts, Science & Commerce, Adi Shankaracharya Marg, Powai - Vihar, Powai, Mumbai - 400076. Tel.: 022-25704526 / 25704530 Email: info@cscollege.co.in Web: www.cscollege.co.in

 $\bar{a}$ 

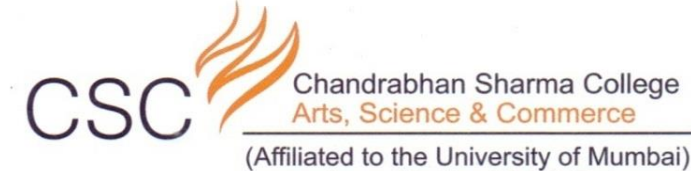

(Affiliated to the University of Mumbai)<br>Accredited by NAAC 'B+'

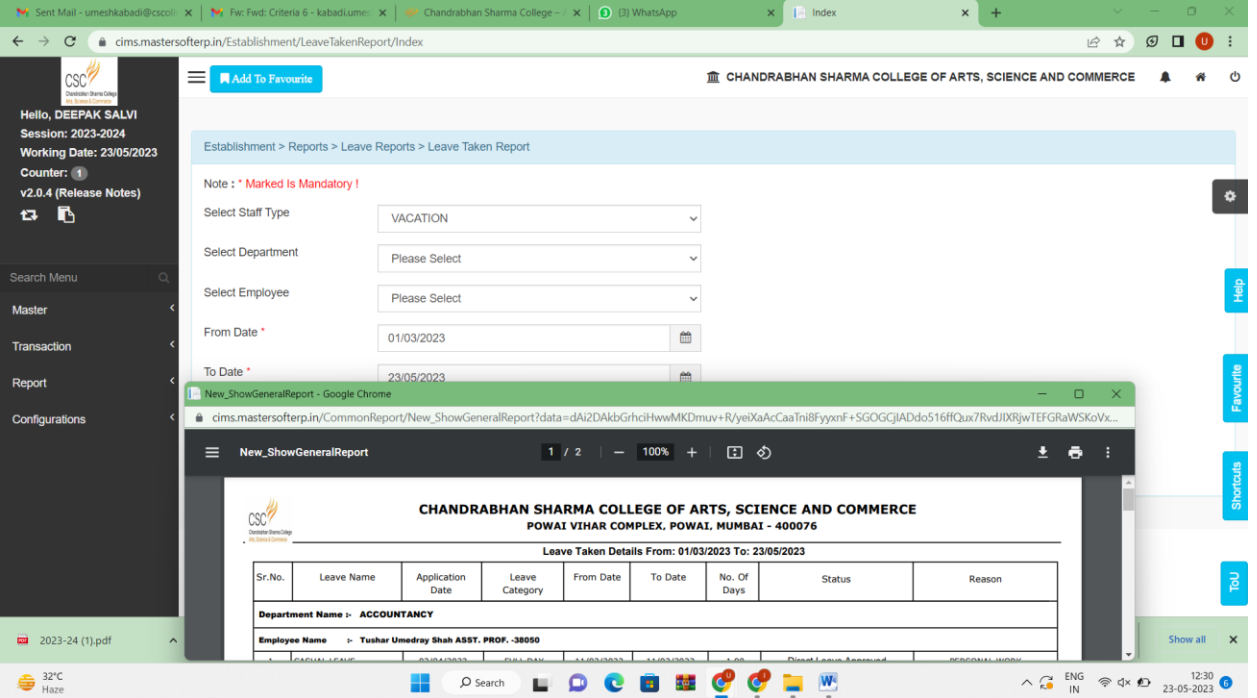

**I/C PRINCIPAL**<br>Chandrabhan Sharma College<br>of Arts, Science & Commerce<br>Powai-Vihar, Powai, Mumbai - 400 076<br>Tel. 25704526 / 25704530

Chandrabhan Sharma College of Arts, Science & Commerce, Adi Shankaracharya Marg, Powai - Vihar, Powai, Mumbai - 400076. Tel.: 022-25704526 / 25704530 Email: info@cscollege.co.in Web: www.cscollege.co.in

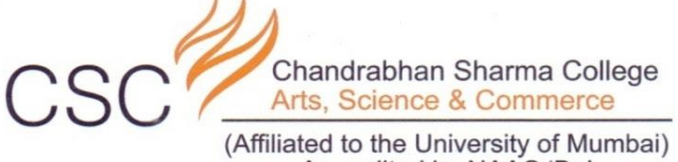

Accredited by NAAC 'B+'

### **MONTHLY ATTANDANCE REPORT**

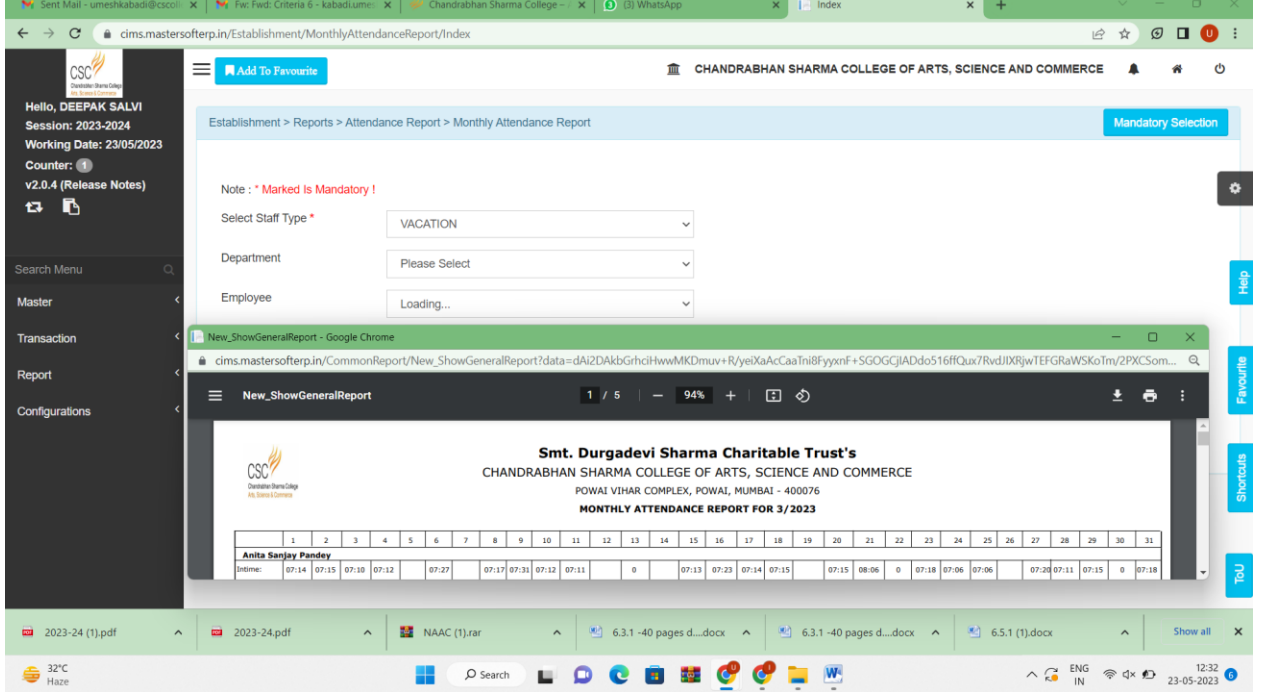

**I/C PRINCIPAL**<br>Chandrabhan Sharma College<br>of Arts, Science & Commerce<br>Powai-Vihar, Powai, Mumbai - 400 076<br>Tel. 25704526 / 25704530
¥

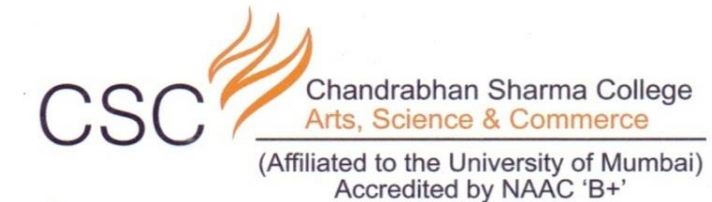

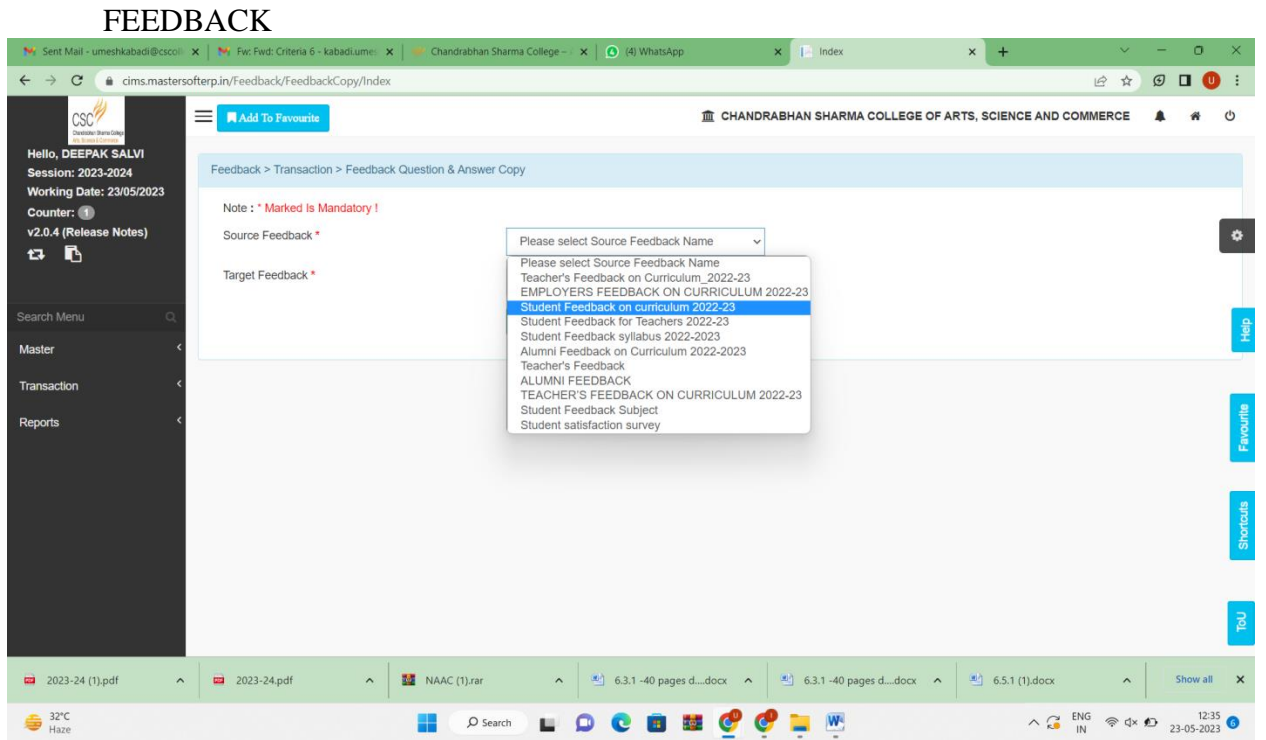

**I/C PRINCIPAL**<br>Chandrabhan Sharma College<br>of Arts, Science & Commerce<br>Powai-Vihar, Powai, Mumbai - 400 076<br>Tel. 25704526 / 25704530

Chandrabhan Sharma College of Arts, Science & Commerce, Adi Shankaracharya Marg, Powai - Vihar, Powai, Mumbai - 400076. Tel.: 022-25704526 / 25704530 Email: info@cscollege.co.in Web: www.cscollege.co.in

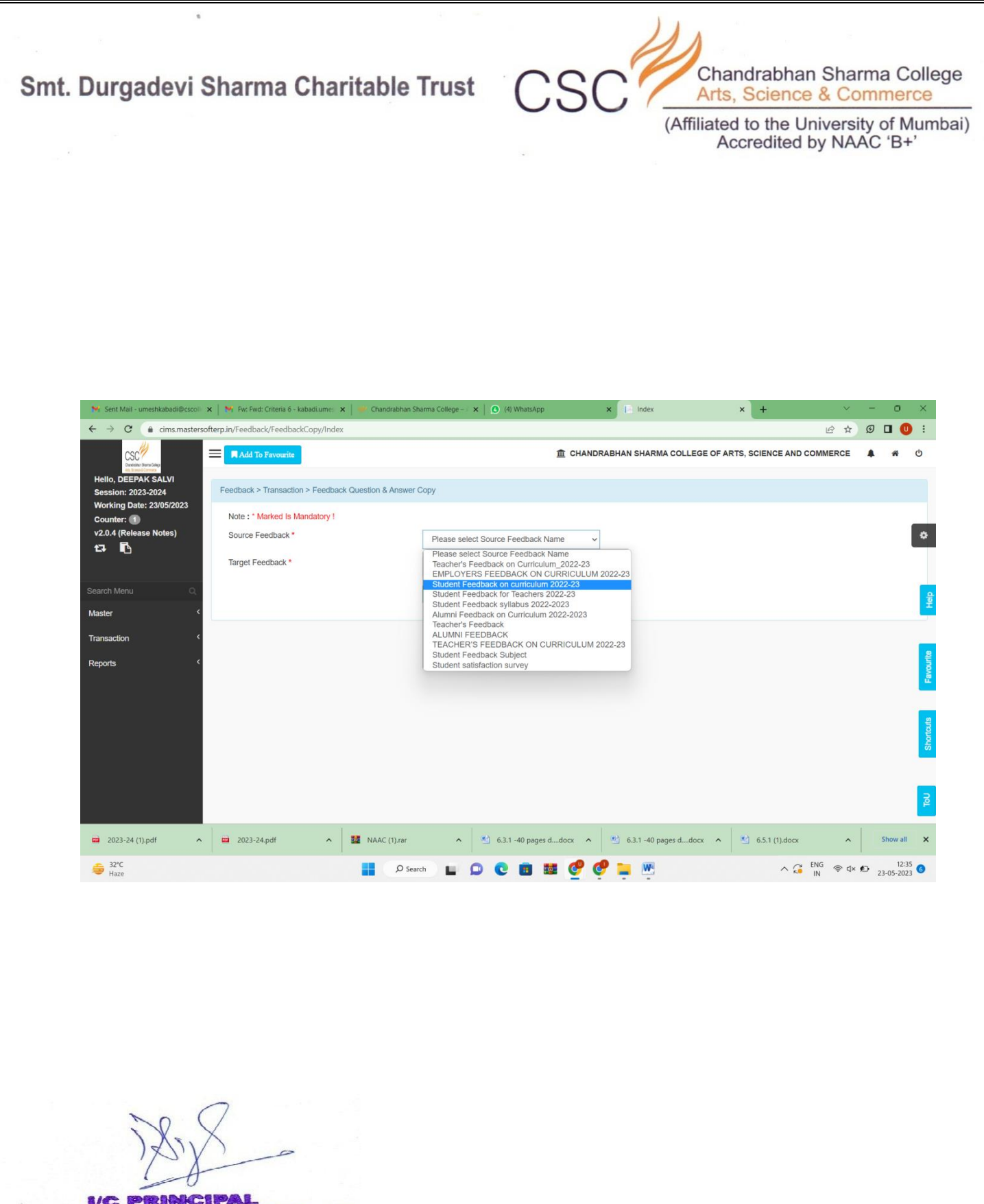

**I/C PRINCIPAL**<br>**Chandrabhan Sharma College**<br>**of Arts, Science & Commerce**<br>Powai-Vihar, Powai, Mumbai - 400 076 Tel. 25704526 / 25704530

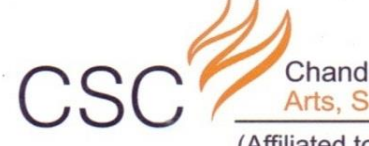

Chandrabhan Sharma College Arts, Science & Commerce

(Affiliated to the University of Mumbai) Accredited by NAAC 'B+'

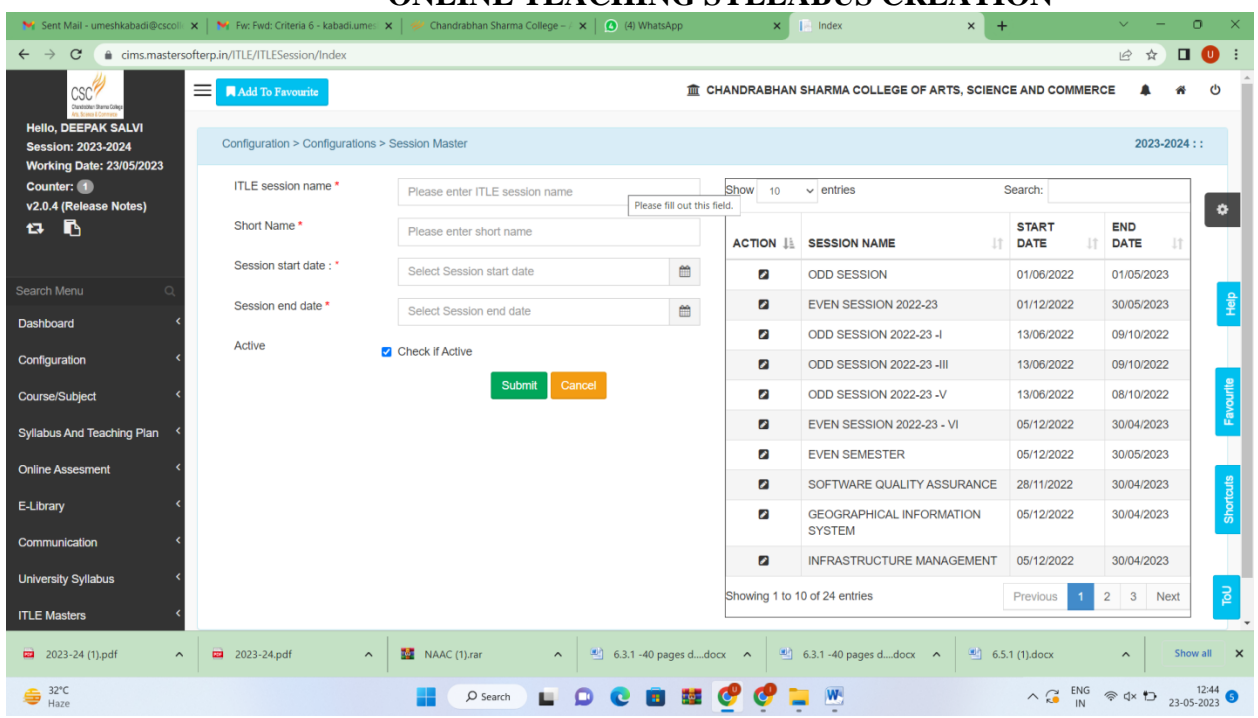

**ONLINE TEACHING SYLLABUS CREATION**

**I/C PRINCIPAL**<br>Chandrabhan Sharma College<br>of Arts, Science & Commerce<br>Powai-Vihar, Powai, Mumbai - 400 076<br>Tel. 25704526 / 25704530

Chandrabhan Sharma College of Arts, Science & Commerce, Adi Shankaracharya Marg, Powai - Vihar, Powai, Mumbai - 400076. Tel.: 022-25704526 / 25704530 Email: info@cscollege.co.in Web: www.cscollege.co.in

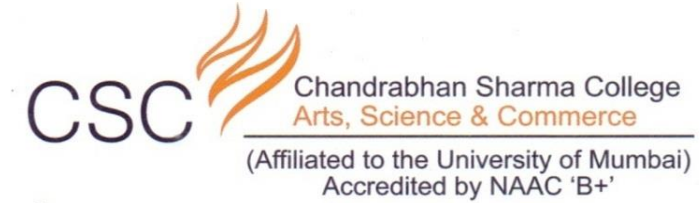

## **ONLINE PAYROLL SLIP**

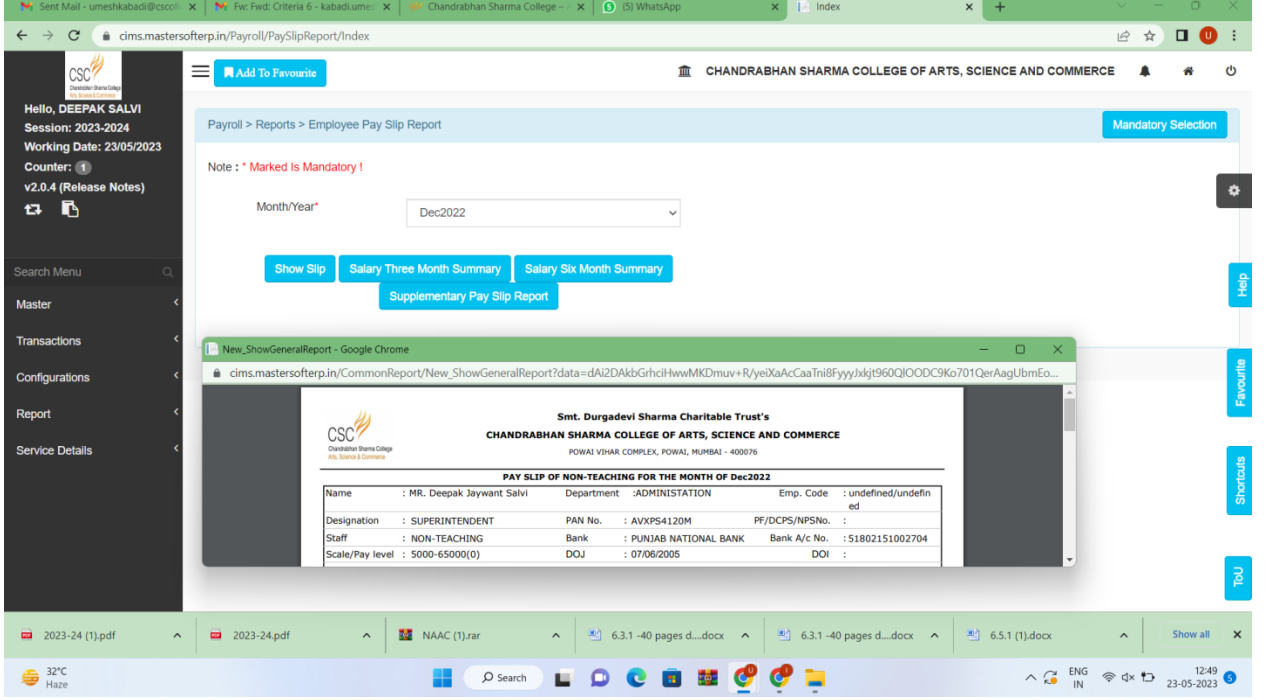

**I/C PRINCIPAL**<br>Chandrabhan Sharma College<br>of Arts, Science & Commerce<br>Powai-Vihar, Powai, Mumbai - 400 076<br>Tel. 25704526 / 25704530

Chandrabhan Sharma College of Arts, Science & Commerce, Adi Shankaracharya Marg, Powai - Vihar, Powai, Mumbai - 400076. Tel.: 022-25704526 / 25704530 Email: info@cscollege.co.in Web: www.cscollege.co.in

¥

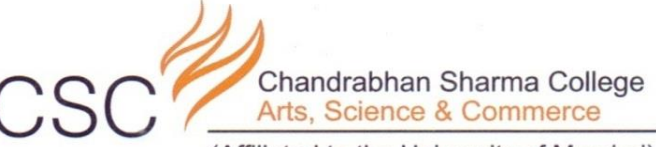

(Affiliated to the University of Mumbai)<br>Accredited by NAAC 'B+'

**I/C PRINCIPAL**<br>Chandrabhan Sharma College<br>of Arts, Science & Commerce<br>Powai-Vihar, Powai, Mumbai - 400 076<br>Tel. 25704526 / 25704530

Chandrabhan Sharma College of Arts, Science & Commerce, Adi Shankaracharya Marg, Powai - Vihar, Powai, Mumbai - 400076. Tel.: 022-25704526 / 25704530 Email: info@cscollege.co.in Web: www.cscollege.co.in

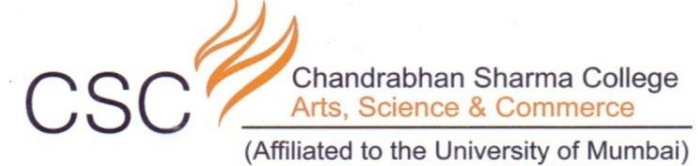

Accredited by NAAC 'B+'

### **STUDENTS TRANSFER CERTIFICATE ON COLLEGE MASTERSOFT PORTAL**

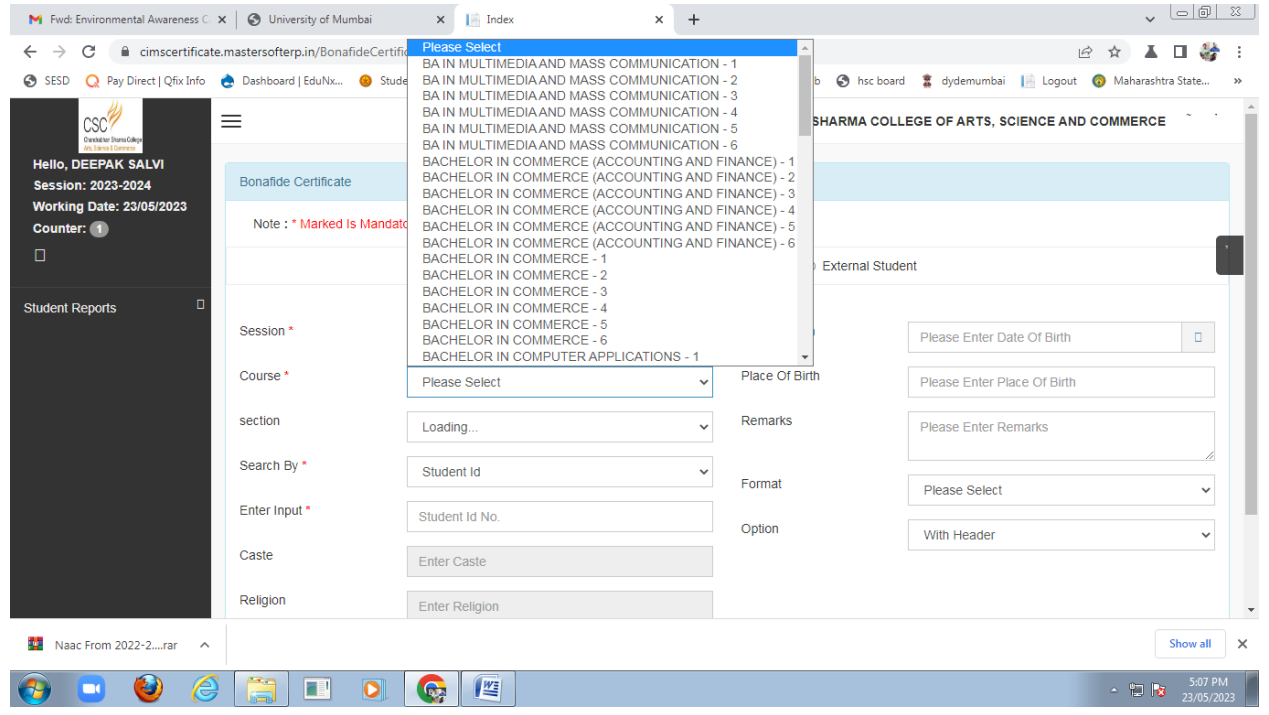

**I/C PRINCIPAL**<br>Chandrabhan Sharma College<br>of Arts, Science & Commerce<br>Powai-Vihar, Powai, Mumbai - 400 076<br>Tel. 25704526 / 25704530

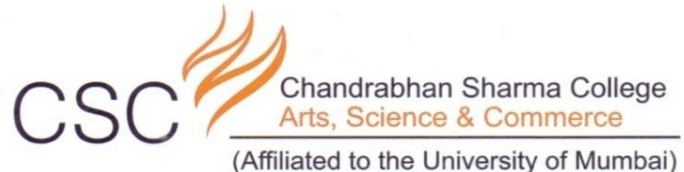

Accredited by NAAC 'B+'

#### **STUDENTS BONAFIDE CERTIFICATE ON COLLEGE MASTERSOFT PORTAL**

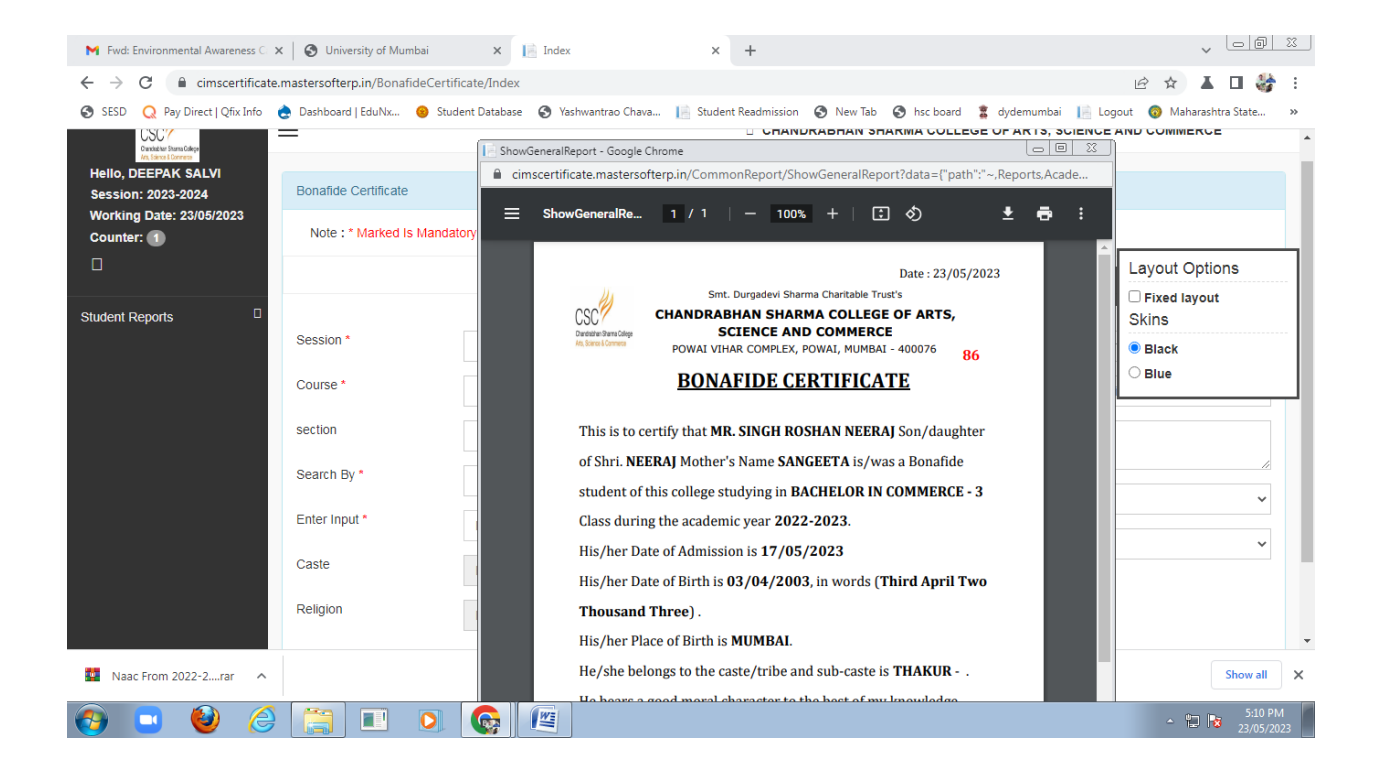

I/C PRINCIPAL<br>Chandrabhan Sharma College of Arts, Science & Commerce Powai-Vihar, Powai, Mumbai - 400 076 Tel. 25704526 / 25704530

> Chandrabhan Sharma College of Arts, Science & Commerce, Adi Shankaracharya Marg, Powai - Vihar, Powai, Mumbai - 400076. Tel.: 022-25704526 / 25704530 Email: info@cscollege.co.in Web: www.cscollege.co.in

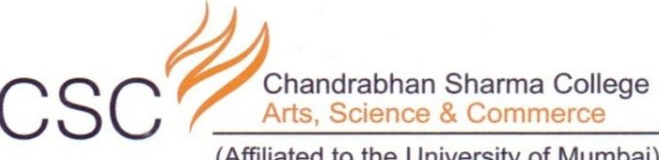

(Affiliated to the University of Mumbai)<br>Accredited by NAAC 'B+'

### **STUDENTS LEAVING CERTIFICATE APPLICATION ON COLLEGE PORTAL**

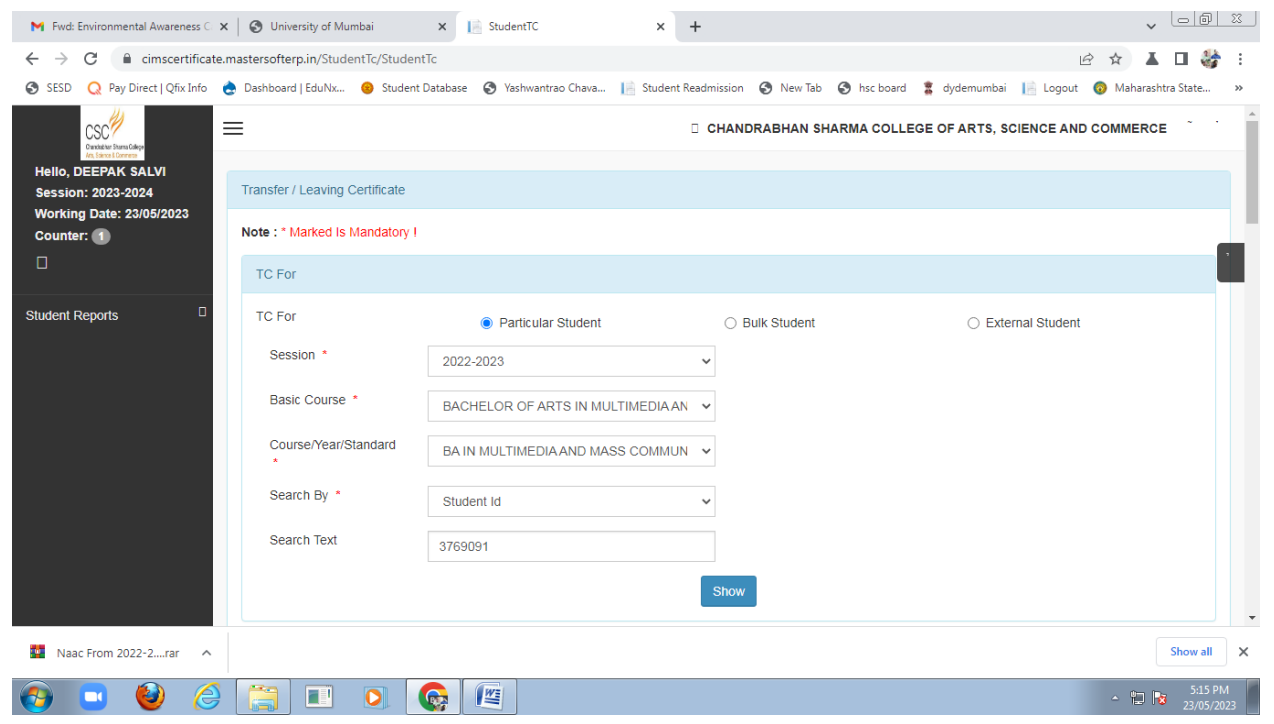

**I/C PRINCIPAL**<br>Chandrabhan Sharma College<br>of Arts, Science & Commerce<br>Powai-Vihar, Powai, Mumbai - 400 076<br>Tel. 25704526 / 25704530

Chandrabhan Sharma College of Arts, Science & Commerce, Adi Shankaracharya Marg, Powai - Vihar, Powai, Mumbai - 400076. Tel.: 022-25704526 / 25704530 Email: info@cscollege.co.in Web: www.cscollege.co.in

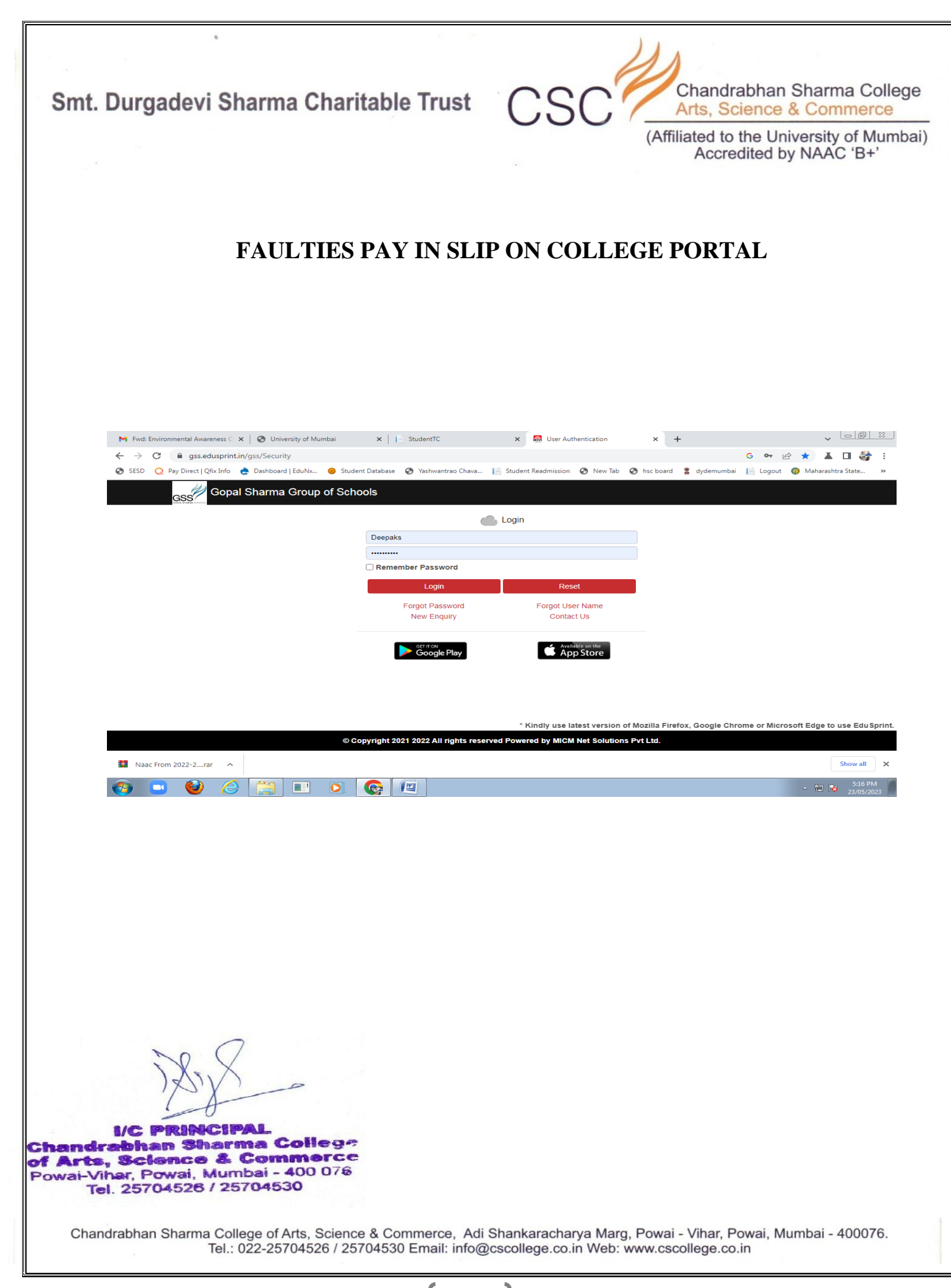

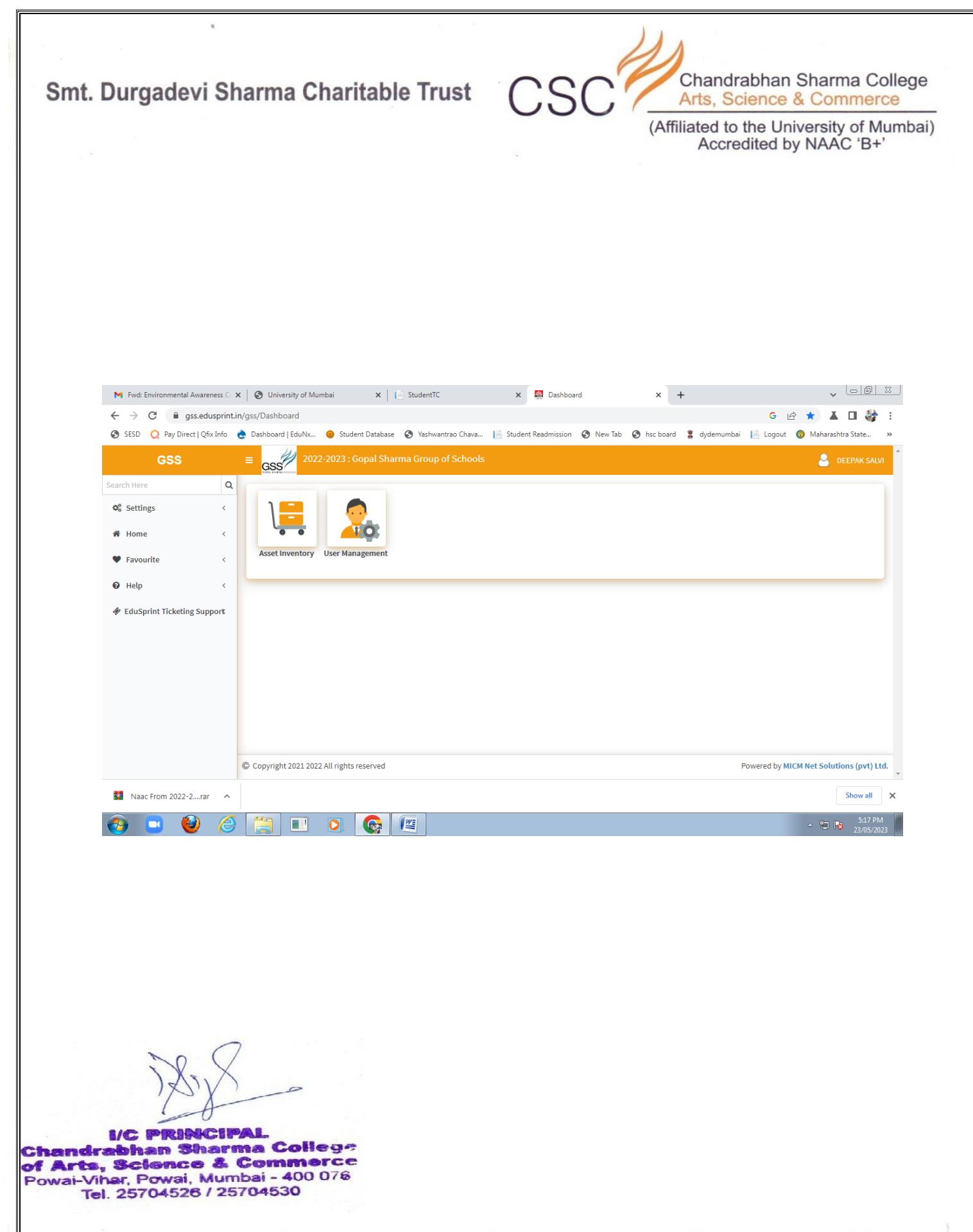

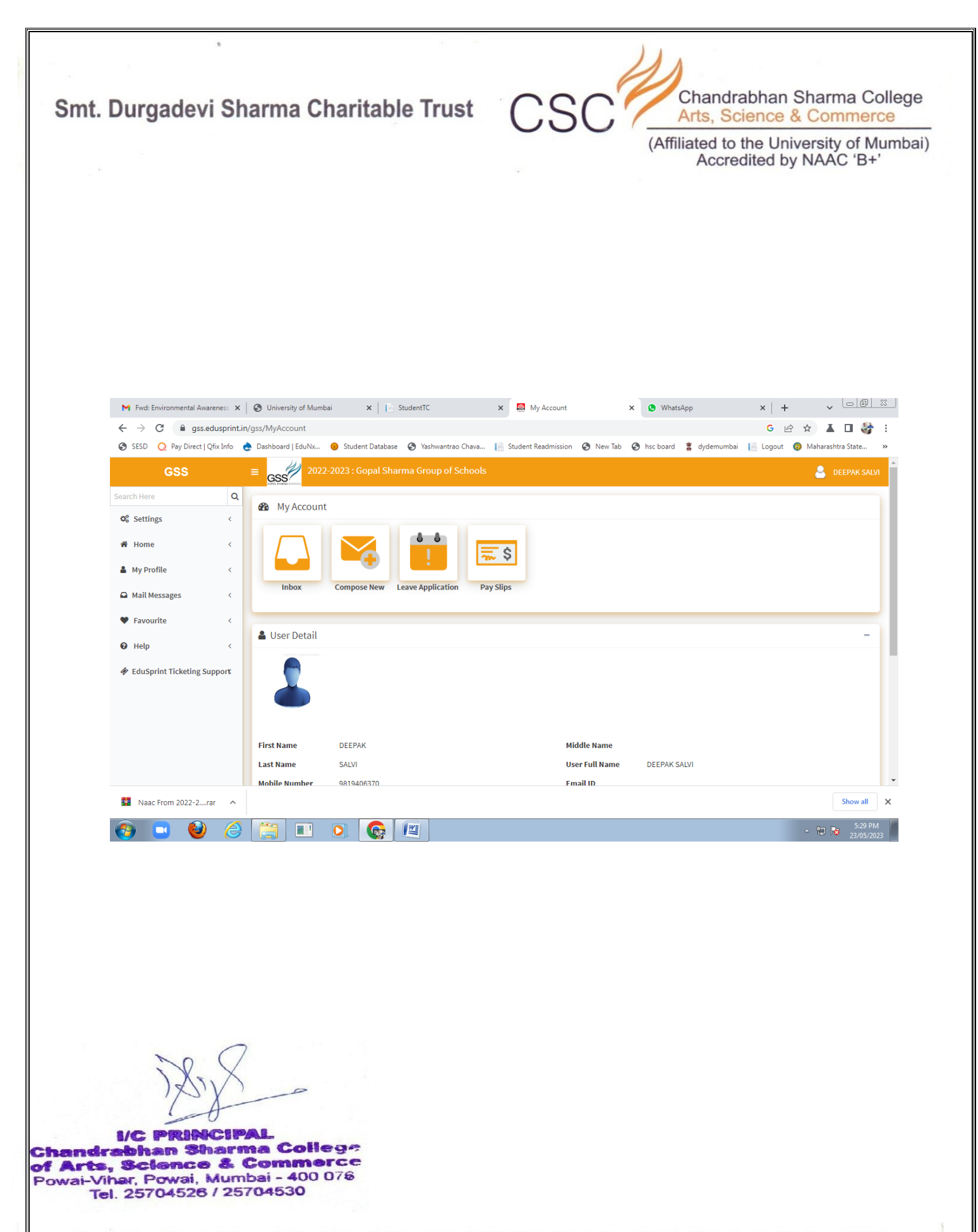

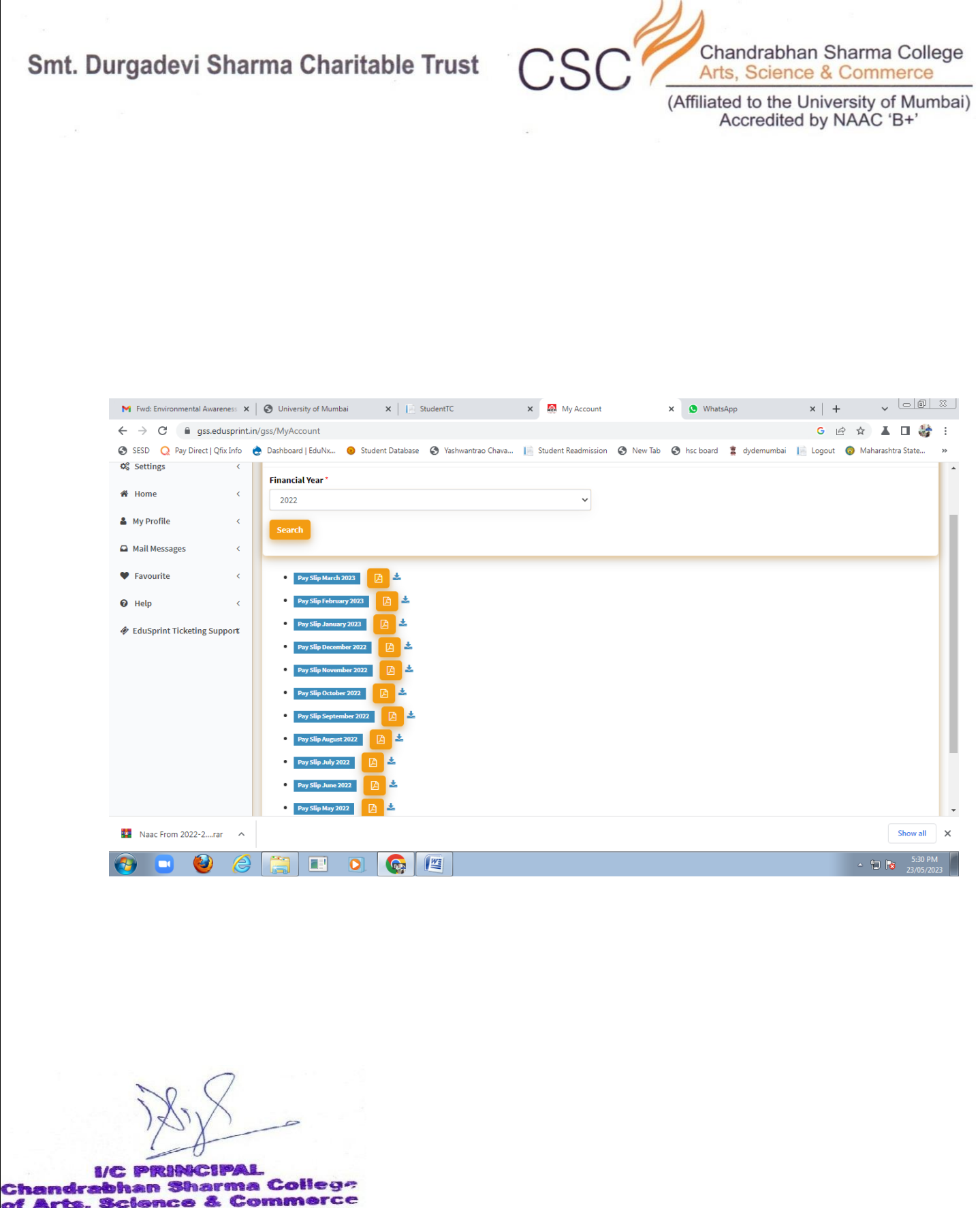

**Chandrabhan Sharma Coneg:-<br>The Arts, Science & Commerce<br>Powai-Vihar, Powai, Mumbai - 400 076<br>The Art Art Art 200 076** Tel. 25704526 / 25704530

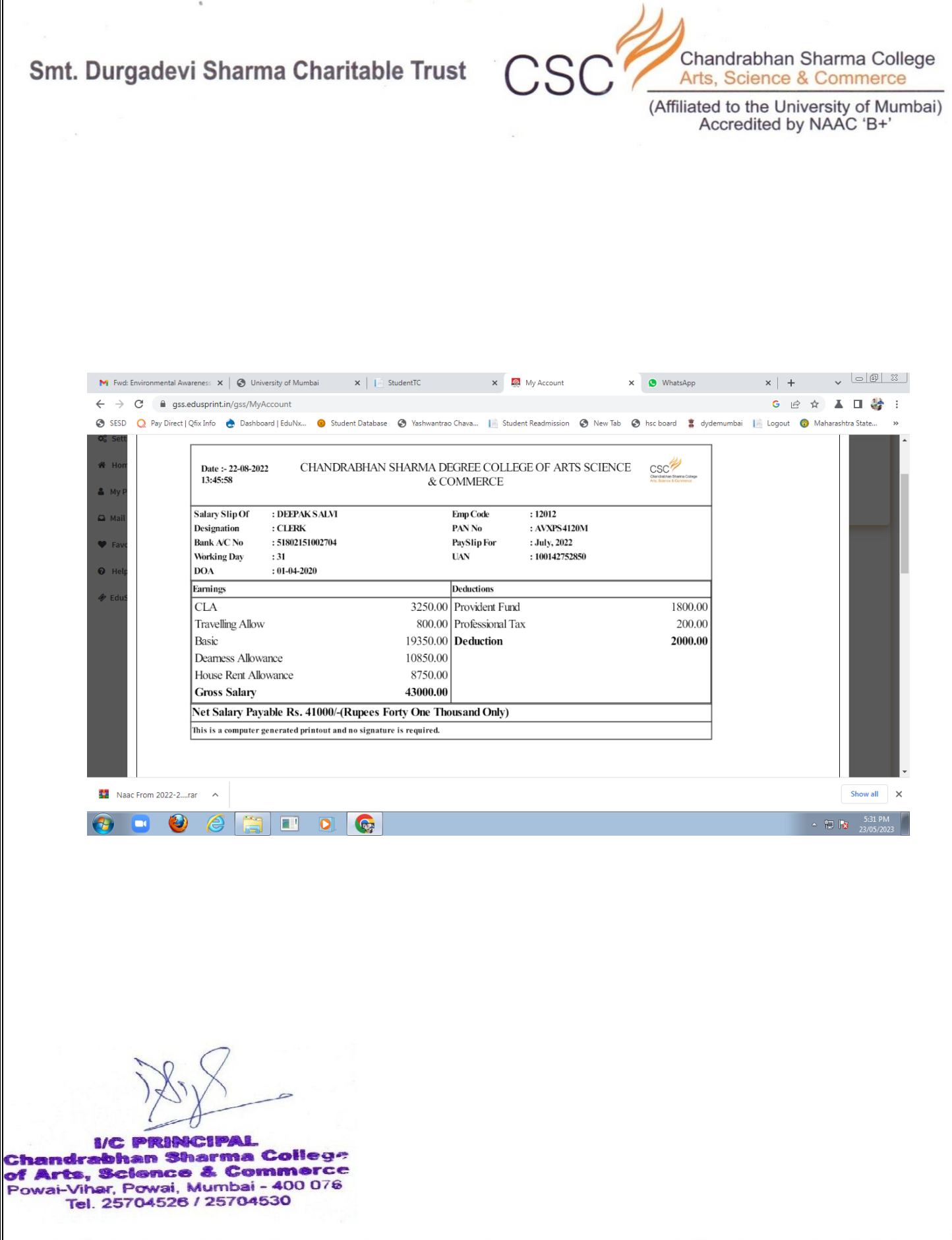

 $\mathbb F$